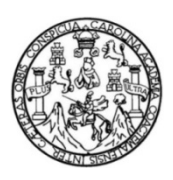

Universidad de San Carlos de Guatemala Facultad de Ingeniería Escuela de Ingeniería Civil

# **DISEÑO DEL SISTEMA DE ALCANTARILLADO SANITARIO PARA LA ALDEA BRITO Y LAS COLONIAS SANTA FE, EL TAMARINDO Y LAS FLORES Y PUENTE VEHICULAR EN LA CABECERA MUNICIPAL DE GUANAGAZAPA, DEPARTAMENTO DE ESCUINTLA**

#### **Monica Alejandra Román Cutzán**

Asesorado por el Ing. Juan Merck Cos

Guatemala, julio de 2011

UNIVERSIDAD DE SAN CARLOS DE GUATEMALA

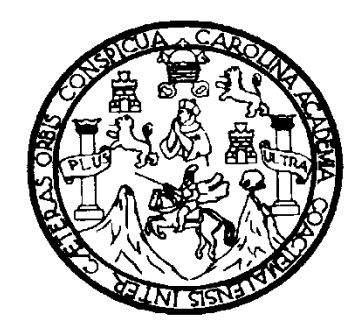

FACULTAD DE INGENIERÍA

# **DISEÑO DEL SISTEMA DE ALCANTARILLADO SANITARIO PARA LA ALDEA BRITO Y LAS COLONIAS SANTA FE, EL TAMARINDO Y LAS FLORES Y PUENTE VEHICULAR EN LA CABECERA MUNICIPAL DE GUANAGAZAPA, DEPARTAMENTO DE ESCUINTLA**

TRABAJO DE GRADUACIÓN

## PRESENTADO A LA JUNTA DIRECTIVA DE LA FACULTAD DE INGENIERÍA POR

### **MONICA ALEJANDRA ROMÁN CUTZÁN**

ASESORADO POR EL ING. JUAN MERCK COS

AL CONFERÍRSELE EL TÍTULO DE

**INGENIERA CIVIL** 

GUATEMALA, JULIO DE 2011

## UNIVERSIDAD DE SAN CARLOS DE GUATEMALA FACULTAD DE INGENIERÍA

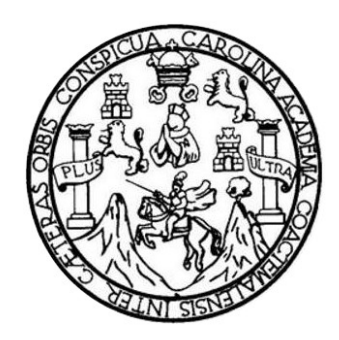

#### **NÓMINA DE JUNTA DIRECTIVA**

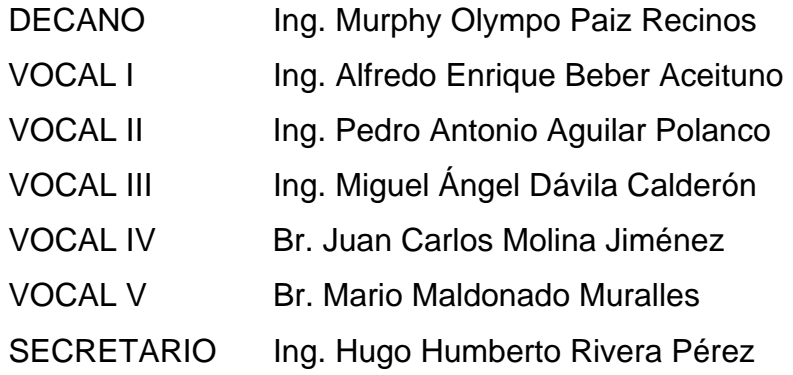

### **TRIBUNAL QUE PRACTICÓ EL EXAMEN GENERAL PRIVADO**

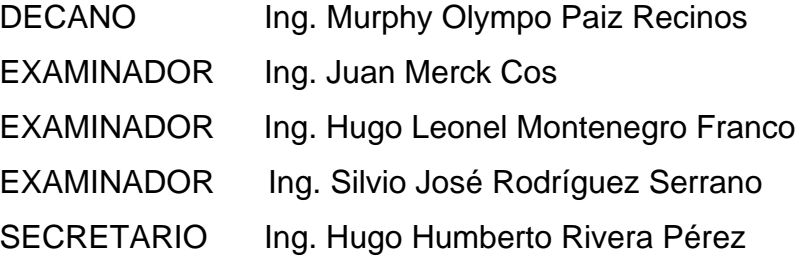

#### **HONORABLE TRIBUNAL EXAMINADOR**

En cumplimiento con los preceptos que establece la ley de la Universidad de San Carlos de Guatemala, presento a su consideración mi trabajo de graduación titulado:

## **DISEÑO DEL SISTEMA DE ALCANTARILLADO SANITARIO PARA LA ALDEA BRITO Y LAS COLONIAS SANTA FE, EL TAMARINDO Y LAS FLORES Y PUENTE VEHICULAR EN LA CABECERA MUNICIPAL DE GUANAGAZAPA, DEPARTAMENTO DE ESCUINTLA**

Tema que me fuera asignado por la Dirección de Escuela de Ingeniería Civil, con fecha 9 de septiembre de 2009.

Monica Alejandra Román Cutzán

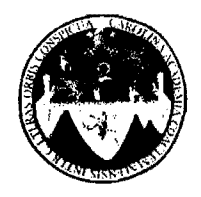

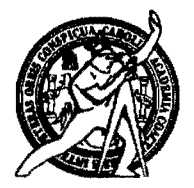

El director de la Escuela de Ingeniería Civil, después de conocer el dictamen del Asesor Ing. Juan Merck Cos y de la Coordinadora de E.P.S. Inga. Norma Ileana Sarmientos Zeceña, al trabajo de graduación de la estudiante Mónica Román Cutzán, titulado DISEÑO DEL SISTEMA Alejandra **DE** ALCANTARILLADO SANITARIO PARA LA ALDEA BRITO Y LAS COLONIAS SANTA FE, EL TAMARINDO Y LAS FLORES Y PUENTE VEHICULAR EN LA CABECERA MUNICIPAL DE GUANAGAZAPA, DEPARTAMENTO DE ESCUINTLA, da por este medio su aprobación a dicho trabajo.

IDAD DE SAN C LUNTS ESCUELA DE INGENIERIA CIVIL  $_{\text{BE CTOR}}$ Ing. Hygo Leonel Montenegro f AD DE INGENIES

Guatemala, julio de 2011

**PROGRAMA DE INGENIERÍA**<br>CIVIL ACREDITADO POR ición de Pros actura e ingen **PERÍODO 2009 - 2012** 

/bbdeb.

UNIVERSIDAD DE SAN CARLOS DEGUATEMALA

FACULTAD DE INGENIERfA

UNlOAD DE EPS

Guatemala, 10 de noviembre de 2010. Ref.EPS.D.834.11.10

lng. Hugo Leonel Montenegro Franco Director Escuela de lngenieria Civil Facultad de Ingeniería Presente

Estimado Ingeniero Montenegro Franco.

Por este medio atentamente le envío el informe final correspondiente a la práctica del Ejercicio Profesional Supervisado, (E.P.S) titulado **"DISENO DEL SISTEMA DE ALCANTARILLADO SANITARIO PARA LA ALDEA BRITO Y LAS COLONIAS SANTA FE, EL TAMARINDO Y LAS FLORES Y PUENTE VEHICULAR EN I.A CABECERA MUNICIPAL DE GUANAGAZAPA, DEPARTAMENTO DE ESCUINTLA"** que fue desarrollado por la estudiante universitaria **M6nica Alejandra Roman Cutzan,** quien fue debidamente asesorada y supervisada por el Ing. Juan Merck Cos.

Por 10 que habiendo cumplido con los objetivos y requisitos de ley del referido trabajo y existiendo la aprobaci6n del mismo por parte del Asesor -Supervisor de EPS, en mi calidad de Directora apruebo su contenido solicitándole darle el trámite respectivo.

Sin otto particular, me es grato suscribirme.

Atentamente, "Id Y Ensefiad a Todos" Inga. Norma Ileana Sarmiento Zece de Serrano Directora Unidad de EF Sidad de Suit Carlos de Guatemala **DIRECCIÓN** Unidad de Practicas de Ingeniería y EPS Sculture de Ingenier

NISZ/ra

FACULTAD DE INGFNIERfA

UNlOAD DE EPS

Guatemala 10 de noviembre de 2010. Ref.EPS.DOC.1128.11.10.

Inga. Norma Ileana Sarmiento Zeceña de Serrano Directora Unidad de EPS Facultad de Ingenieria Presente

Estimada Ingeniera Sarmiento Zeceña.

Por este medio atentamente le informo que como Asesor-Supervisor de la Práctica del Ejercicio Profesional Supervisado (E.P.S.), de la estudiante universitaria Mónica Alejandra Roman Cutzan de la Carrera de Ingenieria Civil, con carne No. 200117568, procedi a revisar el informe final, cuvo título es "DISEÑO DEL SISTEMA DE ALCANTARILLADO SANITARIO PARA LA ALDEA BRITO Y LAS COLONIAS SANTA FE, EL TAMARINDO Y LAS FLORES Y PUENTE VEHICULAR EN LA CABECERA MUNICIPAL DE GUANAGAZAPA, DEPARTAMENTO DE ESCUINTlA".

En tal virtud, LO DOY POR APROBADO, solicitándole darle el trámite respectivo.

Sin otro particular, me es grato suscribirme.

Ateptamente, "Id y Enseñad/a Podos" Ing/Juan Merck Cos Asesoft-Supervisor de EPS Arga de Ingeniería Civil Universidad de San Carlos de Gua ASESOR(A)-SUPERVISOR(A) DE EPS Unidad de Prácticas de Ingeniería y EPS Facultad de Inger

c.c. Archivo JMC/ra

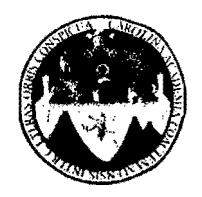

#### UNlVERSIDAD DE SAN CARLOS DE GUATEMALA FACULTAD DE INGENIERiA ESCUELA DE INGENIERiA CIVIL www.ingenieria-usac.edu.gt

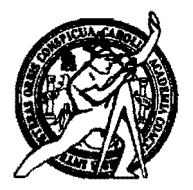

Guatemala, . 4 de febrero de 2011

Ingeniero Hugo Leonel Montenegro Franco Director de la Escuela de Ingenierfa Civil Facultad de lngenieria Presente

Estimado lng. Montenegro.

Le informo que he revisado el trabajo de graduación **DISEÑO DEL SISTEMA** DE ALCANTARILLADO SANITARIO PARA LA ALDEA BRITO Y LAS COLONIAS SANTA FE, EL TAMARINDO Y LAS FLORES Y PUENTE VEHICULAR EN LA CABECERA MUNICIPAL DE GUANAGAZAPA, DEPARTAMENTO DE ESCUINTLA, desarrollado por el estudiante de Ingenieria Civil Mónica Alejandra Román Cutzán, quien contó con la asesoría del Ing. Juan Merck Cos.

Considero este trabajo bien desarrollado y representa un aporte para la comunidad del area y habiendo cumplido con los objetivos del referido trabajo doy mi aprobación al mismo solicitando darle el trámite respectivo.

Atentamente,

**IDYENSENADA TODOS**  $\widehat{\text{cug}}$ FACULTAD DE INGENIERIA **DEPARTAMENTO** DE HIDRAULICA USAC Ing. Rafael Enrique Norales Ochoa Revisór por el Departamento de Hidráulica

/bbdeb.

*Mas* de *13rJIfiid,f de Trabajo Academico*y *Mejora Continua* AcI"<ldladOn do ......-- do .........

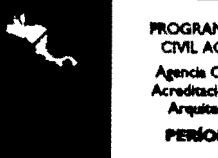

**PROGRAMA DE INGENIERÍA** CIVIL ACREDITADO POR Agencia Centroamericana de **ERÍODO 2009 - 2012** 

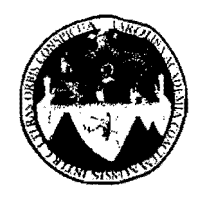

UNIVERSIDAD DE SAN CARLOS DE GUATEMALA FACULTAD DE INGENIERÍA ESCUELA DE INGENIERiA CIVIL www.ingenieria-usac.edu.gt

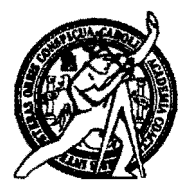

Guatemala, 6 de mayo de 2011

Ingeniero Hugo Leonel Montenegro Franco Director de la Escuela de Ingenieria Civil Facultad de Ingenieria Presente

Estimado lng. Montenegro.

Le informo que he revisado el trabajo de graduación DISEÑO DEL SISTEMA DE ALCANTARILLADO SANITARIO PARA LA ALDEA BRITO Y LAS COLONIAS SANTA FE, EL TAMARINDO Y LAS FLORES Y PUENTE VEHICULAR EN LA CABECERA MUNICIPAL DE GUANAGAZAPA, DEPARTAMENTO DE ESCUINTLA, desarrollado por el estudiante de Ingeniería Civil Monica Alejandra Román Cutzán, quien contó con la asesoría del Ing. Juan Merck Cos.

Considero este trabajo bien desarrollado y representa un aporte para la comunidad del area y habiendo cumplido con los objetivos del referido trabajo doy mi aprobación al mismo solicitando darle el trámite respectivo.

Atentamente,

ID Y ENSENAD A TODOS

Ing. Ronald Estuardo Galindo Cabrera Jefe del Departamento de Estructurague

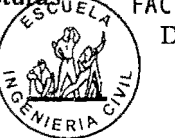

FACULTAD DE INGENIERi. DEPARTAMENTO DE ESTRUCTURAS USAC

> PROGRAMA DE INGENIERÍA CIVIL ACREDITAOO POA Agencia Centroamericana de

ción de Progra PERÍODO 2009 - 2012

/bbdeb.

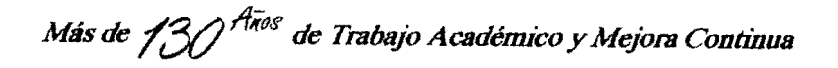

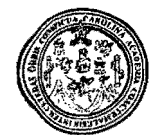

Facultad de Ingeniería Decanato

DTG. 254.2011

El Decano de la Facultad de Ingeniería de la Universidad de San Carlos de Guatemala, luego de conocer la aprobación por parte del Director de la **DISEÑO DEL** Escuela de Ingeniería Civil, al Trabajo de Graduación titulado: SISTEMA DE ALCANTARILLADO SANITARIO PARA LA ALDEA BRITO Y LAS COLONIAS SANTA FE, EL TAMARINDO Y LAS FLORES Y PUENTE VEHÍCULAR EN LA CABECERA MUNICIPAL DE GUANAGAZAPA, DEPARTAMENTO DE ESCUINTLA, presentado por la estudiante universitaria Mónica Alejandra Román Cutzán, autoriza la impresión del mismo.

IMPRÍMASE:

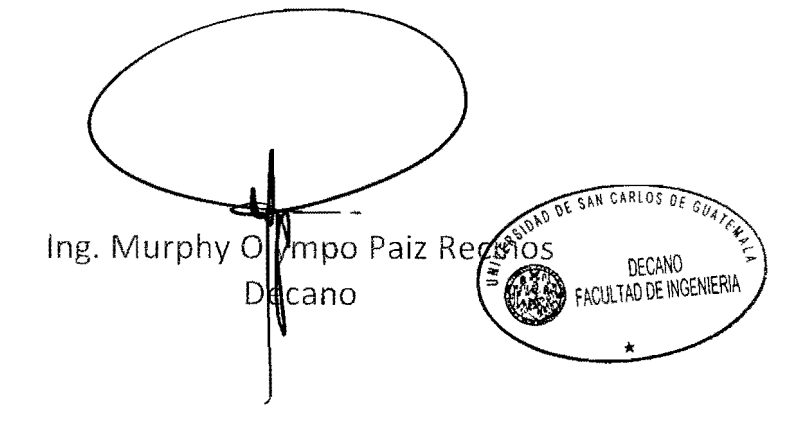

Guatemala, 15 de julio de 2011

/gdech

## **ACTO QUE DEDICO A:**

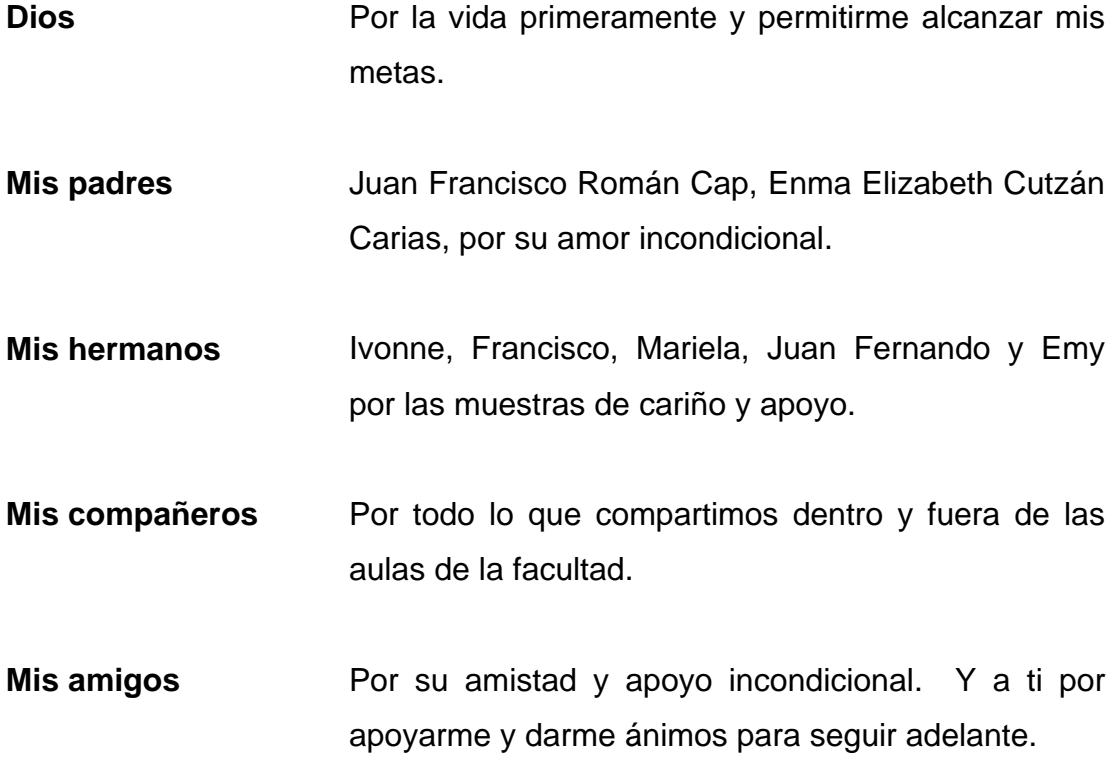

### **AGRADECIMIENTOS A:**

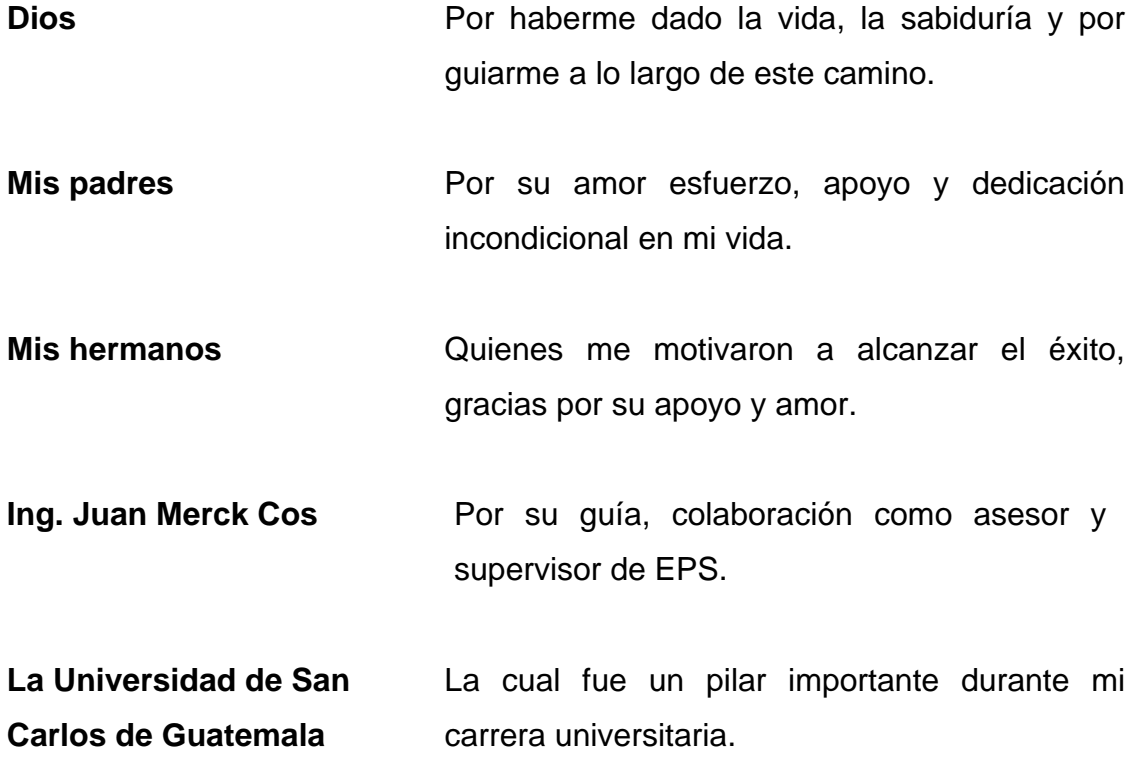

# **ÍNDICE GENERAL**

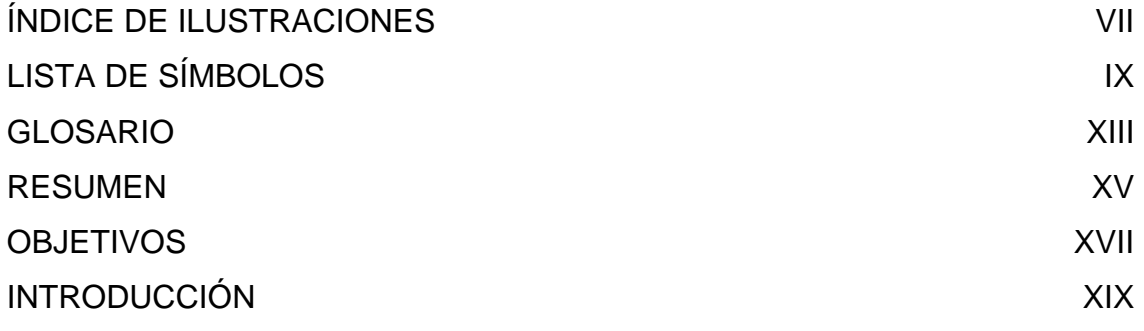

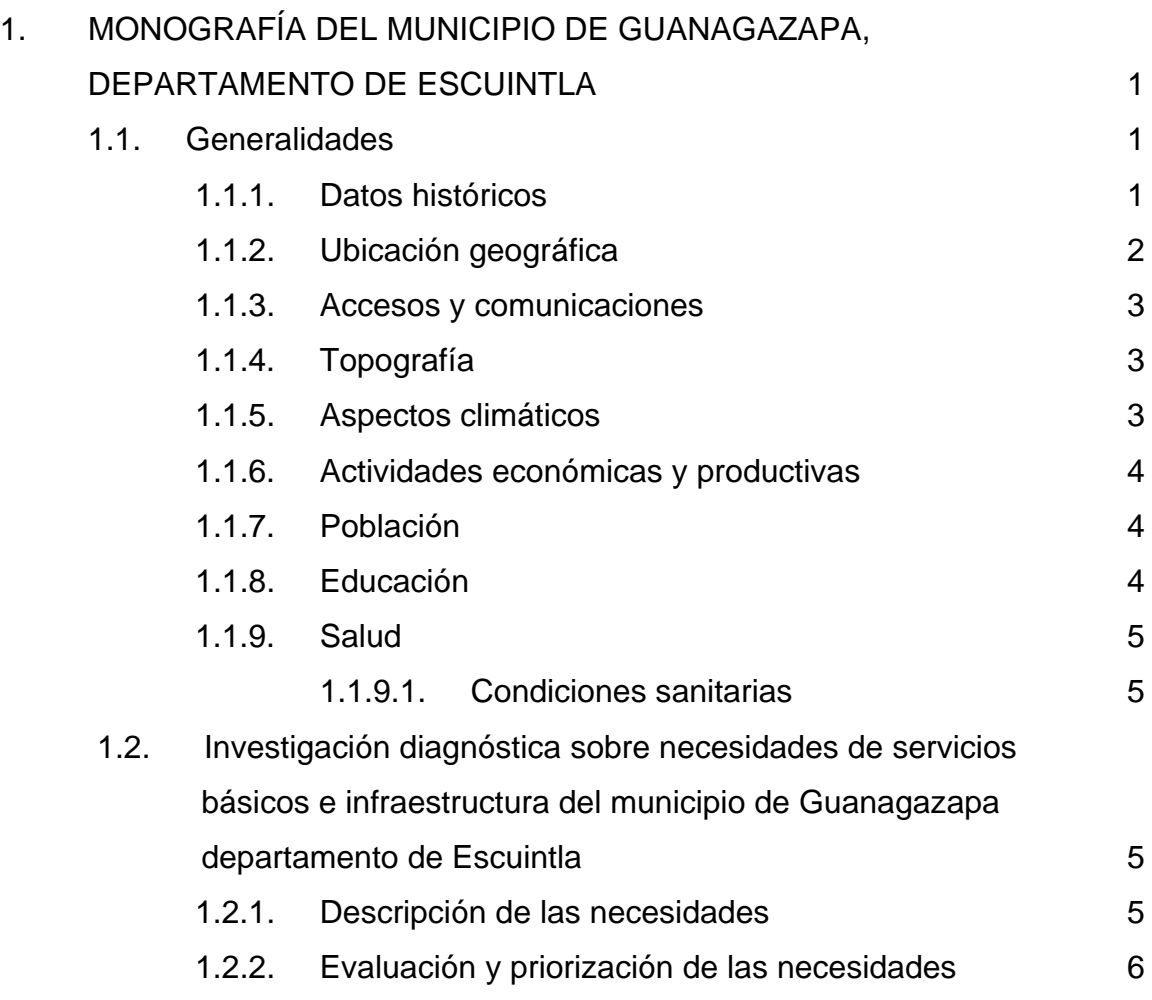

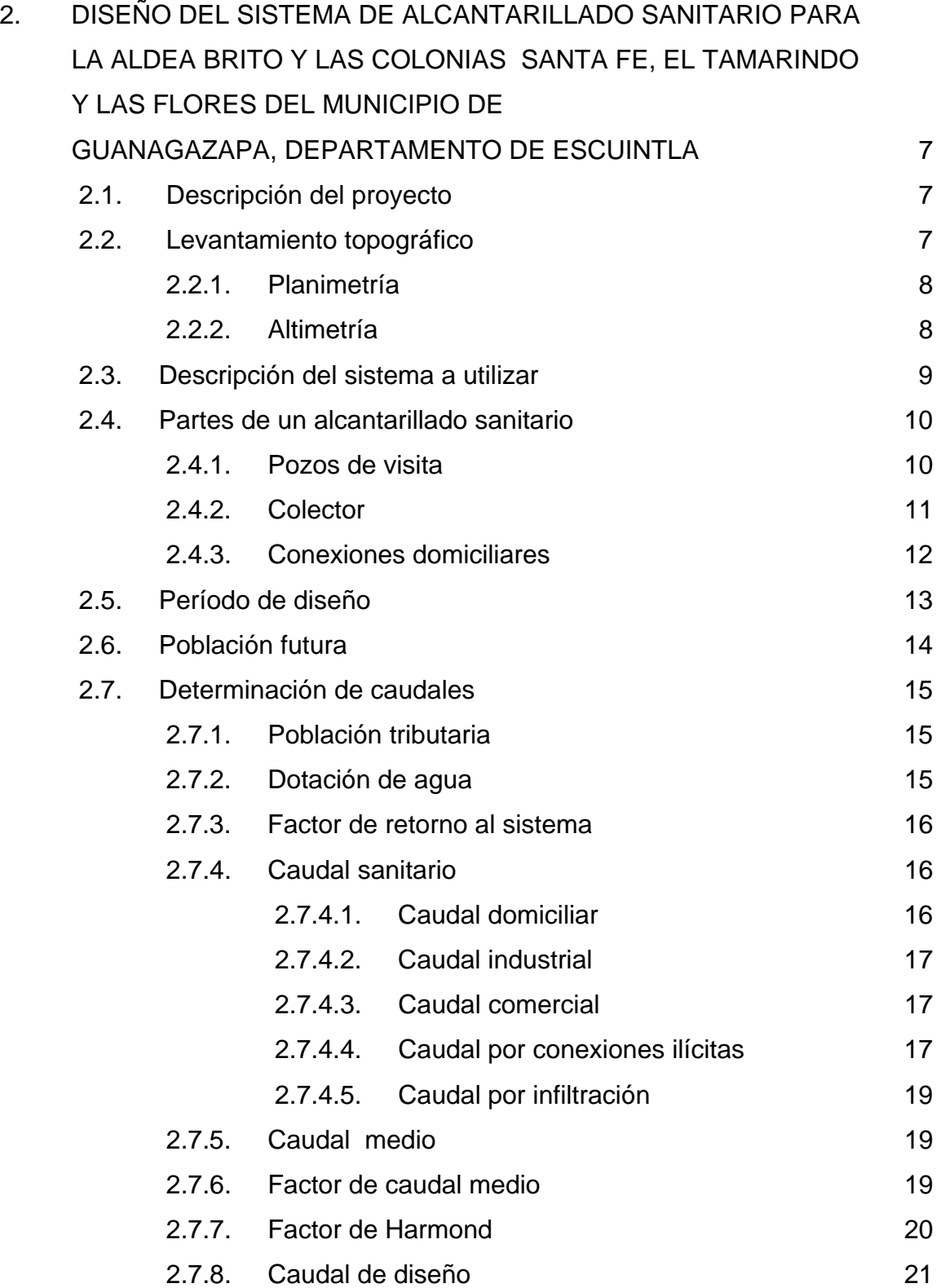

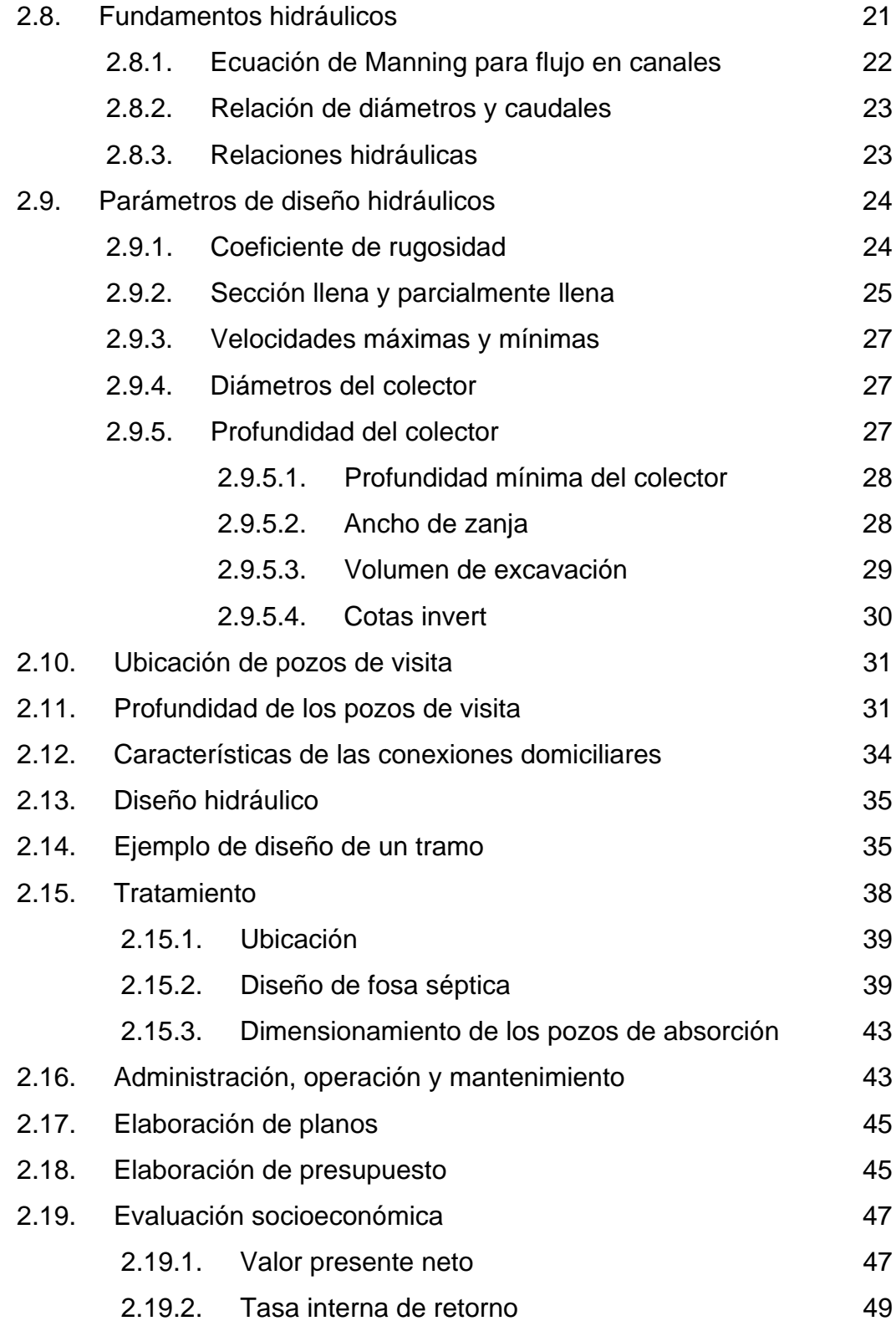

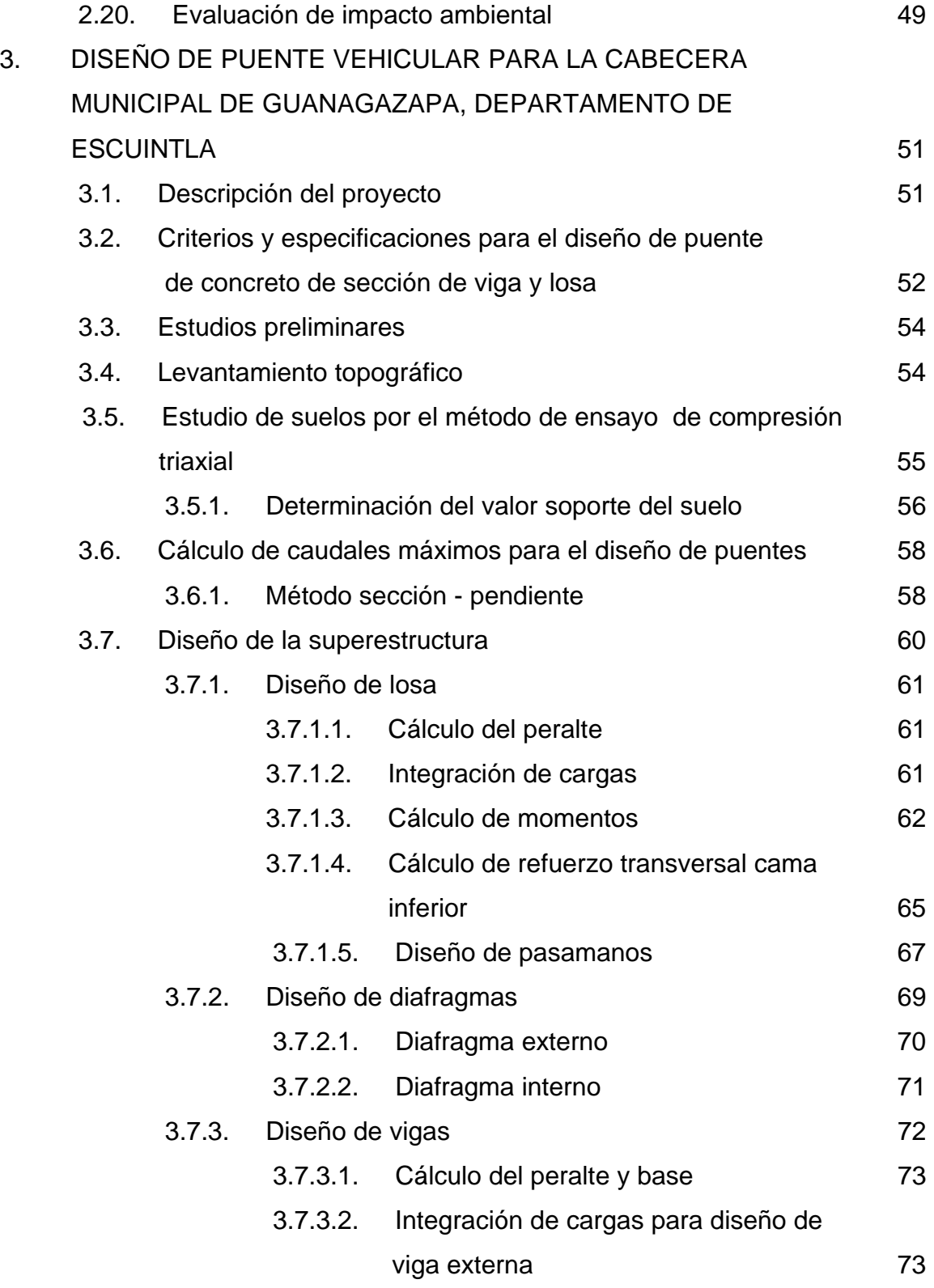

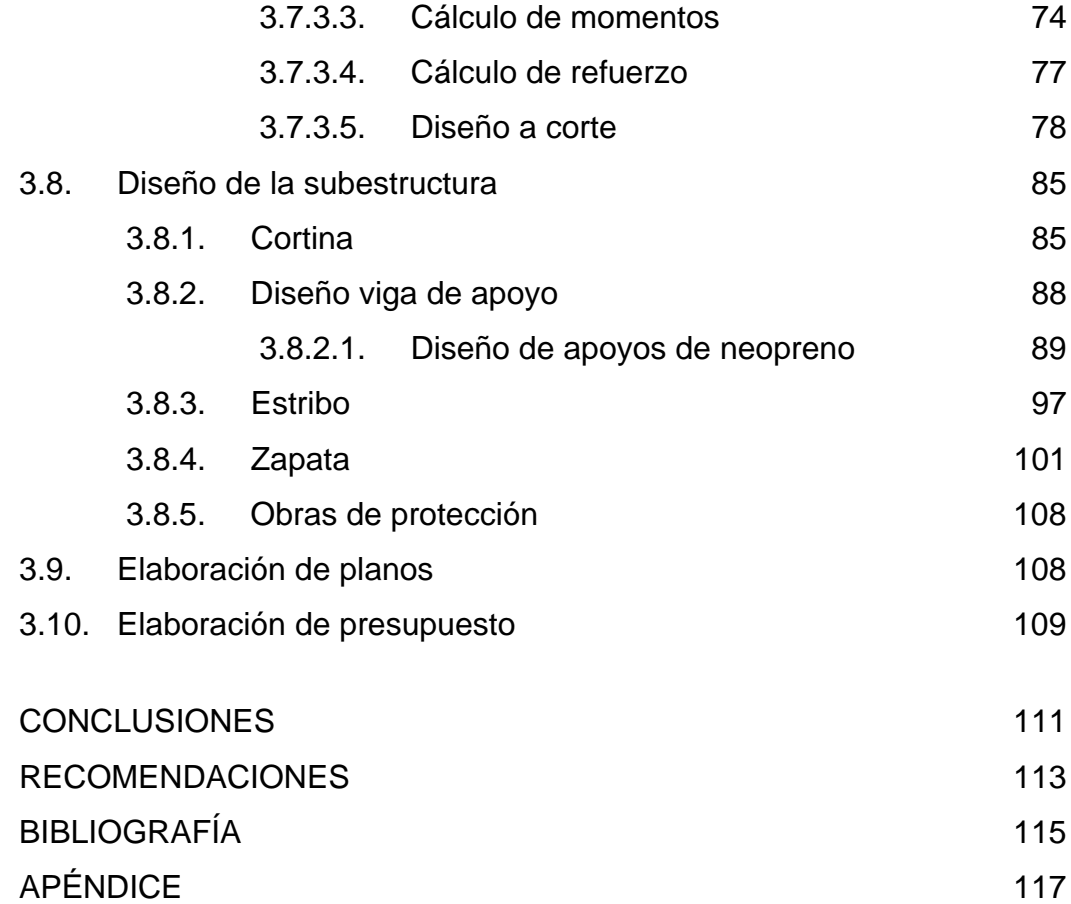

VI

# **ÍNDICE DE ILUSTRACIONES**

### **FIGURAS**

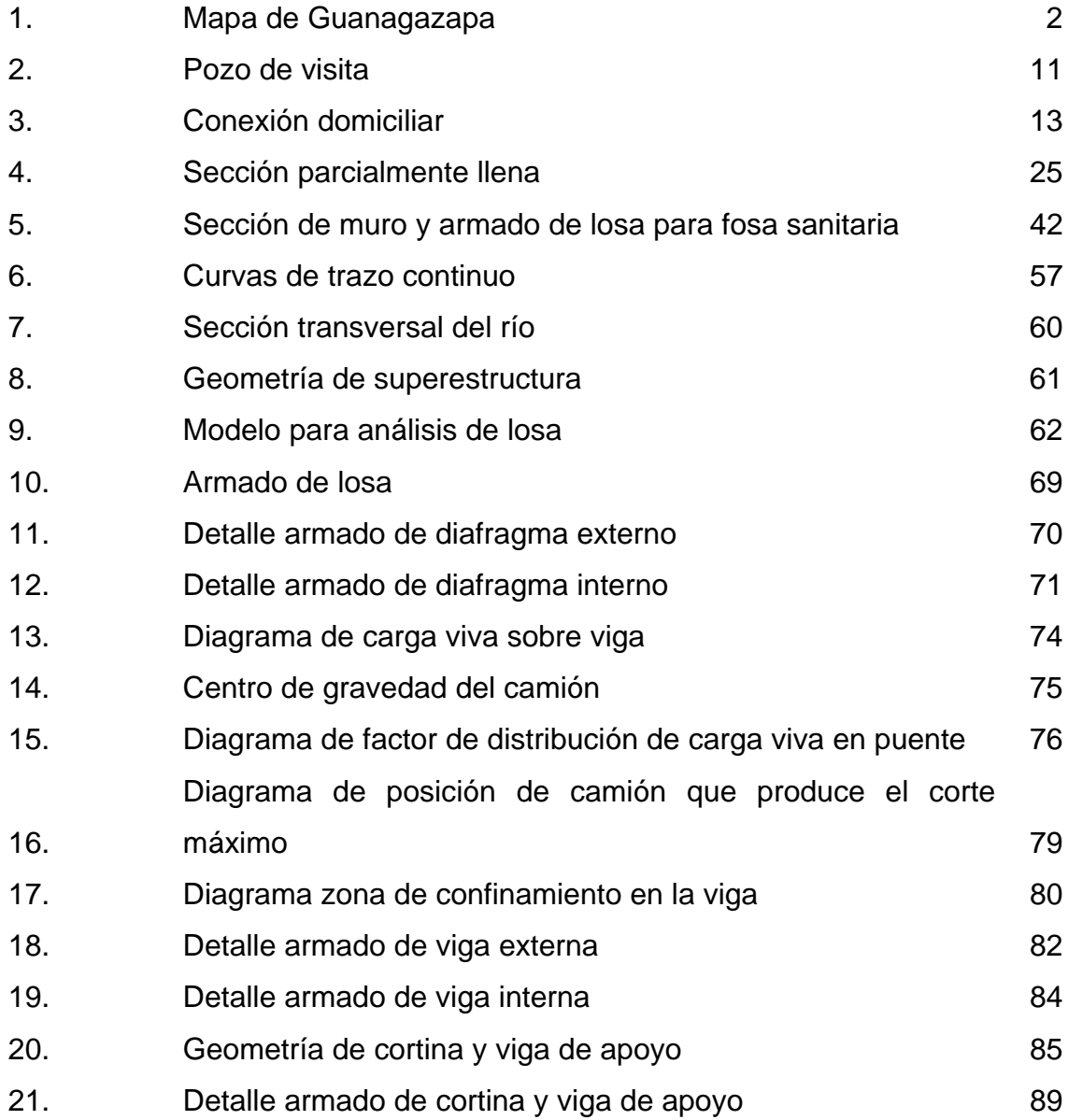

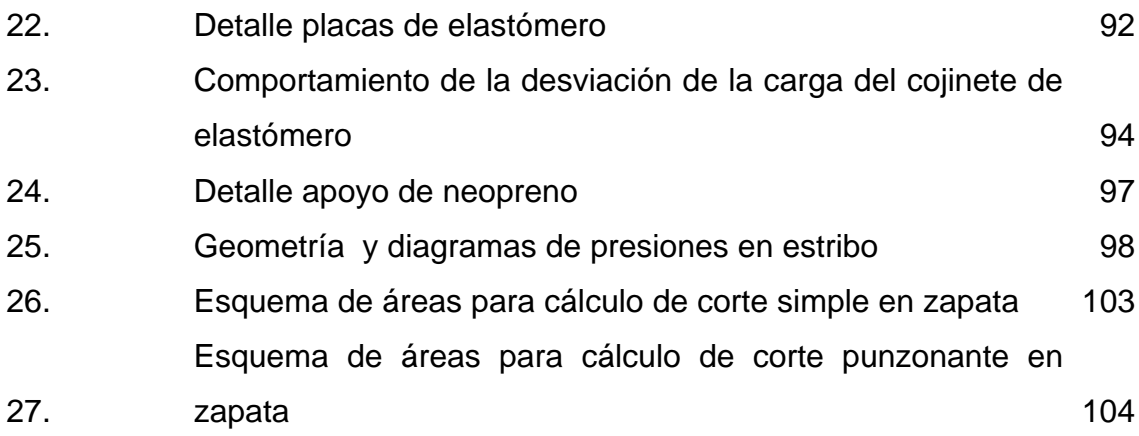

#### **TABLAS**

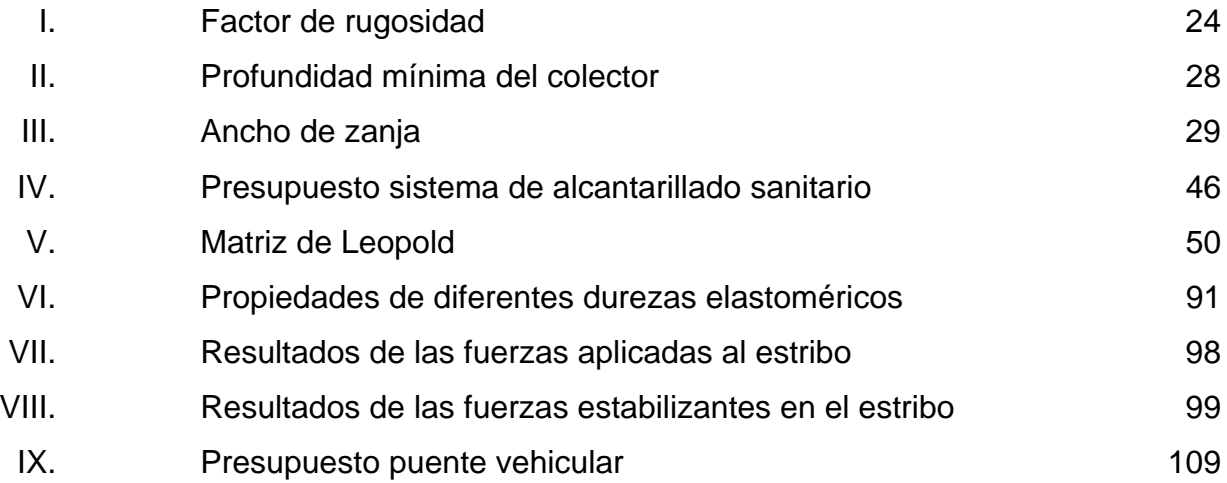

# **LISTA DE SÍMBOLOS**

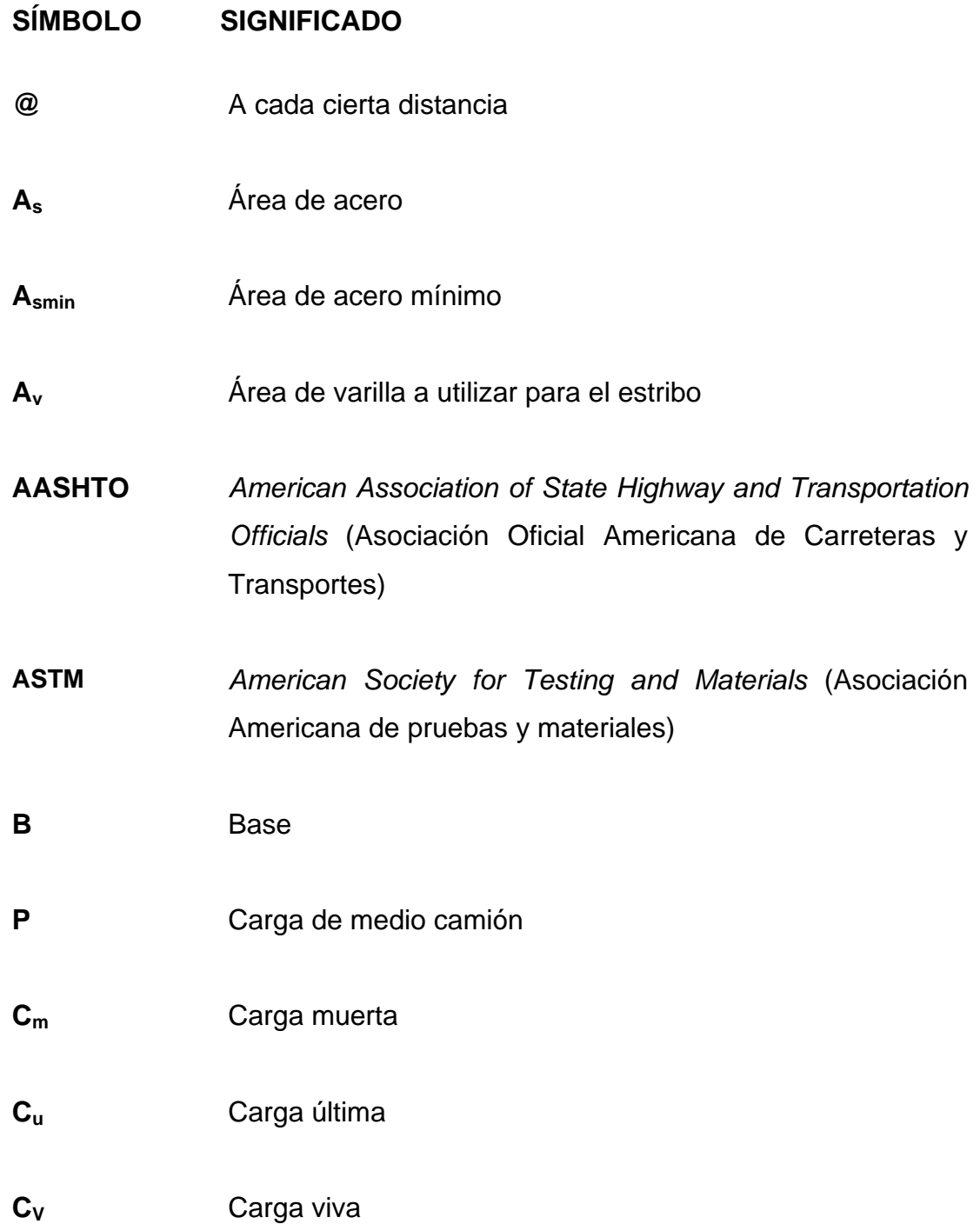

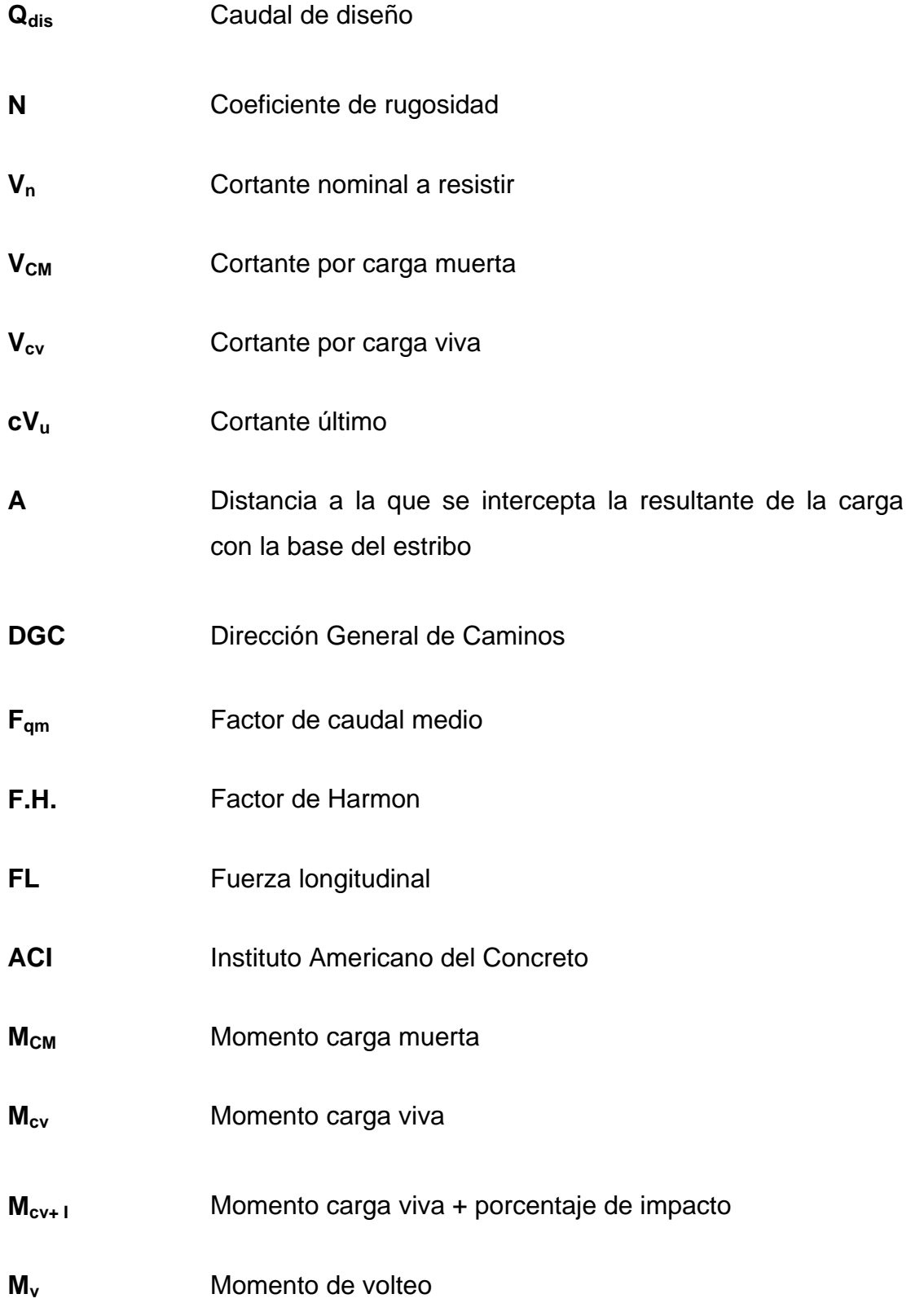

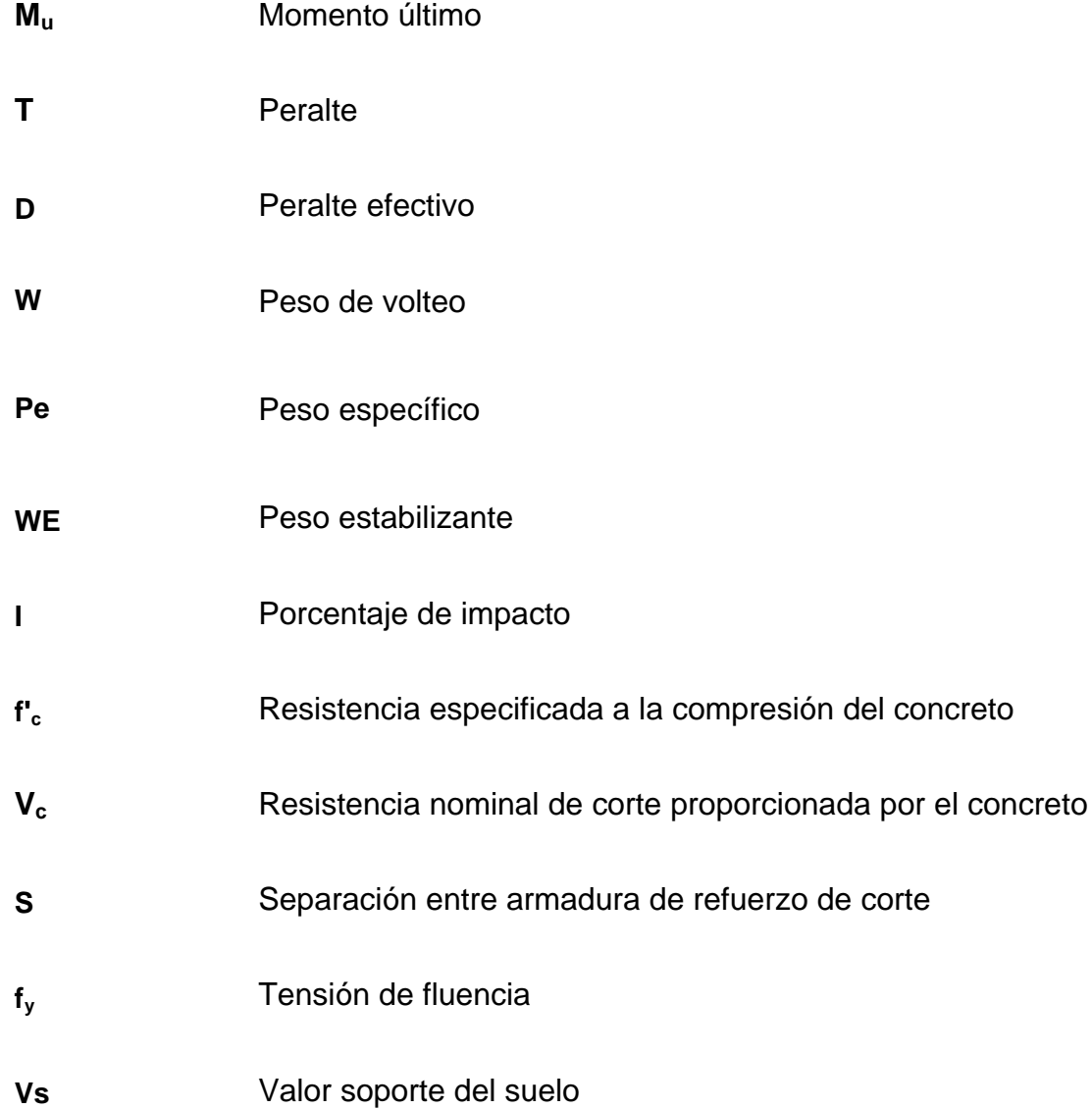

XII

## **GLOSARIO**

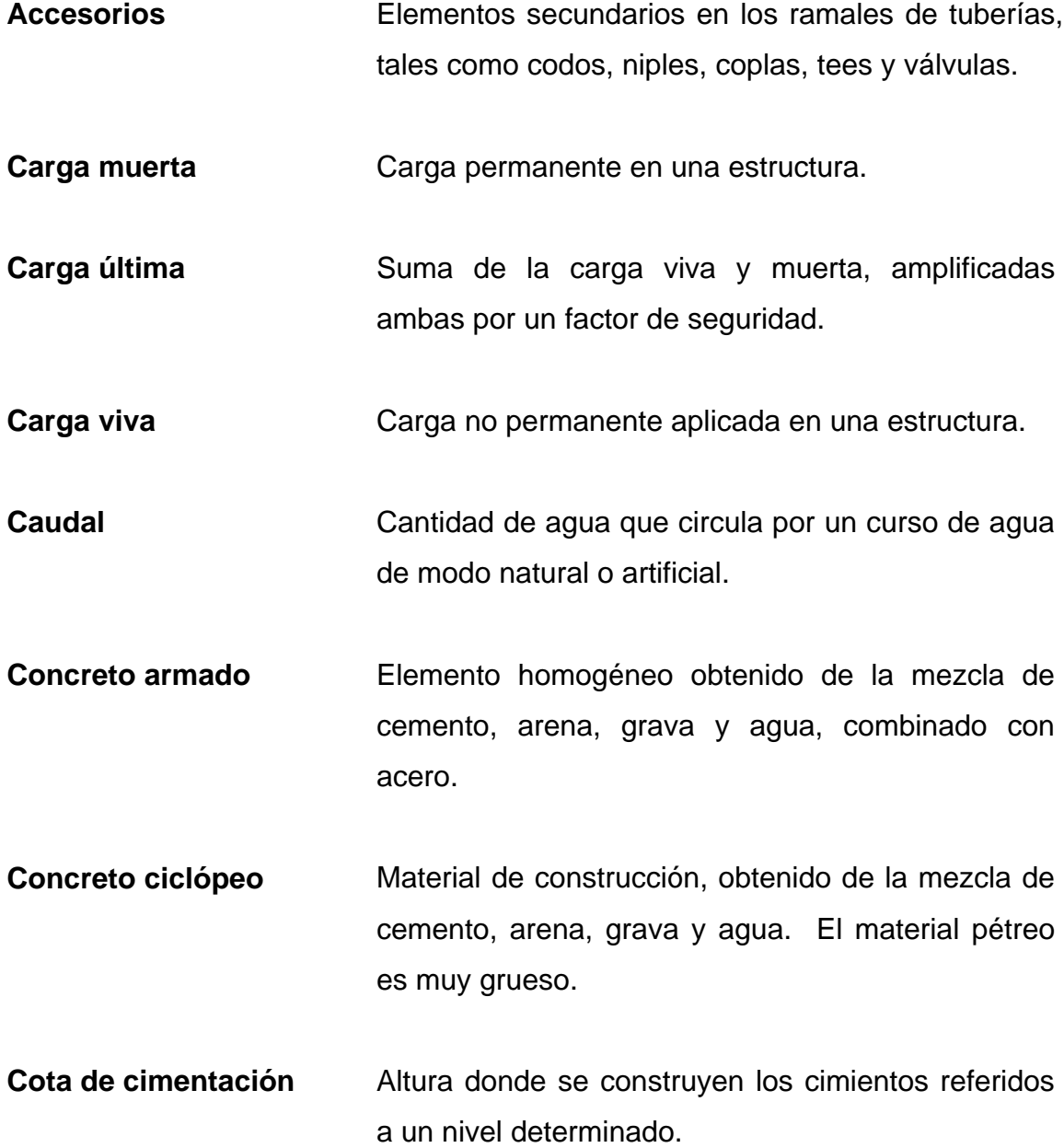

- **Dotación de agua** Cantidad de agua asignada a cada habitante por día, la cual debe satisfacer sus necesidades, afectadas por factores como clima, condiciones socio-económicas, tipo de abastecimiento, entre otros factores.
- **Elastómero** Materia natural o artificial que, como el caucho, tiene gran elasticidad.

**Levantamiento topográfico**  Serie de trabajos para poder definir la ubicación, tamaño y forma de un área determinada.

- **Momento** Medida del efecto de rotación causado por una fuerza.
- **Planimetría** Parte de la topografía que fija posiciones de puntos en un plano horizontal, sin importar sus elevaciones.
- **Sobrecarga Carga adicional a la aplicada**, que se toma como factor de seguridad.
- **Subestructura Es un conjunto de elementos que han sido** diseñados para soportar a la superestructura de un puente y transmitir las cargas al suelo.
- **Superestructura** Conjunto de elementos diseñados para soportar las cargas de tráfico y transmitirlas a la subestructura.

#### **RESUMEN**

En el presente trabajo de graduación se presentan los resultados del diseño de un alcantarillado sanitario y de un puente vehicular, desarrollados a través del Ejercicio Profesional Supervisado, realizados en la aldea Brito y cabecera municipal de Guanagazapa, departamento de Escuintla.

También se presenta una breve monografía y un diagnóstico sobre las necesidades de servicios básicos e infraestructura de las comunidades donde se desarrolló el E.P.S.

Diseño de alcantarillado sanitario:

El sistema está constituido por 5009,60 metros lineales de tubería de PVC (ASTM 3034), 114 pozos de visita y 340 conexiones domiciliares, en tramos separados debido a que son colonias que pertenecen a una misma aldea; cada colonia tendrá su propio sistema de desfogue (fosa séptica y pozo de absorción).

Diseño de puente vehicular:

Consta de dos vía, con una luz libre de 21,00 m y un ancho de rodadura de 12 m, se diseñó para una sobrecarga HS-15 44; la superestructura está formada por cuatro vigas, dos diafragmas externos, un diafragma interno, banquetas con barandales de protección para el paso peatonal.

La subestructura está constituida por una viga de apoyo y cortina todos estos elementos serán construidos de concreto armado, apoyados sobre estribos de concreto ciclópeo y una zapata de concreto reforzado.

Al final se presentan los planos y presupuestos correspondientes a cada proyecto.

### **OBJETIVOS**

#### **General**

Diseñar la red de alcantarillado sanitario para la aldea Brito y las colonias Santa Fe, El Tamarindo y Las Flores y el puente vehicular de la cabecera municipal de Guanagazapa, departamento de Escuintla.

#### **Específicos**

- 1. Realizar una investigación de tipo monográfica y un diagnóstico sobre las necesidades en cuanto a servicios básicos e infraestructura del municipio de Guanagazapa.
- 2. Capacitar a los integrantes del COCODE de la aldea Brito y sus colonias sobre aspectos relacionados con el mantenimiento y operación del sistema de alcantarillado sanitario.

XVIII
## **INTRODUCCIÓN**

Guatemala es un país que necesita de proyectos de infraestructura y servicios básicos, sobre todo en las áreas rurales, para alcanzar el desarrollo que necesitan las comunidades y de esta forma mejorar la calidad de vida de sus habitantes.

El presente trabajo de graduación contiene el procedimiento de diseño del sistema de alcantarillado sanitario de la aldea Brito y las colonias Santa Fe, El Tamarindo y Las Flores y del puente vehicular en la cabecera municipal de Guanagazapa necesidades que fueron priorizadas a través del diagnóstico que se realizó sobre los servicios básicos e infraestructura de dichos lugares del municipio.

Consta de tres capítulos, en el primero se presenta una breve monografía y el diagnóstico sobre necesidades de servicios básicos e infraestructura del municipio. El segundo y tercer capítulos contienen el diseño del sistema de alcantarillado sanitario de la aldea Brito y colonias Santa Fe, El Tamarindo y Las Flores y del puente vehicular en la cabecera municipal de Guanagazapa.

Al final se presentan las conclusiones, recomendaciones y planos de los respectivos proyectos.

XIX

## 1. **MONOGRAFiA DEL MUNICIPIO DE GUANAGAZAPA, DEPARTAMENTO DE ESCUINTLA**

#### 1.1. Generalidades

#### 1.1.1. Datos históricos

AI momento de asentarse el municipio tenía el nombre de Guanagazapán, luego 10 denominaron Santa Lucia y luego San Lorenzo Guanagazapa por haber estado bajo la advocación de dichos santos, en la actualidad el titular lo es San Lorenzo; su fiesta titular se celebra del 13 al 16 de febrero. En vIa informativa, se indica que la Iglesia conmemora la festividad de San Lorenzo el 10 de agosto que es la feria patronal.

A la fecha no se ha encontrado documento alguno que se relacione con la creaci6n del municipio. Se sabe que por cierto tiempo se suprimi6, ya que por Acuerdo Gubernativo del 16 junio 1915 y para el mejor servicio público se restableci6 la municipalidad, junto con las de Texcuaco, Masagua, La Gomera y Santa Ana Mixtan. Conforme al Acuerdo Gubernativo del 28 noviembre 1922 se agregó al municipio la zona de Santa Clara hasta la finca El Tarral inclusive, quedando por limite con San Vicente Pacaya la colindancia de dicha propiedad.

Conforme figura en la Recopilación de Leyes de Pineda Mont, al distribuirse los pueblos del Estado para la administración de justicia por el sistema de jurados, para tal fin aparece Guanagazapa adscrita a\ circuito de Escuintla en agosto de 1836.

 $\mathbf{1}$ 

## **1.1.2. IIbicaci6n geogratica**

**EI** municipio de Guanagazapa, se encuentra ubicado al Sur de la cabecera departamental Escuintla, en el departamento de Escuintla, colinda al Norte con San Vicente Pacaya (Escuintla); al Este con Pueblo Nuevo Viñas y Taxisco (Santa Rosa); al Sur con Iztapa (Escuintla); al Oeste con Masagua y Escuintla (Escuintla).

La cabecera municipal de Guanagazapa se encuentra a 315 metros sobre el nivel del mar Latitud 14°13'28" Longitud 90°38'40"

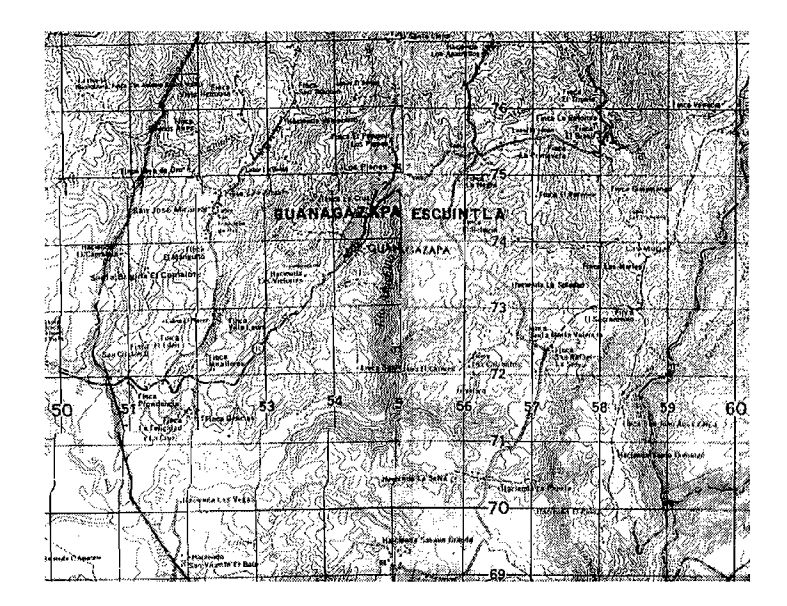

Figura 1. **Mapa del municipio de Guanagazapa, Escuintla** 

Fuente: Mapa Oficina Municipal de Planificación Guanagazapa, Escuintla.

#### **1.1.3. Accesos y comunicaciones**

Cuenta con caminos vecinales, laderas y veredas que unen a sus poblados entre sí y con los municipios vecinos.

#### **1.1.4. Topografia**

La topografía del municipio es muy variada y a continuación se enumeran algunos tipos: laderas, plano, lIanuras, montanoso, volcanico, barrancos y rocosos.

#### **1.1.5. Aspectos climaticos**

**EI** clima predominante es calido, con temperaturas que oscilan la minima en 22 grados y una máxima de 35 grados. La época lluviosa se presenta de mayo a octubre.

Principales aspectos de la vertiente del Pacifico datos extraidos del INSIVUMEH (Instituto Nacional de Sismologia, Vulcanologia, Meteorologia e Hidrología) de la estación Las Guacamayas ubicada en las cercanías del municipio de Guanagazapa, departamento de Escuintla en una latitud 14° 08' 45" Y longitud 90° 37' 57".

- Área de la cuenca del río María Linda 2727 km<sup>2</sup>
- $\bullet$  Volumen de escorrentía es de 30 053 millones de m $^3$ /año
- Caudal medio en punto de control 13,1  $\text{m}^3\text{/s}$
- Precipitación media anual de 2200 mm

## **1.1.6. Actividades econ6micas y productivas**

En su mayor parte el terreno local es agricola, siendo la principal actividad económica de la región. Los principales cultivos en Guanagazapa son el maíz, fríjol y el café.

**Maiz:** es cultivado en todos los centros poblados al 100%.

**Frijol:** este cultivo es importante, tambien se siembra en el 100% de las comunidades.

#### **1.1.7. Poblaci6n**

EI casco urbano sus 11 comunidades, 18 caserios, 2 colonias, 2 aldeas y 150 fincas cuenta con un total de familias, viviendas y un total de personas que a continuación se describen.

Habitantes 16 591 siendo:

8596 hombres

7995 mujeres

3638 viviendas

2434 familias

#### **1.1.8. Educaci6n**

Para el 2010 se cuenta con 29 escuelas oficiales primarias, 3 escuelas oficiales privadas, 9 institutos, 25 escuelas de preprimaria, 2 colegios privados, uno por cooperativa para estudios a nivel diversificado 1 colegio y 2 diversificados de orden públicos.

## **1.1.9. Salud**

#### **1.1.9.1. Condiciones sanitarias**

Se cuenta con un Centro de salud de parte del Ministerio de Salud Pública. A principios de 1973 se inauguró una venta municipal de medicinas. En el 2010 cuenta con 3 puestos de salud, 67 centros de convergencia municipales y privados, el personal del centro de salud esta integrado por 1 medico de tumo cada 24 horas, 2 enfermeras profesionales, 4 enfermeros auxiliares, 2 auxiliares del equipo basico, 45 comadronas graduadas y 140 radares. Para problemas más complejos de salud, los habitantes recurren al Hospital Nacional de Escuintla, por ser el más cercano.

## **1.2. Investigacion diagnostica sobre necesidades de servicios basicos e infraestructura del municipio de Guanagazapa y sus aldeas**

#### **1.2.1. Descripcion de las necesidades**

EI municipio tiene una serie de necesidades tanto de servicios basicos como de infraestructura, entre estas necesidades se pueden mencionar los siguientes:

- Pavimentación de calles: debido a que en época de lluvia éstas se vuelven intransitables, porque muchas de ellas son todavía de terracería.
- Puente vehicular: el puente actual que comunica a la cabecera municipal con las demas comunidades se ha danado con el transcurso del tiempo, 10 cual representa un peligro para los pobladores.

La aldea Brito tambien tiene una serie de necesidades tanto de servicios básicos como de infraestructura, entre las cuales se pueden mencionar:

- Drenajes: debido a la falta de un servicio de alcantarillado sanitario, las aguas residuales corren a flor de tierra 10 que genera enfermedades y malos olores.
- Construcción de edificación escolar para cubrir la demanda a la población estudiantil; los cuales deben viajar hacia Escuintla para realizar esta actividad.

## **1.2.2. Evaluacion y priorizacion de las necesidades**

De acuerdo a criterio de las autoridades municipales y COCODE se priorizan las necesidades de la siguiente forma:

- Cabecera municipal
	- o Puente vehicular
	- o Pavimentación de calles
- **Aldea Brito** 
	- o Drenaje sanitario
	- o Edificación escolar
	- o Pavimentación de calles

# **2. DISENO DE LA RED DE ALCANTARILLADO SANIT ARlO PARA LA ALDEA BRITO Y LAS COLONIAS SANTA FE, TAMARINDO Y LAS FLORES**

#### **2.1. Descripcion del proyecto**

Este proyecto comprende el diseño del sistema de alcantarillado sanitario de la aldea Brito y sus colonias, el cual esta conformado por una red de 5 009,60 metros y 114 pozos de visita; la tubería a utilizar será de PVC y tendrá un diámetro mínimo de 6" para el colector principal y de 4" para la conexión domiciliar, las cuales deben cumplir con las normas ASTM 03034.

Se le dará un tratamiento primario a las aguas servidas a base de fosas sépticas, el servicio tendrá una cobertura de 2040 habitantes actuales y 3427 habitantes a futuro.

#### **2.2. Levantamiento topografico**

Se refiere al conjunto de operaciones necesarias para determinar las posiciones de puntos en la superficie de la tierra, tanto en planta como en altura, los cálculos correspondientes y la representación en un plano (trabajo de campo + trabajo de oficina); el levantamiento topográfico se realizó para localizar la linea central del alcantarillado, pozos de visita, conexiones domiciliares y en general, para ubicar todos aquellos puntos de importancia.

Se realizó un levantamiento planimétrico y altimétrico utilizando para este trabajo equipo de precision.

## **2.2.1. Planimetria**

Se utiliza para conseguir la presentación a escala de todos los detalles interesantes de un terreno sobre una superficie plana. Para la planimetria de este proyecto se utilizó el método de conservación del azimut con vuelta de campana, el equipo utilizado fue:

- Teodolito Sokkisha TM20ES
- **Estadal**
- Cinta metrica de 60 metros de longitud
- Plomada
- Estacas, pintura y clavos

## **2.2.2. Altimetria**

Se ocupa de la determinación de las cotas (altura de un punto) con referencia al nivel medio del mar o a otro punto del plano. El levantamiento altimétrico del sistema de alcantarillado, se realizó aplicando una nivelación compuesta, el equipo utilizado fue:

- Nivel de precision Sokkisha 821
- **Estadal**
- Cinta metrica de 60 metros
- Estacas, pintura y clavos

#### **2.3. Descripcion del sistema a utilizar**

Existen 3 tipos básicos de alcantarillado, la selección de cada uno de estos sistemas dependerá de un estudio minucioso de factores, tanto topográficos, funcionales, pero quizá el más importante es el económico. Los tipos de alcantarillado son los siguientes:

- a) Alcantarillado sanitario: recoge las aguas servidas domiciliares, baños, cocinas y servicios; residuos comerciales como restaurantes y garages; aguas negras producidas por industrias e infiltración.
- b) Alcantarillado pluvial: recoge únicamente las aguas de lluvia que concurren al sistema.
- c) Alcantarillado combinado: este tipo de alcantarillado consta de un único colector, a través del cual fluyen tanto las aguas residuales de uso domestico 0 industrial como las de lIuvia.

Para el efecto, la aldea Brito y sus colonias no cuentan con un sistema adecuado de evacuaci6n del agua servida 0 residual; por 10 que se decidi6 realizar un sistema de alcantarillado sanitario, del cual estan excluidos los caudales de agua de lIuvia provenientes de la calle, techos y otras superficies.

#### **2.4. Partes de un alcantarillado sanitario**

#### **2.4.1. Pozos de visita**

Son dispositivos que sirven para verificar el buen funcionamiento de la red del colector. Permite efectuar operaciones de limpieza y mantenimiento, accediendo a realizar funciones como: conectar distintos ramales de un sistema e iniciar un ramal.

Su construcci6n esta predeterminada segun normas establecidas por instituciones encargadas de velar por la adecuada construcci6n de sistemas de alcantarillado sanitario, siendo sus principales caracteristicas: fonda de concreto reforzado, paredes de mamposteria 0 cualquier material impermeable, repellos y cernidos liso en dichas paredes, tapadera que permite la entrada al pozo de un diametro entre 0,60 a 0,75 metros, escalones que permiten acceder al fonda del pozo, estos de hierro empotrados en las paredes del pozo. La altura del pozo dependerá del diseño de la red.

Son de secciones circulares y con diametro minimo de 1,20 m, construidos generalmente de ladrillo 0 cualquier otro material que proporcione impermeabilidad y durabilidad dentro del período de diseño; sin embargo, las limitantes del lugar pueden ser una variable para su construcción, observándose diseños desde tubos de concreto de 32 pulgadas hasta pozos fundidos de concreto ciclópeo.

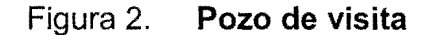

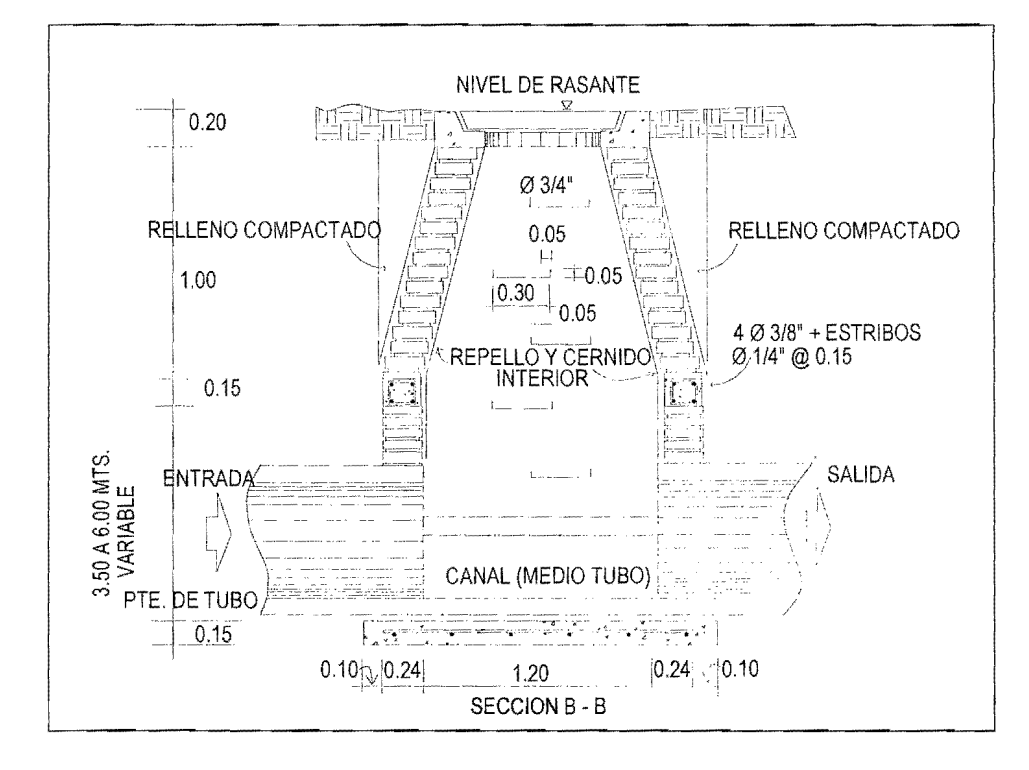

Fuente: Sandoval Ramirez, Jorge Jacobo. Disefio de los sistemas de abastecimiento de agua potable y alcantarillado sanitario para la aldea Pacacay municipio de Acatenango, Chimaltenango.

#### **2.4.2. Colector**

Es el conducto principal. Se ubica generalmente en el centro de las calles. Transporta todas las aguas servidas provenientes de las edificaciones hasta su disposición final, ya sea hacia una planta de tratamiento o a un cuerpo receptor. Generalmente son secciones circulares, de diametros determinados en el diseño, de PVC o concreto.

#### **2.4.3. Conexiones domiciliares**

Son subestructuras que tienen el prop6sito de descargar todas las aguas provenientes de las edificaciones y conducirlas al colector 0 alcantarillado central. Consta de las siguientes partes:

#### **• Caja 0 candela**

Es una estructura que permite la recolección de las aguas provenientes del interior de las edificaciones. Pueden construirse de diferentes formas, tales como: un tubo de concreto vertical no menor de 12 pulgadas de diametro, una caja de mamposterfa de lado no menor de 45 centimetros, irnpermeabilizado por dentro. Deben tener una tapadera que permita inspeccionar y controlar el caudal; el fonda debe estar fundido y con un desnivel para que las aguas fluyan por la tuberla secundaria y puedan ser transportada al colector, con altura minima de 1,00 metro.

## **• Tuberiasecundaria**

Es la tubería que permite la conexión de la candela domiciliar con el colector principal. conduciendo las aguas residuales que la candela recibe del interior de las viviendas. Deberá utilizarse tubo PVC de 4", con pendiente mínima de 2%, considerando las profundidades de instalación.

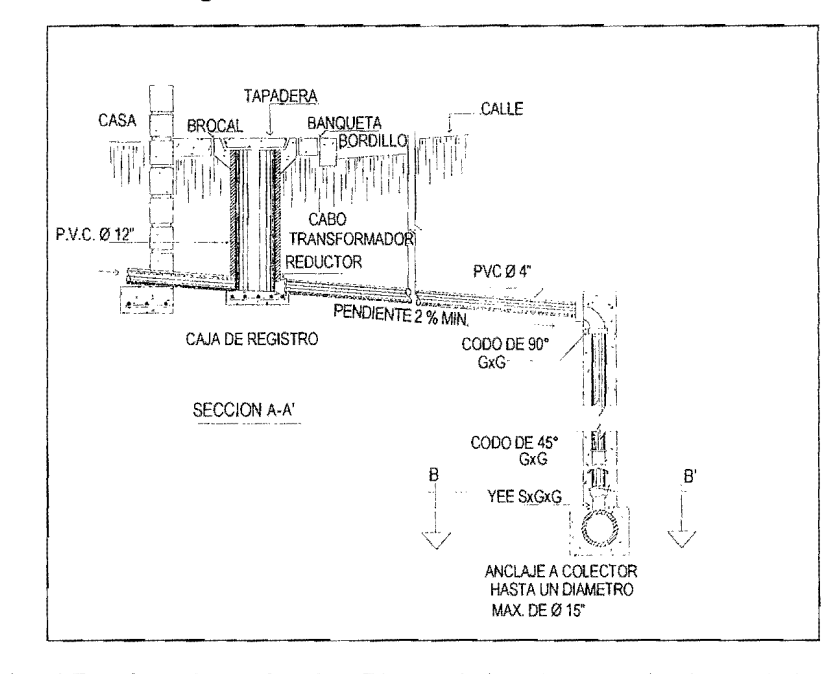

Figura 3. **Conexi6n domiciliar** 

Fuente: Sandoval Ramírez, Jorge Jacobo. Diseño de los sistemas de abastecimiento de agua potable y alcantarillado sanitario para la aldea Pacacay municipio de Acatenango, Chimaltenango.

## **2.5. Perlodo de diseno**

Es el periodo de funcionamiento eficiente del sistema, luego de este periodo es necesario rehabilitar el sistema. Para determinar dicho periodo es necesario tomar en cuenta factores tales como: población beneficiada, crecimiento poblacional, calidad de materiales a utilizar, futuras ampliaciones de las obras planeadas y mantenimiento del sistema. Instituciones como, INFOM (Instituto de Fomento Municipal) recomiendan que las alcantarillas se diseñen para un período de 20 años.

Para este proyecto se consideró un período de diseño de 21 años, debido a que es necesario incluir un tiempo adicional de 1 año para las gestiones que conlleve el proyecto, su respectiva autorización y desembolso económico.

#### 2.6. **Poblaci6n futura**

La población de diseño se determina con la cantidad de pobladores, al que se va a servir en un perfodo de tiempo establecido, tomando como base los habitantes actuales, que se encuentran en el sector donde se desarrollará el proyecto.

Se calculará la población futura por medio del método de incremento geométrico, por ser el más apto y el que se apega a la realidad del crecimiento poblacional de nuestro medio. Se utilizará una tasa de crecimiento poblacional de 2,50%, dato proporcionado por la municipalidad de Guanagazapa. La poblaci6n actual es de 2040 habitantes.

#### **Metodo de Incremento Geometrico**

 $P_t = P_o(1 + R)^n$ Donde:  $P_f$  = población a futuro = 3427 hab  $P_0$  = población actual = 2040 hab  $R =$  tasa de crecimiento = 2,5%  $n =$  años proyectados = 21 años  $P_f$  = 2040(1+ 0,025)<sup>21</sup>  $P_f$  = 3427 habitantes

#### **2.7. Determinacion de caudales**

#### **2.7.1. Poblacion tributaria**

En sistemas de alcantarillados sanitarios y combinados, la poblacion tributaria de caudales al sistema se calcula con los metodos de estimacion de poblacion futura generalmente empleados en Ingenieria Sanitaria. La poblacion tributaria por casa se calcula con base en el número de habitantes dividido entre el número total de casas a servir.

Habitantes por vivienda = número de habitantes / número de viviendas Habitantes por vivienda =  $2040 / 340 = 6$  habitantes/vivienda

#### 2.7.2. **Dotacion de agua**

Es la cantidad de agua que una persona necesita por dia, para satisfacer sus necesidades, se expresa en litros por habitante al dia. Los factores que se consideran para la dotacion de agua son: clima, nivel de vida, actividad que se lIeva a cabo, productividad, abastecimiento privado y servicios comunales 0 públicos.

La dotación que se tomó es de 125 l/hab/día, de acuerdo con la asignación que la municipalidad de Guanagazapa tiene por vivienda con un aproximado de 30 000 I/casa/mes.

La cantidad de habitantes promedio por vivienda es de 6. EI caudal domestico debe ser afectado por el factor de retorno al ser calculado.

#### **2.7.3. Factor de retorno al sistema**

Se sabe que el 100% de agua potable que ingresa a cada vivienda no regresará a las alcantarillas, esto por razones del uso que se le da a la dotación dentro de la vivienda, considerando que pueda perderse un 20% de la dotación y tomando en cuenta que el area de influencia del proyecto, cuenta con viviendas que en su mayoria poseen patios de tierra, se consider6 un factor de retorno al sistema del 80%.

#### **2.7.4. Caudal sanitario**

El caudal sanitario está integrado por el caudal domiciliar  $(Q_{DOM})$ , comercial ( $Q_{COM}$ ), industrial ( $Q_{IND}$ ), las infiltraciones ( $Q_{INF}$ ) y conexiones ilícitas  $(Q<sub>CI</sub>)$ .

Por lo tanto el caudal sanitario está dado por:

$$
(Q_{SAN}) = (Q_{DOM}) + (Q_{COM}) + (Q_{IND}) + (Q_{INF}) + (Q_{CI})
$$

#### **2.7.4.1. Caudal domiciliar**

Es el agua que, una vez ha sido usada por los humanos para limpieza 0 producci6n de alimentos, es desechada y conducida hacia la red de alcantarillado. El agua de desecho doméstico está relacionada con la dotación del suministro del agua potable, menos una porción que no será vertida al drenaje de aguas negras. Para tal efecto la dotación de agua potable es afectada por el factor de retorno.

De esta forma el caudal domiciliar o doméstico queda integrado así:

 $Q_{DOM}$  = (dotación \* No. de hab futuro \* factor retorno) /86 400

 $Q_{DOM}$  = (125 I/hab/día \* 3427 hab \* 0,80) / 86 400 = 3,97 I/s

#### 2.7.4.2. **Caudal industrial**

Es el agua proveniente del interior de todas las industrias existentes en el lugar, como procesadores de alimentos, fabrica de textiles, licoreras. Puesto que la aldea carece de ellos, no se contempla caudal industrial alguno.

#### 2.7.4.3. **Caudal comercial**

Conformado por las aguas negras resultantes de las actividades de los comercios, comedores, restaurantes, hoteles, debido a que la aldea carece de ellos, puesto que no se contempla caudal comercial alguno.

#### 2.7.4.4. **Caudal por conexiones ilicitas**

Este tipo de caudal es producido por las viviendas que por no contar con un sistema de alcantarillado apropiado para las aguas pluviales, las introducen al sistema de alcantarillado sanitario. Para efecto de diseño se puede estimar que un porcentaje de las viviendas de una localidad pueden hacer conexiones ilícitas, lo que es susceptible de variar de  $0,5$  a  $2,5\%$ .

Según el INFOM (Instituto de Fomento Municipal), se puede estimar el valor de este caudal tomando un 10% minimo del caudal domiciliar.

Como el caudal de conexiones ilfcitas va directamente relacionado con el caudal producido por las lIuvias, otra forma para calcularlo es el metodo Racional, el cual esta dado por:

 $Q_{\text{Conex }i\text{lícitas}} = \text{Ci}A / 360$ 

Donde:

 $Q =$ caudal (m<sup>3</sup>/s)

<sup>C</sup>=coeficiente de escorrentia

i = intensidad de lIuvia (mm/hora)

 $A = \text{area}$  que es factible conectar ilicitamente al sistema (mm/hora)

Por no contar con la información necesaria para la utilización del método racional, el caudal de conexiones ilícitas se calculará por medio de los parametros regulados por el INFOM, tomando en este caso un valor de 25% del caudal domiciliar.

Dotación Q ilícita =  $25\%$  \* 125 I / hab / día = 31,25 I / hab / día

Q  $_{Conex. \text{ llicitas}} = (dotación \text{ Q } \text{llicita*población})/86400$ 

• Caudal de conexiones ilicitas actual

Q  $_{\text{Conex}}$  ilícitas = (31,25  $*$  2040)/ 86 400 = 0,74 I/s

• Caudal de conexiones ilicitas futuro

 $Q_{\text{Conex}}$ , ilicitas = (31,25  $*$  3427) / 86 400 = 1,24 l/s

#### 2.7.4.5. **Caudal de infiltraci6n**

No existe caudal de infiltración debido a que la tubería a emplear es de PVC, la cual no permite ningún tipo de infiltración.

#### 2.7.5. **Caudal medio**

Es la suma de todos los caudales provenientes de las industrias, comercios, viviendas, conexiones ilícitas e infiltración, descartando todo aquel caudal que dada la situación o propiedades de la red, no contribuya al sistema; se obtiene su valor de la siguiente ecuación:

$$
Q_{\text{medio}} = (Q_{\text{SAN}}) = (Q_{\text{DOM}}) + (Q_{\text{COM}}) + (Q_{\text{IND}}) + (Q_{\text{INF}}) + (Q_{\text{CI}})
$$

 $Q_{DOM} = 3.97$  *Vs*  $Q_{INF} = 0,00$  *l/s*  $Q_{Cl} = 1,24$  *l/s*  $Q_{COM} = 0,00$  *Vs*  $Q_{\text{IND}} = 0,00$  *Vs* 

 $Q_{\text{medio}} = 3.97 \text{ l/s} + 1.24 \text{ l/s} = 5.21 \text{ l/s}$ 

#### 2.7.6. **Factor de caudal medio**

Este factor regula la aportación de caudal en la tubería; se considera que es el caudal con que contribuye un habitante debido a sus actividades, sumando los caudales doméstico de infiltración por conexiones ilícitas, caudal comercial e industrial, entre la población total. Este factor debe estar dentro del rango de 0,002 a 0,005.

Si da un valor menor se tomará 0,002 y si fuera mayor se tomará 0,005, considerando siempre que este factor no este demasiado distante del rango máximo y mínimo establecido, ya que se podría caer en un sobrediseño o en subdiseño, según sea el caso.

El factor de caudal medio se calculó de la forma siguiente:

Fqm = *Qmediol* No. de habitantes futuro

Donde:  $F_{qm} = 5,21$  I/s / 3427 hab = 0,00152

Este valor no se encuentra entre los rangos establecidos, por 10 tanto se adopta el valor 0,002 para el diseño.

#### **2.7.7. Factor de Harmond**

Este factor está en función del número de habitantes localizados en el área de influencia, regula un valor máximo de las aportaciones por uso domestico para las horas pico. Se expresa por medio de la siguiente formula en la cual su valor disminuye si la población aumenta y es inversamente proporcional si ésta disminuye.

Su fórmula es:

FH = 1 + 
$$
\frac{14}{4 + \sqrt{\frac{P}{1000}}}
$$

Donde:

FH = factor de flujo instantáneo o factor de Harmond P = población del tramo analizado

#### 2.7.8. Caudal de diseño

Es el caudal con el que se diseñará cada tramo del sistema sanitario y será igual a multiplicar el factor de caudal medio, el factor de Harmond y el número de habitantes a servir.

 $Q_{dis}$  actual =  $F_{qm}$ \*FH actual\*No. de hab actual

Q dis futuro =  $F_{qm}$  \*FH futuro\*No. de hab futuro

#### 2.8. Fundamentos hidráulicos

EI princlplo basico para el buen funcionamiento de un sistema de alcantarillado sanitario es transportar las aguas negras por tubería como si fuesen canales abiertos, funcionando por gravedad, y cuyo flujo esta determinado por la rugosidad del material y por la pendiente del canal.

Particularmente para sistemas de alcantarillado sanitarios, se emplean canales circulares cerrados, y para no provocar ninguna molestia se construyen subterráneos, estando la superficie del agua afectada solamente por la presión atmosferica y por muy pocas presiones provocadas por los gases de la materia en descomposición que dichos caudales transportan.

## **2.8.1. Ecuaci6n de Manning para flujo en canales**

Para encontrar valores que determinen la velocidad y caudal que se conducen en un canal, desde hace años se han propuesto fórmulas experimentales, en las cuales se involucran los factores que mas afectan el flujo de las aguas en el conducto. Se encontraron formulas segun las cuales existfa un coeficiente C, el cual era tomado como una constante, pero se comprobó que es una variable que dependfa de la rugosidad del material usado, de la velocidad y del radio medio hidraulico y por 10 tanto no se definia con exactitud la ley de la fricción de los fluidos.

Por consiguiente, se buscaron diferentes formas para calcular la velocidad en el conducto donde se reduzcan las variaciones del coeficiente C y que dependa directamente de la rugosidad del material de transporte, sea independiente del radio hidráulico y la pendiente.

Como una formula ideal de conseguir tales condiciones, fue presentada al Instituto de Ingenieros Civiles de Irlanda, en 1890, un procedimiento lIamado formula de Manning, cuyo uso es bastante extenso por Ilenar condiciones factibles de trabajo en el cálculo de velocidades para flujo en canales.

La ecuación de Manning se define así:

$$
V = \left[\frac{R^{1/2} * \sqrt{S}}{n}\right]
$$

Donde:  $V =$  velocidad m/s

- $R =$  radio hidráulico
- S = pendiente del canal
- <sup>n</sup>=coeficiente de rugosidad, propiedad del canal

#### **2.8.2. Relaciones de diametro y caudal**

Las relaciones de diámetros y caudales que se deben tomar en cuenta en el diseño de la red de alcantarillado sanitario son: la relación d/D debe ser mayor o igual a  $0.10$  y menor o igual a  $0.75$ , el caudal de diseño tiene que ser menor al caudal a secci6n lIena en el colector, tomando en cuenta que estas relaciones se aplicarán sólo para sistemas de alcantarillado sanitario.

Relación de diámetro:  $0,10 \leq \frac{d}{D} \leq 0,75$ Relación de caudal:  $q_{\text{dis}} \in Q_{\text{sec} \text{llena}}$ 

#### **2.8.3. Relaciones hidraulica**

AI realizar el cálculo de las tuberías que trabajan a sección parcialmente !lena y poder agilizar de alguna manera los resultados de velocidad, area, caudal, perfmetro mojado y radio hidraulico, se relacionaron los terminos de la sección totalmente llena con los de la sección parcialmente llena. De los resultados obtenidos se construyeron las tablas, utilizando para eso la f6rmula de Manning.

La utilización de las tablas se realiza determinando primero la relación (q/Q). Dicho valor se busca en las tablas; si no se encuentra el valor exacto, se busca uno aproximado. En la columna de la izquierda se ubica la relacion (v/V) y obteniendo este valor se multiplica por el obtenido por la velocidad a sección llena y se logra saber así la velocidad a sección parcial. Sucesivamente se obtiene los demas valores de chequeo.

## 2.9. **Parametros de diseno hidraulico**

#### 2.9.1. **Coeficiente de rugosidad**

Hoy en día existen empresas que se encargan de la fabricación de tuberías para la construcción de sistemas de alcantarillado sanitario, teniendo que realizar pruebas que determinen un factor para establecer cuán lisa o rugosa es la superficie interna de la tuberia.

Manejando parámetros de rugosidad para diferentes materiales y diámetros, ya estipulados por instituciones que regulan la construcción de alcantarillados sanitarios. Existen valores de factores de rugosidad de algunas de las tuberías más empleadas en nuestro medio, según la tabla siguiente:

| <b>MATERIAL</b>                  | <b>FACTOR DE RUGOSIDAD</b> |
|----------------------------------|----------------------------|
| Superficie de mortero de cemento | $0,011-0,013$              |
| Mampostería                      | $0,017 - 0,030$            |
| Tubo de concreto Diám < 24"      | $0,011-0,016$              |
| Tubo de concreto Diám > 24"      | 0,013-0,018                |
| Tubo de asbesto cemento          | 0,009-0,011                |
| Tubería de PVC                   | 0,006-0,011                |
| Tubería de Hierro Galvanizado    | $0,013-0,015$              |

Tabla I. **Factor de rugosidad** 

Fuente: Sandoval Ramírez, Jorge Jacobo. Diseño de los sistemas de abastecimiento de agua potable y alcantarillado sanitario para la aldea Pacacay municipio de Acatenango, Chimaltenango.

## **2.9.2. Secci6n lIena y parcialmente lIena**

**EI** principio fundamental de un sistema de alcantarillado sanitario como se ha mencionado con anterioridad, es que funcionan como canales abiertos (secci6n parcial) y nunca funcionan a secci6n Ilena. En consecuencia el caudal de diseño jamás será mayor que el caudal a sección llena.

Figura 4. **Secci6n parcialmente lIena** 

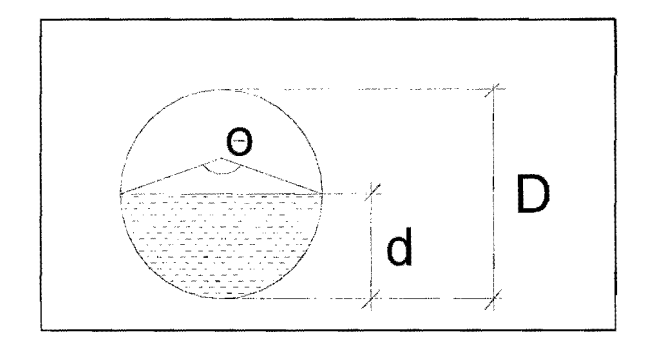

Fuente: Sandoval Ramírez, Jorge Jacobo. Diseño de los sistemas de abastecimiento de agua potable y alcantarillado sanitario para la aldea Pacacay municipio de Acatenango, Chimaltenango.

Para el cálculo de la velocidad se emplea la fórmula de Manning. Pero haciendo algunos arreglos algebraicos y para minimizar trabajo, se creó la formula siguiente, la cual se aplica en este diseño:

$$
V=\left[\frac{0.03429D^{2/3}*\sqrt{S}}{n}\right]
$$

Donde:

 $V =$  velocidad a sección llena  $(m/s)$ 

 $D =$  diámetro de tubo (pulgadas)

 $S =$  pendiente del terreno (%/100)

n = coeficiente de rugosidad, propiedad del tubo

El caudal que transportará el tubo a sección llena, se obtiene con la siguiente ecuación:

$$
Q = A^*V
$$

$$
A=\frac{\pi}{4}*D^2
$$

Donde:

 $Q =$  caudal a sección llena (l/s)

A = área de la tubería (m<sup>2</sup>)

 $V =$  velocidad a sección llena  $(m/s)$ 

 $\pi$  = constante Pi

Simplificando la fórmula para obtener el área directamente en  $m<sup>2</sup>$  en función del diámetro en pulgadas, se utiliza la fórmula siguiente:

$$
A = 0,0005067 * D2*100
$$

Donde:

D = diámetro del tubo en pulgadas

#### 2.9.3. **Velocidades maximas y minimas**

Se debe diseñar de modo que la velocidad mínima del flujo para la tubería PVC, trabajando a cualquier sección deberá ser de 0,4 m/s, en casos críticos con terrenos muy planos y ramales iniciales con pequeño flujo, se acepta una velocidad de 0,30 m/s, la velocidad máxima será de 4 m/s debido a que velocidades mayores causan efectos daninos, porque los s6lidos en suspensi6n (arena, cascqjo, piedra) producen un efecto abrasivo en la tuberia.

#### **2.9.4. Diametro del colector**

EI diametro minimo de tuberia que ha de usarse para el diseno de alcantarillados sanitarios, utilizando tuberia de concreto sera de 8 pulgadas; para tuberias de PVC el diametro minimo es de 6 pulgadas, segun 10 indica el INFOM. Se utilizan estos diametros debido a requerimientos de limpieza, flujo y para evitar obstrucciones.

#### **2.9.5. Profundidad del colector**

La profundidad de la línea principal o colector se dará en función de la pendiente del terreno, la velocidad del flujo, el caudal transportado y el tirante hidráulico. Así mismo, se debe tomar en cuenta considerar una altura mínima que permita proteger el sistema de las cargas de tránsito, de las inclemencias del tiempo, de accidentes fortuitos.

A continuación, según estudios realizados sobre cargas efectuadas por distintos tipos de transportes, se determinan profundidades minimas para la colocaci6n del colector, desde la superficie del terreno hasta la parte superior extrema de la tubería, en cualquier punto de su extensión.

- Para tránsito liviano (menor a 2 toneladas) =  $1,00$  m
- Para tránsito pesado (mayor a 2 tonelada) = 1,20 m

#### 2.9.5.1. Profundidad minima del colector

Según lo estipulado anteriormente y tomando en consideración que existen condiciones de tránsito liviano y pesado y diferentes diámetros de tuberia con los cuales se disefia un drenaje sanitario, se presenta una tabla que tabula los valores de la profundidad minima para distintos diametros de tubos de concretos y PVC.

Tabla II. Profundidad minima del colector

| <b>DIAMETROS</b>       | 4"  | 6"  | 8"  | 10" | 12" | 15" | 18" | 24" |    |
|------------------------|-----|-----|-----|-----|-----|-----|-----|-----|----|
| <b>TRANSITO</b>        |     |     |     |     |     |     |     |     |    |
| <b>LIVIANO</b>         | 111 | 117 | 122 | 128 | 134 | 140 | 149 | 165 |    |
| <b>TRANSITO PESADO</b> | 131 | 137 | 142 | 148 | 154 | 160 | 169 | 185 | cm |

Fuente: Sandoval Ramirez, Jorge Jacobo. Disefio de los sistemas de abastecimiento de agua potable y alcantarillado sanitario para la aldea Pacacay municipio de Acatenango, Chimaltenango.

#### 2.9.5.2. Ancho de zanja

Para lIegar a las profundidades minimas del colector se deben hacer excavaciones de estación a estación (pozos de visita), en la dirección que se determinó en la topografía de la red general; la profundidad de estas zanjas esta condicionada por el diametro y profundidad requerida por la tuberia a colocar. Se presenta a continuación una tabla que muestra anchos de zanjas aconsejables, en función del diámetro y de las alturas a excavar.

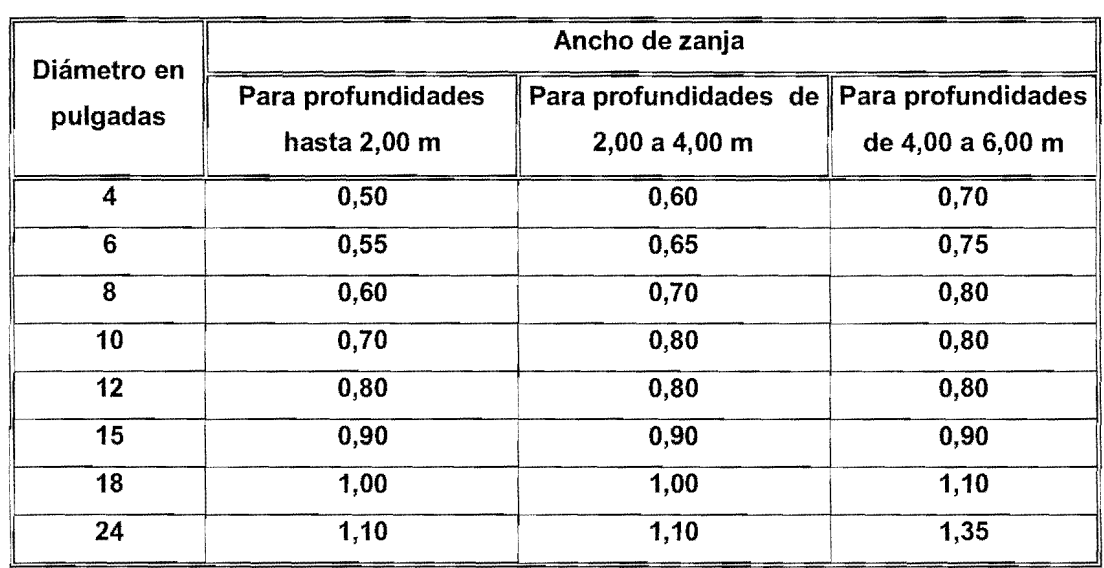

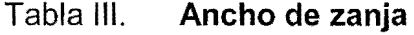

Fuente: Sandoval Ramírez, Jorge Jacobo. Diseño de los sistemas de abastecimiento de agua potable y alcantarillado sanitario para la aldea Pacacay municipio de Acatenango, Chimaltenango.

#### 2.9.5.3. Volumen de excavación

La cantidad de tierra que se removerá para colocar la tubería está comprendida a partir de la profundidad de los pozos de visita, el ancho de zanja, que depende del diámetro de la tubería que se va a instalar y la longitud entre pozos, siendo sus dimensionales  $m^3$ .

$$
V = \left(\frac{\{H1 + H2\}}{2} * d * Z\right)
$$

Donde:

 $V =$  volumen de excavación (m<sup>3</sup>)

- $H1 =$  profundidad del primer pozo (m)
- $H2 =$  profundidad del segundo pozo  $(m)$
- $d =$  distancia entre pozos  $(m)$

 $Z =$  ancho de la zanja (m)

#### 2.9.5.4. **Cotas** invert

Es la distancia entre el nivel de la rasante del suelo y el nivel inferior de la tuberia, tomando en cuenta que la cota invert sea al menos igual al recubrimiento minimo necesario de la tuberia.

Se debe tomar en cuenta para su cálculo, que la cota invert de salida de un pozo se coloca por lo menos a tres centímetro más baja que la cota invert de llegada de la tubería más baja. Las cotas invert de entrada y de salida se calculan de la siguiente manera:

 $CIS_1 = CT - Hp_1$ 

$$
CIE_2 = CIS_1 - \frac{S\%^*DH}{100}
$$
  

$$
CIS_2 = CIE_2 - 0.03 \text{ m}
$$

Donde:

 $CIS<sub>1</sub> = \text{cot}a$  invert de salida del pozo de visita 1 (CIS)

 $CT = \cot a$  de terreno

 $Hp_1$  = altura del pozo de visita 1

 $CIE<sub>2</sub> = \text{cot}a$  invert de entrada del pozo de visita 2 (CIE)

 $CIS<sub>2</sub> = \cot a$  invert de salida del pozo de visita 2 (CIS)

S% Tubo = pendiente del tubo

DH = Distancia horizontal entre pozos

#### **2.10. Ubicaci6n de los pozos de visita**

Luego de determinar la ruta donde se ejecutará la red de alcantarillado, se tomará en cuenta colocar pozos de visita en los siguientes casos o combinación de ellos:

- Donde exista cambio de diametro
- En intersecciones de dos o más tuberías
- En cambio de pendiente
- En el inicio de cualquier ramal
- En distancia no mayores de 100 m
- En curvas no más de 30 m

## **2.11. Profundidad de los pozos de visita**

La profundidad de los pozos de visita al inicio del tramo esta definida por la cota invert de salida; por la siguiente ecuación:

 $H_P v = \cot \alpha$  del terreno al inicio – cota invert de salida del tramo -0,15 de base

Para determinar las alturas de los pozos de visita, si hubiera inconvenientes se deben tomar en cuenta las consideraciones que a continuación se mencionan:

a) Cuando a un pozo de visita entra una tubería y sale otra del mismo diámetro, la cota invert de salida estará como mínimo 3 cm debajo de la cota invert de entrada,

$$
\phi_{\!\scriptscriptstyle A} \!=\! \phi_{\!\scriptscriptstyle B}
$$

$$
C
$$
Invert de salida = C  
Invert de entrada - 0,03

b) Cuando a un pozo de visita entre una tuberfa de diametro y salga otro de diferente diámetro, la cota invert de salida estará situada como mínimo a la diferencia de los diámetros de la cota invert de entrada.

$$
\phi_A > \phi_B
$$
  
Chvert de salida = Clnvert de entrada –  $((\phi_B > \phi_A)^* 0,0254)$ 

c) Cuando en un pozo de visita la tubería de salida es del mismo diámetro que las que ingresen a él, la cota invert de salida estará 3 cm debajo de la cota mas baja que entre y se tomara el valor menor de los dos resultados.

> $\phi_4 = \phi_8 = \phi_5$  $C$ Invert de salida =  $C$ Invert de entrada "A"  $-0.03$ Cinvert de salida = Cinvert de entrada "B"  $-0.03$

- d) Cuando en un pozo de visita la tubería de salida es de diferente diámetro a las que ingresen en él, la cota invert de salida deberá cumplir con las especificaciones anteriores y se tomará el valor menor, presentando diferentes casos.
	- o lngresa más de una tubería de igual diámetro y sale una de diferente diametro: la cota invert de salida sera la diferencia de los diametros para cada una y se toma el valor menor.

$$
\phi_A = \phi_B
$$
  $\phi_C \rangle \phi_A$ ;  $\phi_C \rangle \phi_B$ 

Chvert de salida = Chvert de entrada "A" — 
$$
((\phi_c - \phi_4)^* 0.0254)
$$

\nChvert de salida = Chvert de entrada "B" —  $((\phi_c - \phi_B)^* 0.0254)$ 

o Cuando ingresa más de una tubería de diferente diámetro y sale una de diámetro distinto: la cota invert de salida será la diferencia de los diámetros para cada una y se tomará el valor menor.

$$
\phi_A \neq \phi_B
$$
  $\phi_C \geq \phi_A$ ;  $\phi_C \geq \phi_B$ 

$$
\text{CInvert de salida} = \text{CInvert de entrada } \text{A}^* - ((\phi_c - \phi_A)^* 0.0254)
$$
\n
$$
\text{CInvert de salida} = \text{CInvert de entrada } \text{B}^* - ((\phi_c - \phi_B)^* 0.0254)
$$

o Cuando ingresa más de una tubería de diferente diámetro, siendo una de elias del diametro de la tuberia de salida: la cota invert de salida será, para cada una de ellas, la diferencia de los diámetros, y la otra tendrá como mínimo 3 cm. Se tomará el valor menor

$$
\phi_c = \phi_s
$$
  $\phi_{A} \neq \phi_s$ ;  $\phi_c \rangle \phi_A$ 

Clnvert de salida =  $C$ Invert de entrada "B"  $- 0.03$  ${\mathsf C}$ Invert de salida =  ${\mathsf C}$ Invert de entrada "A"  $- \left( \left( \phi_{\mathcal{C}} \!-\! \phi_{\!\scriptscriptstyle A} \right) \ast_{0,0254} \right)$ 

o Cuando s610 una tuberia de las que sale es de seguimiento, las demás que salgan del pozo de visita deberán ser iniciales.

- o La cota invert de salida de la tuberia inicial debera estar como mínimo a la profundidad del tránsito liviano o pesado, según se considere oportuno.
- o La cota invert de salida de la tube ria de seguimiento debera cumplir con las especificaciones anteriormente descritas.

#### 2.12. **Caracteristicas de las** conexiones **domiciliares**

Habitualmente la tubería será de 6 pulgadas, si es de concreto y 4 pulgadas, si es de PVC presentando una pendiente que varia del 2% aI6%, que sale de la candela domiciliar hacia la línea principal uniéndose a ésta en un ángulo de 45 grados a favor de la corriente del caudal interno del colector.

Las cajas domiciliares generalmente se construyen con tuberia de concreto de diámetro mínimo de 12 pulgadas o de mampostería de lado menor de 45 centimetros, ambos a una altura minima de 1 m del nivel del suelo.

En este proyecto se utilizó Tubo PVC 4", y para la candela se utilizó un tubo de concreto de 12" de diámetro.
## **2.13. Diseno hidraulico**

EI disefio de la red de alcantarillado sanitario se elabora de acuerdo a las normas ASTM y las normas que establece el Instituto de Fomento Municipal INFOM. En este proyecto se beneficiará el 100% de las viviendas actuales de la aldea, debido a la inexistencia de este servicio. Con el objetivo de hacer más fácil el cálculo se utilizó un programa realizado en una hoja electrónica, la cual se adjunta como apéndice a esta tesis.

## **2.14. Ejemplo de diseno de un tramo**

## **Para tramo de PV-1 PV-2 de colonia Las Flores**

#### **datos generales**

poblaci6n actual= 78 hab poblaci6n futura= 131 hab PV= pozo de visita cota inicio de terreno PV-1 = 101,52 cota final de terreno PV-2 = 101,28 distancia horizontal = 54,83 período de diseño= 21 años coeficiente de rugosidad= 0,010 S= pendiente del terreno (%) Fqm= 0,002  $S = (101,52 - 101,28) / 54,83 = 0,00437 = 0,437%$  $S<sub>tuberia</sub>= 0,50%$ No. de casas del tramo= 7 No. de casas acumuladas del tramo= 13

Factor de Harmon actual=  $1 + 14 = 1 + 14 = 14 = 4,2715$ 4+  $(P/1000)^{1/2}$  4+ $(78/1000)^{1/2}$ 

Factor de Harmon futuro=  $1 + 14 = 1 + 14 = 14 = 4,2096$ 4+ (P/1000)<sup>1/2</sup> 4+(131/1000)<sup>1/2</sup>

Caudal de diseño actual  $Q_{actual} = 78*0,002*4,2715 = 0,67$  I/s

Caudal de disefio futuro

 $Q_{\text{futuro}}$  = 131\*0,002\*4,2096 = 1,10 l/s

 $V_{\text{seccion IIena}} = (0.03429 \times 6^{2/3} \times 0.00437^{1/2}) / 0.010 = 0.80 \text{ m/s}$ 

 $Q=V^*A$ 

 $Q= 0,80*(3,14159*((6*2,54)/100)^2)/4$ <sup>\*</sup>1000 = 14,60 l/s

## **Relaciones hidraulicas**

 $Q_{actual}/Q = 0.67/14.60 = 0.045$   $Q_{future}/Q = 1.10/14.60 = 0.075$ De las tablas de relaciones hidráulicas se obtienen:

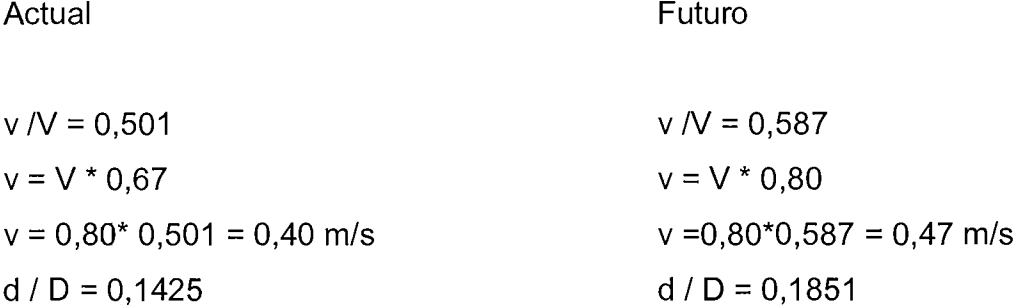

Se puede observar que la velocidad actual y a futuro, se encuentran dentro de los límites permitidos los cuales son:  $0.4$  m/s <  $v$  < 4 m/s, al igual que la relación d/D, se encuentra dentro de los parámetros permisibles los cuales son:  $0.10 < d/D < 0.75$ , por lo que la pendiente y el diámetro de la tubería se ajustan a las necesidades del servicio tanto actuales como a futuro.

Utilizando las tablas de relaciones hidráulicas, se calcula la velocidad actual = 0,40 m/s, la que está dentro del rango de velocidades para tubería PVC.

#### **Cotas invert**

 $CIS_1 = CT - Hp_1$  $CIS_1 = 101,52 - 1,54$  $CIS_1 = 99,98 \text{ m}$  $CIE_2= CIS_1-S\%^*DH$ 100  $CIE<sub>2</sub> = 99,98 - 0.50*54.83$ 100

 $CIE_2 = 99,70$  m

#### **Profundidad de pozos**

 $H_1 = CT - CIS$  $H_1$  = 101,52 – 99,98  $H_1 = 1,54$  m  $H_2 = CT - CIE$  $H<sub>2</sub> = 101,28 - 99,70$  $H_2$  = 1,58 m

## **2.15. Tratamiento**

El tipo de tratamiento para las aguas residuales de la aldea Brito y sus colonias es de gran importancia y de alto interés, ya que mediante el se podrá mitigar los efectos nocivos que éstas puedan producir. Por razones de tipo económico, para la obtención del financiamiento del proyecto, se propone el tratamiento de las aguas residuales a través del uso de fosas sépticas.

Dentro de las fosas sépticas se produce el tratamiento primario del agua residual, en donde se separan 0 eliminan la mayoria de solidos suspendidos en el agua, mediante el proceso fisico de asentamiento.

A medida que el agua residual, procedente del sistema de alcantarillado, entra en la fosa y la velocidad de flujo se reduce, los sólidos mayores se hunden en el fondo o suben a la superficie. De tal forma que, el cieno es la acumulación de sólidos en el fondo de la fosa y las natas son un conjunto de sólidos parcialmente sumergidos y flotantes que se forman en la superficie.

Dichos sólidos son sometidos a descomposición por procesos bacteriol6gicos. Las bacterias presentes son de la variedad anaerobia, que prosperan en la ausencia de oxigeno.

## **2.15.1. Ubicaci6n**

Se ubican en la parte Sur de la aldea, cerca de los rios Asunchillo y Maria Linda, que dicho sea de paso este rio esta contaminado por las aguas servidas del municipio de Escuintla y lugares aledaños.

#### **2.15.2. Diseno de fosa septica**

El diseño de la fosa depende principalmente de la cantidad de viviendas a servir. Es recomendable que una fosa séptica no dé servicio a más de 60 viviendas simultáneamente, por lo que el diseño es el siguiente:

No. De viviendas = 60 No. De habitantes por vivienda =  $6$ Dotaci6n por habitante = 125 I/hab/dfa Factor de retorno = 0,80 Caudal habitante/dia =125 I/hab/dia \* 0,80 =100 I/hab/dia 60 viviendas  $* 6 = 360$  habitantes

El volumen de líquidos se calcula para un período de retención de 24 horas, por 10 que:

Vol lig = (360 hab  $*$  100 l/hab/día  $*$  1 día) / 1000 l/m<sup>3</sup> Vol lig =  $36,00 \text{ m}^3$ 

## Volumen de lodos

- Cada fosa séptica se limpiará cada 5 años
- Volumen de lodos por persona será de 40 l/hab/año

El cálculo será:

Vol lodos = (40 I/hab/año\*60 viv\*6 hab \* 5 años) / 1000 I/m<sup>3</sup> = 72,00 m<sup>3</sup>

Volumen total Vol total = Vol Ifquidos + Vol lodos Vol total =  $34,56$  m<sup>3</sup> + 72,00 m<sup>3</sup> Vol total de fosa séptica =  $108,00 \text{ m}^3$ 

Para determinar las dimensiones de la fosa, se tiene que respetar que la longitud es dos veces el ancho, el alto se propone no sea ni muy profunda, que dificulte su construcción o muy pequeña que demande mucha área superficial. Para deterrninar las dimensiones de la fosa se propone una profundidad de 2,50 metros.

```
Volumen = ancho * alto * largo
donde el largo = 2 veces el ancho 
Volumen = alto * 2(ancho)<sup>2</sup>
con volumen = 108,00m<sup>3</sup>Alto = 2,50 m
sustituyendo 
108,00 m<sup>3</sup>= 2 (ancho)<sup>2</sup> * 2,50
Ancho = 4,65 m por lo tanto se toma ancho = 4,75 m
```
por lo tanto el largo será de 9,50 m altura total de fosa =2,50 m

las dimensiones de la fosa séptica serán: largo =  $9,50$  m, ancho =  $4,75$  m, profundidad =  $2,50$  m

Las paredes se diseñaron con muros de gravedad de concreto ciclópeo, el techo de las fosas sépticas será de concreto armado, ver planos en apéndice.

**EI** disefio de los muros de gravedad fueron similares al de los estribos del puente, las dimensiones finales de la estructura son:

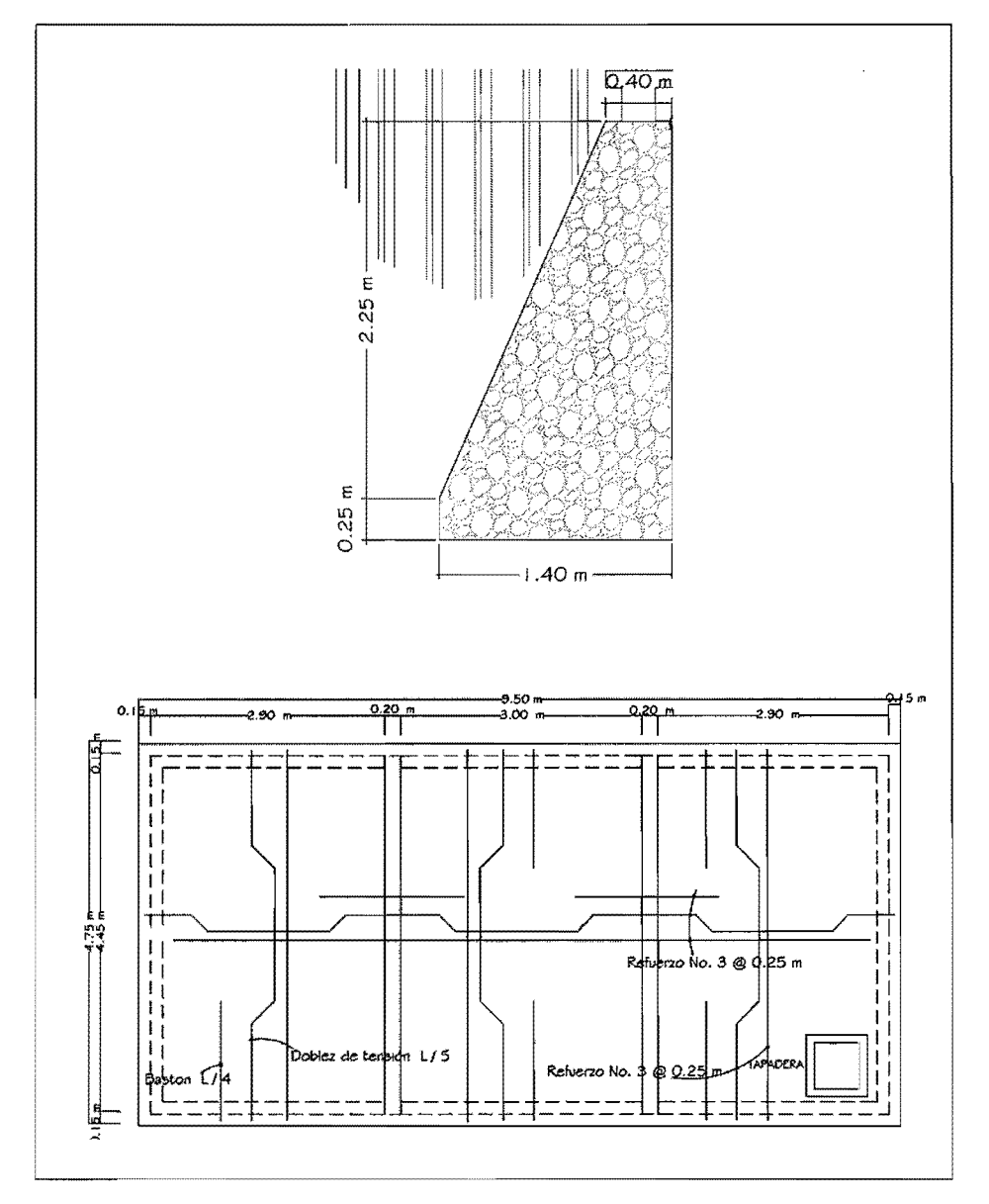

Figura 5. **Secci6n de muro y armado de losa para fosa septica** 

Fuente: elaboración propia.

#### **2.15.3. Dimensionamiento de los pozos de absorcion**

El efluente, proveniente de la fosa séptica, se evacuará a los pozos de absorción al sistema, se colocaran 1 pozo de absorción por cada fosa séptica tendrán un diámetro de 1,50 m, altura promedio de 2,70 m.

#### **2.16. Administracion, operacion y mantenimiento**

A medida que pasa el tiempo se produce el envejecimiento de los sistemas de alcantarillado, el riesgo de deterioro, obstrucciones y derrumbes se convierte en una consideraci6n muy importante. Por esta raz6n la limpieza y la inspecci6n de los colectores de agua residual son fundamentales para el mantenirniento y funcionamiento correcto del sistema.

Para que el sistema de alcantarillado sanitario de la aldea Brito y sus colonias, funcione adecuadamente durante su perfodo de diseno, es necesario promover el mantenimiento necesario.

Técnicas de inspección: se requieren programas de inspección para determinar la condición actual del alcantarillado y tener la planificación de una estrategia de mantenimiento. Idealmente las inspecciones del alcantarillado deben realizarse en condiciones de bqjo caudal. De presentarse condiciones de flujo que pudieran alterar las inspecciones, estas deben lIevarse a cabo durante los períodos de menor caudal entre la medianoche y las cinco de la mañana o se puede hacer un taponamiento temporal del colector para reducir el caudal.

Las conexiones domiciliares presentan generalmente problemas de tuberia obstruida (parcial 0 total) y conexi6n de aguas pluviales, por 10 que habrá que verificar las condiciones de la candela y su tapadera, en caso de ser necesario, repararlas o cambiarlas y evitar que se introduzca tierra o basura y provoque algún taponamiento.

Si existiera conexión de aguas pluviales, ésta se debe cancelar y así evitar que la tuberia se sature ya que no fue disenada para conducir aguas pluviales.

La línea o colector principal presenta también problemas de obstrucción, por 10 que se puede proceder de las siguientes formas: debe bajar por 10 menos una persona a cada pozo de visita entre el tramo a evaluar, colocar una linterna alumbrando hacia la tubería, la otra persona percibirá clara o parcialmente el reflejo, indicando si existe algún taponamiento en el tramo. También existe la posibilidad de hacer la inspección por medio de un espejo en una vara bajada dentro del pozo permitirá a menudo que el examen sea hecho desde el nivel de la calie.

Otra forma de proceder consiste en verter una cantidad determinada de agua en el pozo de visita, chequear el corrimiento del agua hacia el siguiente pozo, esperando que éste sea normal. Si es muy lento es que existe algún taponamiento y si no sale agua en el pozo, existe una obstrucción total, por lo que se introducira una guia para localizarla y si es necesario, se excavara hasta descubrir la tuberia para retirar los residuos acumulados.

#### **2.17. Elaboraci6n de pianos**

Los pianos elaborados para este proyecto son: planta general, planta de densidad de vivienda, planta-perfil de colector central y ramales, detalles de pozos de visita, conexiones domiciliares, pozos de absorción y fosa séptica.

## **2.18. Elaboraci6n de presupuesto**

La siguiente tabla corresponde a la estimación del presupuesto del alcantarillado sanitario de la aldea Brito y sus colonias en el cual se incluyen los costos de materiales, mana de obra calificada y no calificada, costos indirectos del 40%, que incluye los imprevistos, supervision, gastos administrativos, impuestos y utilidades.

Los precios de los materiales puestos en obra, se obtuvieron a través de cotizaciones en centros de distribucion en la cabecera departamental. EI salario de mano de obra calificada y no calificada, se asignó de acuerdo a lo que la municipalidad establece para casos similares.

## Tabla IV. Presupuesto de sistema de alcantarillado sanitario de la aldea Brito y las colonias Santa Fe, EI Tamarindo y Las Flores del municipio de Guanagazapa, Escuintla

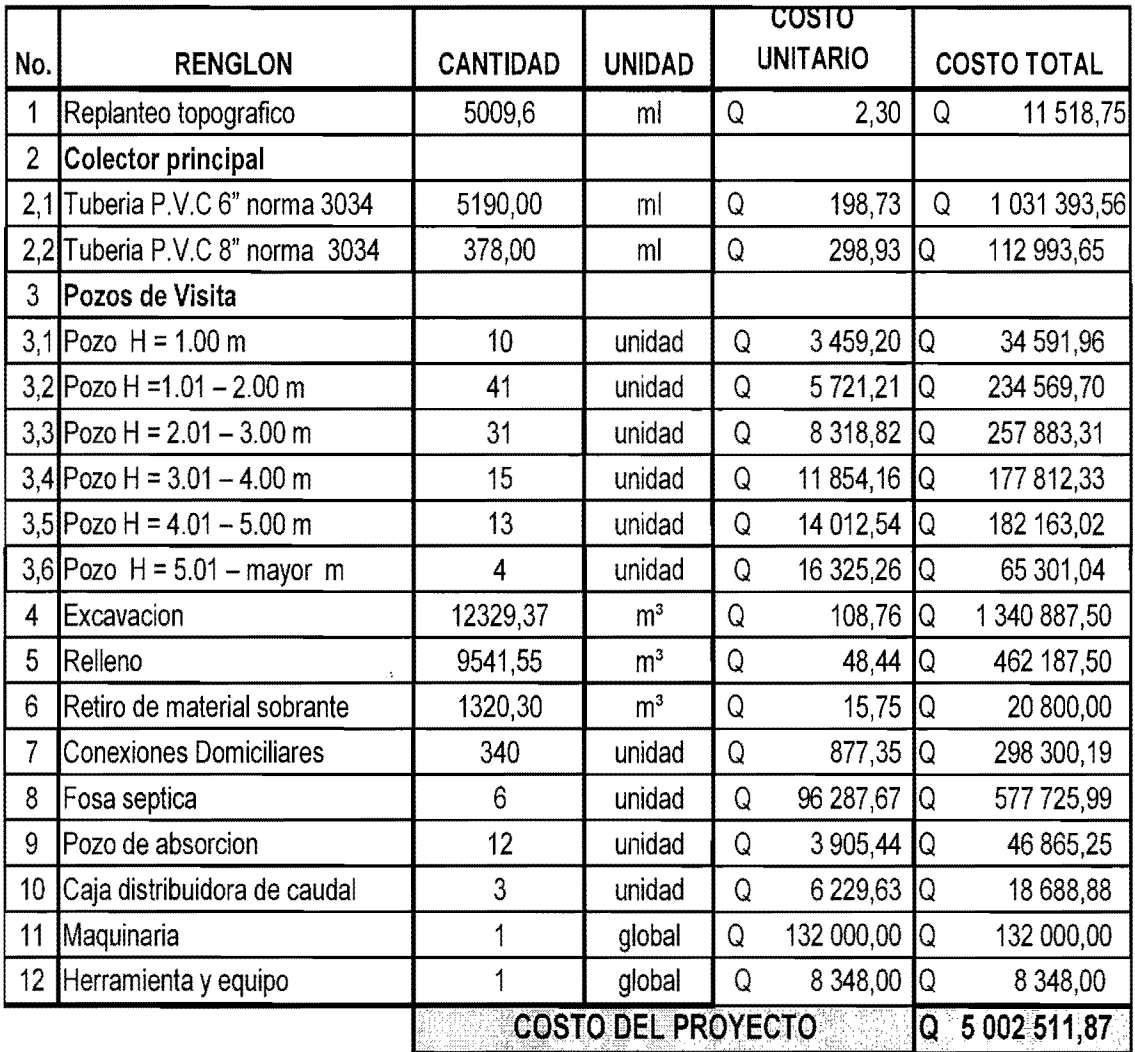

Fuente: elaboración propia.

 $\bar{z}$  .  $\bar{z}$ 

#### **2.19. Valuaci6n socio-econ6mica**

## **2.19.1. Valor presente neto**

**EI** metodo del valor presente neto es bastante utilizado por dos razones: la primera porque es de muy fácil aplicación, la segunda porque todos los ingresos y egresos futuros se transforman al presente y así puede verse fácilmente, si los ingresos son mayores que los egresos.

Cuando el VPN es menor que cero, implica que hay una pérdida a una cierta tasa de interés, o por el contrario, si el VPN es mayor que cero representa una ganancia. Las formulas de VPN son:

$$
P = F \left[ \begin{array}{c} 1 \\ (1+i)^n - 1 \end{array} \right]
$$

$$
P = A \left[ \frac{(1+i)^n - 1}{i(1+i)^n} \right]
$$

 $P =$  valor presente único en el valor inicial a la operación o valor presente  $F =$  valor de pago único al final del período de la operación  $A =$ valor de pago uniforme en un período determinado, de ingreso o egreso i = tasa de interés de cobro por operación o tasa de utilidad por la inversión  $n =$  período de tiempo que pretende durante la operación

Datos del proyecto  $costo$  total del proyecto = 5 014 030,62  $t$ asa de interés = 10% anuales vida útil =  $21$  años

ingreso inicial por conexión= Q 550/vivienda \* 340 viviendas = Q 187 000,00

costo anual de mantenimiento =  $Q$  8500/mes  $*$  12 meses = 183 600,00

ingresos anuales = Q 25 /vivienda\* 340viviendas\* 12 meses= 102 000,00

se utilizará signo positivo para los ingresos y negativo para los egresos

$$
VPN = -501\ 403,62 + 187\ 000 - 183\ 600\ (1 + 0.1)^{21} - 1 + 102\ 000\ (1 + 0.1)^{21} - 1
$$
\n
$$
0.1(1 + 0.1)\n\begin{bmatrix}\n(1 + 0.1)^{21} - 1 \\
0.1(1 + 0.1)^{21}\n\end{bmatrix}
$$

 $VPN = 123978,18$ 

$$
VPN = -501\ 403,62 + 187\ 000 - 183\ 600 \frac{(1 - 0,1)^{21} - 1}{0,1(1 - 0,1)} + 102\ 000 \frac{(1 - 0,1)^{21} - 1}{0,1(1 - 0,1)^{21}} \bigg|
$$

#### **VPN =** -2 0507 665,02

Se tiene un valor negativo debido a que no produce ninguna ganancia a la institución únicamente es un proyecto que beneficiará a 2040 habitantes que conforman la aldea Brito y las colonias Santa Fe, EI Tamarindo y las Flores del municipio de Guanagazapa, departamento de Escuintla.

#### **2.19.2. Tasa Interna de retorno**

Es la tasa máxima de utilidades que puede obtenerse en la evaluación de una alternativa; lo que se busca es generar algún tipo de utilidad para la entidad.

Tasa 1 VPN (+)  $TIR$   $VPN = 0$  $\overline{\phantom{a}}$ Tasa 2 VPN =  $(-)$  $TIR = \left\lceil \frac{(tasd - tasd)(0 - VPN -))}{(VPN +) - (VPN -)} \right\rceil + tasd^2$ 

$$
TIR = \begin{bmatrix} (-10-10)(0-(-7370979) \\ (1239788)-(-7370979) \end{bmatrix} + 10 = 7,12\%
$$

La tasa interna de retorno es del 7,12%, lo que indica que el proyecto no es rentable, debido a que es menor a la tasa, por ello entra en los proyectos de tipo social, en la cual únicamente se contempla la relación costo contra beneficiarios.

## **2.20. Evaluaci6n de impacto ambiental**

Para realizar el estudio de impacto ambiental se utilizó la matriz de Leopold, en la cual es posible clasificar los impactos adversos significativos, impactos adversos no significativos y los impactos benéficos significativos esto con base en el tipo de proyecto. Según lo muestra la tabla V:

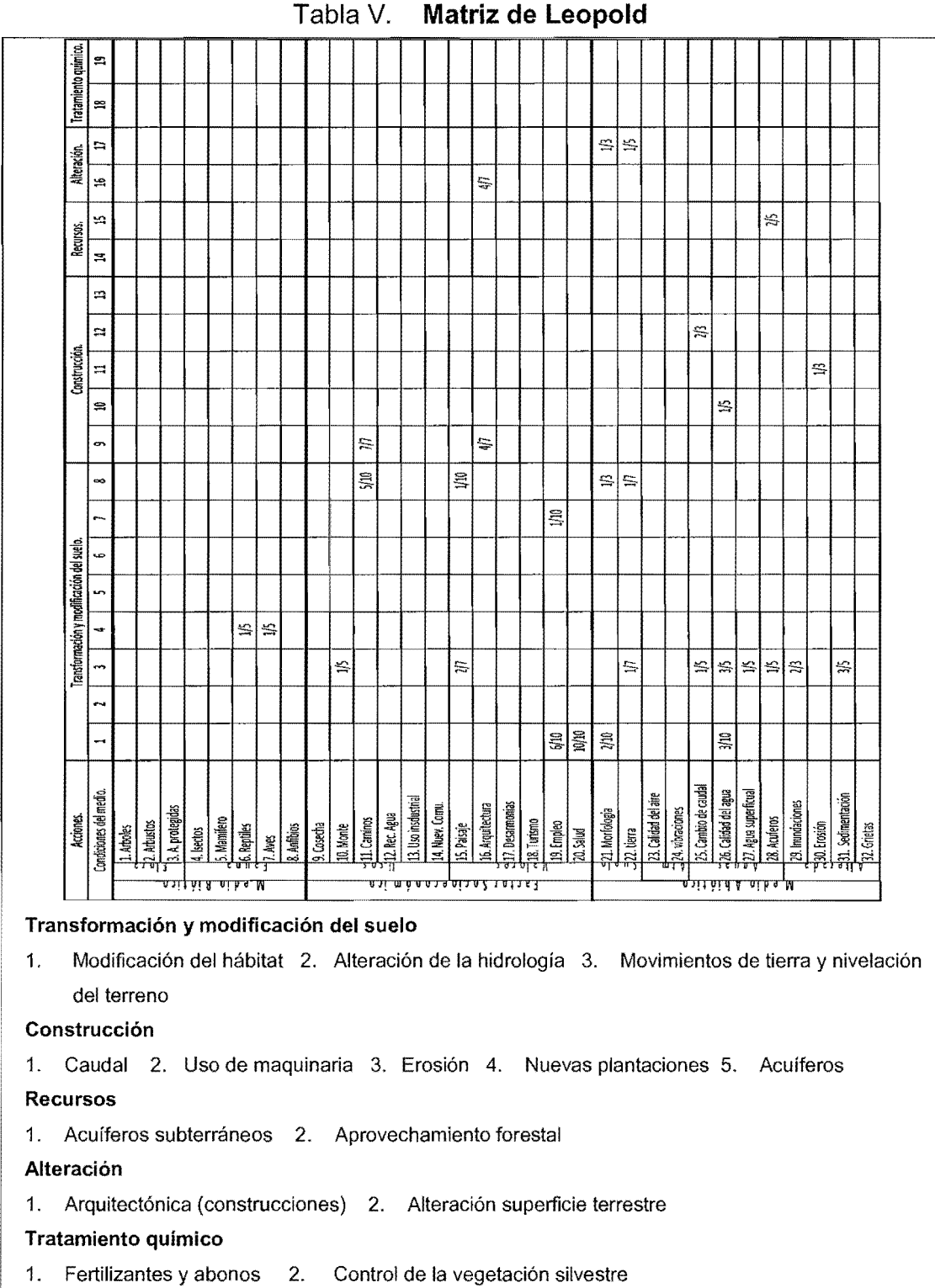

**Tabla V. Matriz de Leopold** 

Fuente: elaboración propia.

# **3. DISENO DE PUENTE VEHICULAR PARA LA CABECERA MUNICIPAL DE GUANAGAZAPA, DEPARTAMENTO DE ESCUINTLA**

#### **3.1. Descripcion del proyecto**

Este proyecto tiene como objetivo principal lograr una vía óptima de acceso vehicular, que permita a los pobladores del municipio y las comunidades aledanas desplazarse sin inconvenientes por la carretera que conduce a la cabecera municipal.

EI proyecto consiste en disenar un puente vehicular de concreto reforzado, de dos carriles, para soportar una carga viva AASHTO HS 15-44, con una longitud de 21 m, con un ancho de rodadura de 10m y banquetas laterales de 1,00 m. EI puente contara con los elementos estructurales siguientes: estribos de concreto ciclópeo y zapata de concreto reforzado, viga de apoyo, cortina, vigas principales, diafragmas externos e internos, losa de rodadura y banquetas de concreto reforzado, los barandales se construirán con postes de concreto y tubos de HG de 4".

EI puente es una estructura que salva un obstaculo, sea rio, barranco 0 via de comunicacion natural 0 artificial, y que permite el paso de peatones, animales 0 vehiculos. Los puentes pueden clasificarse en tres tipos fundamentales, de vigas rectas, de arco 0 colgantes, si se atiende exdusivamente a la accion que ejercen sobre el terreno en que se apoyan.

La infraestructura de un puente se divide en dos partes que son:

**La subestructura:** se define como un conjunto de elementos estructurales, que transmiten las cargas al suelo, que brinda estabilidad a toda la estructura. Está formada por los estribos o pilares extremos, las pilas o apoyos centrales y los cimientos, que forman la base de ambos.

La superestructura: consiste en el tablero o parte que soporta directamente las cargas y las armaduras, constituidas por vigas, cables 0 bóvedas y arcos.

## 3.2. **Criterios y especificaciones para el diseiio de puentes de concreto de secci6n de viga y losa**

Se debe tomar en cuenta algunos criterios, antes de desarrollar el disefio de un puente. Es de mucha importancia para el disefiador ajustarse a ciertas especificaciones que normalicen el proyecto a ejecutarse, dentro de las especificaciones tomadas en cuenta en el presente disefio se encuentran las normas de la ASSHTO, ACI, ASTM.

Diseño: para el diseño de puentes se utiliza las normas de "Standard Specifications Highway Bridges" de la American Association of State Highway and Transportation Officials, (AASHTO).

Carga viva: para el puente de este proyecto, se usó la carga viva de diseno tipo AASHTO HS 15-44.

**Recubrimientos:** MSHTO 8.22. Se utiliza a partir del rostro de la barra a la superficie del concreto. Para cimientos y muros 8 cm; para losas en cama superior 5 cm, cama inferior 2,5 cm; para columnas y vigas 5 cm.

**Longitud de desarrollo:** AASHTO 8.24.1.2. Se proporcionará a todas las barras la longitud necesaria, a partir del punto donde se requieren por diseño, la cual es la mayor de la profundidad efectiva del elemento, 15 diametros de la barra o la luz/20.

**Traslapes:** AASHTO 8.25. DGC 509.080. Se calcula con base en la longitud de desarrollo establecida en cada caso. Se recomienda el uso de uniones mecánicas para las barras No. 11 o mayores, de tal modo que desarrollen un 125% de la resistencia nominal (fy) de la barra.

**Ganchos:** AASHTO 8.23.2.2. DGC 509. Los dobleces deberan ser hechos en frio y un equivalente a 6 diametros en su lado libre, cuando se trata de 180 grados, y 12 diametros cuando se trata de 90 grados.

**Formaletas:** se construyen de acuerdo con la sección DGC 505.04.

#### **Para la superestructura se deben tomar en cuenta**

- La acera y el barandal deben construirse posteriormente a la deflexión libre de las vigas.
- Todos los elementos de metal deben cubrirse con dos capas de diferente color de pintura anticorrosiva, exceptuando los pernos que deben estar debidamente engrasados.

#### **Para la subestructura se deben tomar en cuenta**

Los estribos deben ser diseñados para la capacidad establecida por el estudio de suelos.

Debe evitarse la explotación de los bancos de materiales circundantes al punta de estudio, para evitar futuras socavaciones.

### 3.3. **Estudios Preliminares**

Son los estudios que deben realizar antes de empezar el diseño de un puente, se deben considerar: los estudios topográficos, hidrológico y de suelos.

## 3.4. **Levantamiento topogratico**

El estudio topográfico constituye uno de los elementos básicos para realizar el diseño de un puente, porque permite representar gráficamente los posibles puntos de ubicacion de la obra y la geometria de las partes del puente. Para este proyecto se realizo:

## **• Planimetria**

Esta definida como el conjunto de trabajos necesarios para representar graticamente la superficie de la tierra, tomando como referencia el norte para su orientación. Para este proyecto se realizó el levantarniento por medio del método de conservación de azimut y el equipo que se utilizó fue: teodolito Sokkisha, estadal, cinta métrica, plomada, estacas y clavos.

#### **• Altimetria**

Es la medición de las alturas de una superficie de la tierra, con el fin de representarlas gráficamente en conjunto con la planimetría para definir la superficie en estudio. Para este proyecto se utilizó el método taquimétrico y para su realizacion se tomo en consideracion las medidas de la lectura de hilos superior, medio e inferior y la altura del instrumento. EI equipo que se utilizo un teodolito marca Sokkisha, estadal, cinta metrica, plomada, estacas y clavos.

## 3.5. Estudio de suelos por el método de ensayo de compresión triaxial

Para el diseño de un puente es importante realizar un estudio de suelos, este se hace por medio de perforaciones dinámicas, pero debido al costo y a que la municipalidad no cuenta con suficientes recursos, se realizó el estudio por medio del método de ensayo de compresión triaxial.

Este estudio sirve para determinar la carga que soporta el suelo. Con los datos que se obtengan del estudio de suelos, se lIega a seleccionar el tipo de subestructura y cimentación del proyecto. Generalmente, se plantea el eje central del puente y se extrae la muestra correspondiente.

Datos obtenidos del ensayo:

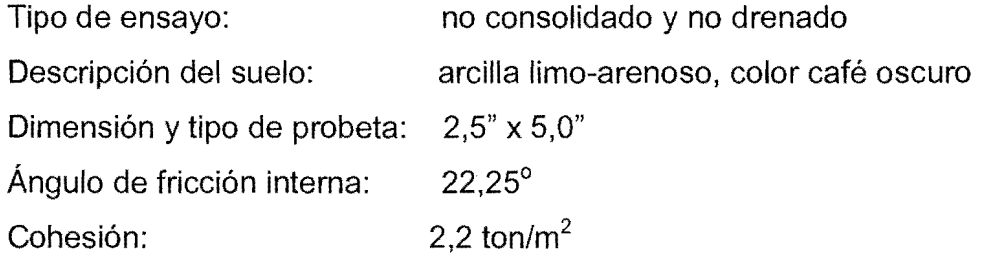

(Ver apéndice A. Resultado de análisis de suelo por medio de ensayo triaxial)

## **3.5.1. Determinacion del valor soporte del suelo**

EI suelo es una arcilla limo-arenoso, color cafe oscuro para evaluar la calidad y el valor soporte del suelo, se realizó una excavación a 2,00 metros de profundidad, donde se obtuvo una muestra inalterada de 1 pie $^3$ , los datos del ensayo son:

Ángulo de fricción interna ø = 22,25 $^{\circ}$ Cohesión Cu = 2,2 ton/ $m<sup>2</sup>$ Descripción del suelo = arcilla limo-arenoso, color café oscuro Densidad humeda= 1,76 ton/ $m<sup>3</sup>$ 

Para el cálculo del valor soporte del suelo se, aplicó la ecuación del Dr. Karl Terzaghi.

 $Q_d = C^*N_c + \delta$ suelo\*Z\*N'<sub>a</sub> + 0,5 $\delta$ suelo\*B\*N<sub>w</sub>

Donde:

 $Q_d$  = capacidad de carga limite en ton/m<sup>2</sup>

 $c'$  = cohesión del suelo en ton/m<sup>2</sup>

osuelo = peso volumetrico del suelo en ton/m*<sup>3</sup>*

 $Z =$  profundidad a donde se realizó la prueba

*B* = ancho de la zapata

 $N_c$  = factor de capacidad de carga debido a la cohesión

 $N'_q$  = factor de capacidad de carga debido a la sobrecarga

 $N_w$  = factor de capacidad de carga debido al peso del suelo

N'<sub>c</sub>, N'<sub>q</sub> y N<sub>w</sub> pueden calcularse mediante fórmulas o determinarse mediante graficas

Para este caso los valores de *N'<sub>c</sub>*, *N'<sub>q</sub>* y *N<sub>w</sub>*, fueron obtenidos de la gráfica que se muestra a continuación:

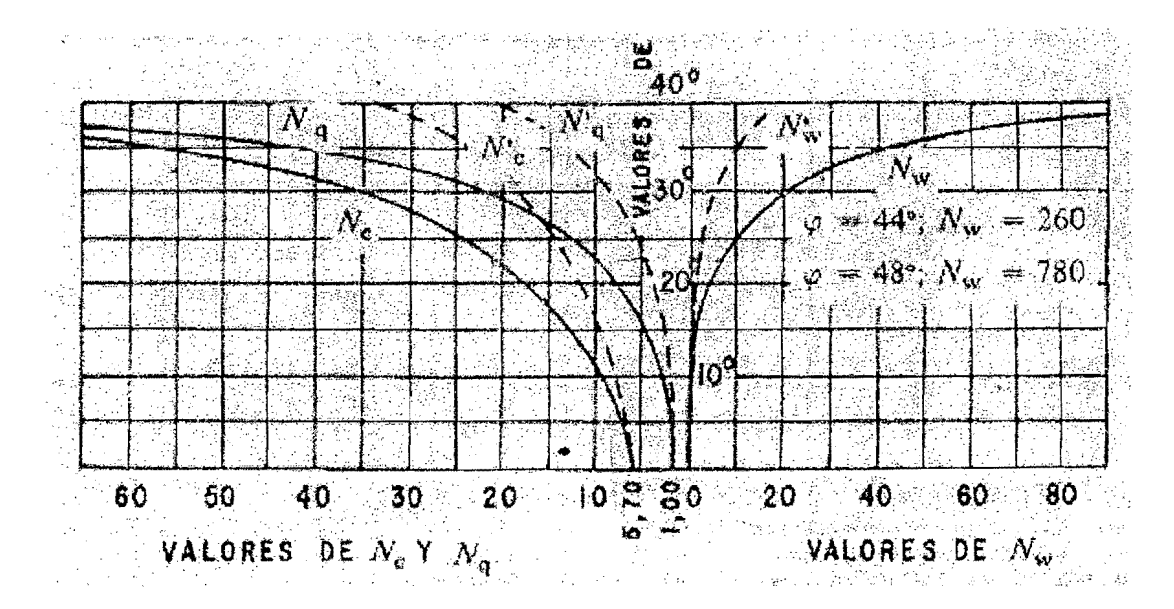

Figura 6. **Curvas de trazo continuo** 

Fuente: Crespo Villalaz, Carlos. Mecánica de suelos y cimentaciones.

Datos:

 $c' = 2,2$  ton/m<sup>2</sup>  $\delta$ suelo = 1,76 ton/m<sup>3</sup>  $Z = 1,5$  m B =3,00 m *N'c= 20 N'q* = 9  $N_w = 3,5$ 

Entonces:

 $Q_d = (2,2^*20)+(1,76^*1,5^*9)+(0,5^*1,76^*3^*3,50)$ 

 $Q_d$  = 77 ton/m<sup>2</sup>

Como se puede observar, el valor de  $Q_d$  es el esfuerzo límite, más no el admisible o de diseño de cimentación. Terzaghi recomienda para  $Q<sub>adm</sub>$  un factor de seguridad no menor de tres:

 $V_s = Q_d / F_s = 77 / 3 = 25,66$  ton/ m<sup>2</sup>

Por lo tanto, se adopta un valor soporte ( $V_s$ ) = 25,00 ton/ m<sup>2</sup>

#### 3.6. Cálculo de caudales máximos para el diseño de puentes

EI caudal de disefio constituye otro de los parametros de gran importancia, conjuntamente con el estudio topográfico, para la determinación de la geometría de los elementos de la superestructura y la subestructura. EI caudal de disefio 0 crecida máxima extraordinaria ocurre en épocas de tormentas u otros fenómenos naturales; para el cálculo de la misma existen varios métodos entre ellos: El método de sección-pendiente, el método racional y el de comparación, para este caso se utilizó el método sección-pendiente por las ventajas que ofrece.

## 3.6.1. Método sección - pendiente

Este método surgió de la necesidad de estimar crecidas de ríos, donde practicamente no se tienen datos suficientes para efectuar un calculo de confianza y donde se puede aplicar un buen margen de seguridad.

Para predeterminar las crecidas por este método, se necesita definir la maxima altura de agua alcanzada por una corriente en el pasado, esto se logra siguiendo el procedimiento de preguntar a los habitantes del lugar, buscar señales que han dejado grandes crecidas, buscar en archivos antiguos. Se estableció una altura máxima de 3,50 m.

Una vez determinada la altura maxima, se obtiene el valor del area de la sección de la corriente. En la misma forma como se hace en los aforos, para poder obtener el caudal máximo se utiliza la formula Q= V \* A.

AI realizar el aforo se determinó que la distancia entre los puntos 1 y 2 era de 35 m y el tiempo que le llevó al flotador cruzar fue de 75 segundos entonces se procedió a calcular la velocidad con la siguiente fórmula:

 $V =$ longitud / tiempo

 $V = 35$  m  $/ 75$  s = 0.47 m/s

Luego se procedió a medir la sección transversal del rio, a través del levantamiento topográfico se obtuvo que era 76,67 m $^2$ .

Luego se calcula el caudal con la siguiente fórmula.

$$
Q = A^* V
$$
  
Q = 76,67 \* 0,47  
Q = 35,78 m<sup>3</sup>/s

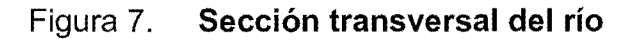

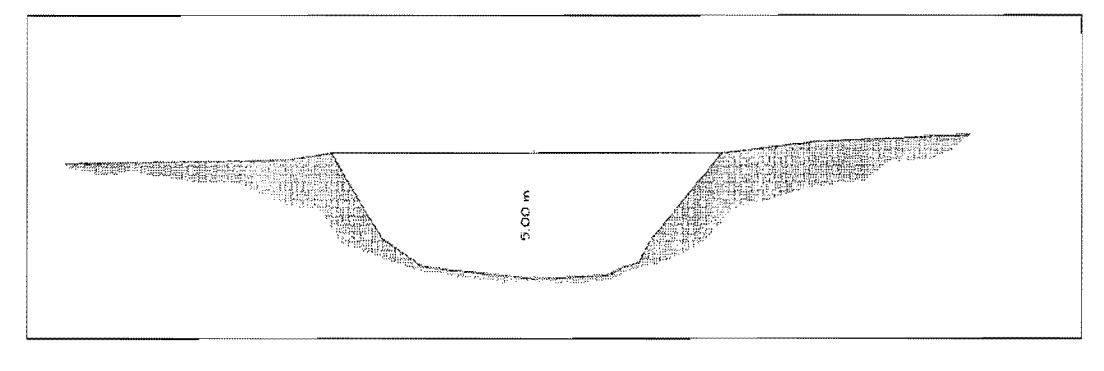

Fuente: elaboración propia.

Por lo tanto, la altura mínima del puente es de 5,00 m sobre el lecho del río.

## **3.7. Diseno de superestructura**

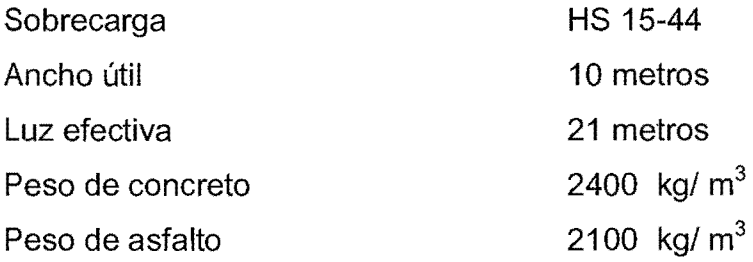

La superestructura estará compuesta por losa de rodadura, cuatro vigas principales, tres diafragmas, banquetas laterales y barandales.

## 3.7.1. Diseno de la losa

## 3.7.1.1. Cálculo del peralte

Según especificación de AASHTO recomienda un espesor mínimo de 6" (15,24 em) ni mayores de 9,84" (25 em); por 10 tanto se proeede a estimar un peralte de 20 em.

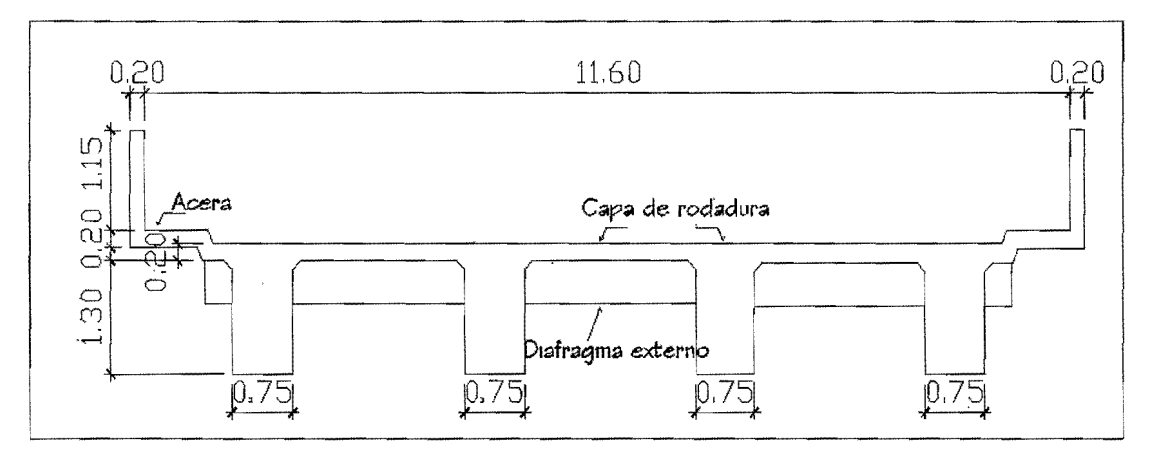

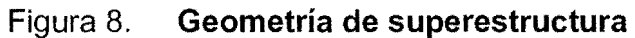

Fuente: elaboración propia.

## 3.7.1.2. Integración de cargas

## Carga muerta

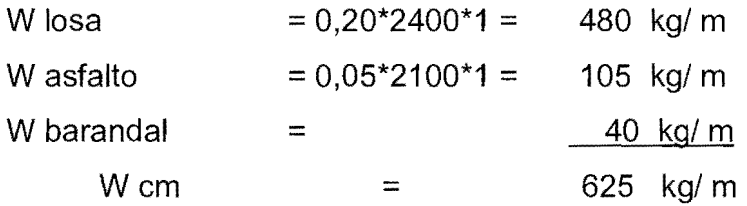

## **Sobrecarga**

Se toma como una carga puntual con un valor de

 $P = 12000$  lb ó 5 454,54 kg

## **3.7.1.3. Calculo de momentos**

Los momentos que se analizarán son: momento por carga muerta, sobrecarga e impacto, obteniendo con ello el momento total con el cual se procederá posteriormente al cálculo del refuerzo.

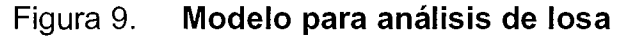

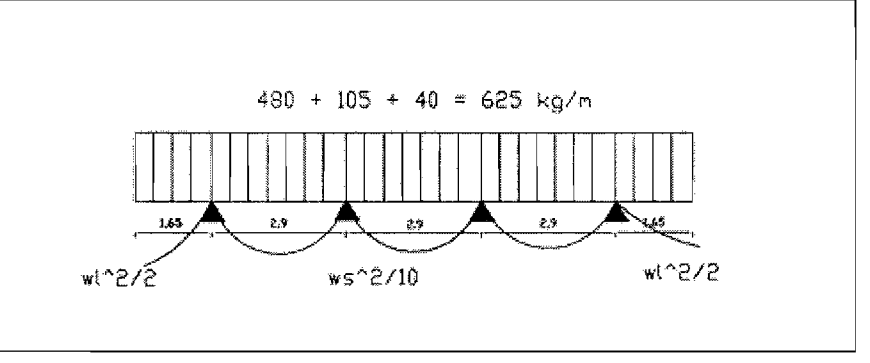

Fuente: elaboración propia.

## **Momento debido a la carga muerta**

M cm =  $W$  cm  $*S^2$  en el centro de las vigas 10 M cm =  $W$  cm  $L^2$  en voladizo 2

#### Donde:

W cm = carga muerta total (625 *Kgl* m)  $S =$ distancia entre vigas (2,90m)  $L =$ longitud de voladizo (1,65 m)

M cm = 
$$
\frac{WS^2}{625 \times (2.90)^2}
$$
 = 525,62 kg-m = 3792,87 lb-pie  
10 10  
M cm =  $\frac{WL^2}{2}$  =  $\frac{625 \times (1.65)^2}{2}$  = 850,78 kg-m = 6139,23 lb-pie

De los dos momentos que se generan en la losa debido a la carga muerta, se usará el mayor que es 850,78 kg-m = 6139,23 lb-pie

#### **Momento debido a fa sobrecarga**

Según especificación AASHTO 3.24.3 caso A, para refuerzo principal perpendicular a la dirección del tránsito, el momento por carga viva está dado por:

M cv =  $[0,8*(S+2)/32]*P$ 

Siendo:  $S = \text{luz}$  libre entre vigas (pies) = 9,51 pies  $P = carga$  del eje más pesado (lb) = 12 000 lb

M cv =  $0.8*(9.51+2)/32$  \*12 000 = 3453 lb-pie = 478,52 kg-m

#### **Momento debido al impacto**

Está especificado como un porcentaje de la carga viva y tiene que ser menor o igual al 30% de la misma, según AASHTO 3.8.2.1

 $I = 15 / (S + 38)$ 

Donde I = fracción de impacto  $S =$  separación entre vigas 2,90 m  $I = 15/(2,90+38) = 0,37$ Como  $0,37*100 = 37%$ Como I =  $37\%$  >  $30\%$  por lo tanto se utilizará I =  $30\%$ 

## **Momento último**

Según AASTHO 1.2.22, la fórmula se integra de la siguiente manera:

 $Mu = 1,3*(M cm + 5/3 (M_{cv} * I))$ 

Mu =1,3 (850,78+ 5/3 (478,52 \*1,3) =2453,85 kg-m

## **Calculo del peralte efectivo**

**EI** peralte efectivo se determina asi:

 $d = t -$  recubrimiento  $-\frac{1}{2}$  diámetro (varilla No. 4)

 $d = 20 - 2,5 - 1,27/2 = 16,86$  cm

#### 3.7.1.4. **Calculo de refuerzo transversal cama inferior**

Para calcular el área de acero se utiliza la siguiente fórmula:

$$
A_s = [b * d - \sqrt{(b * d)^2 - (Mu * b)/(0.003825 * f' c)}] * \Phi * f' c/fy
$$

Donde:

 $\Phi = 0,85$ Mu = 2453,85 kg-m  $d = 16,86$  cm  $b = 100$  cm  $f_c = 281$  kg/  $cm<sup>2</sup>$  $f_y = 2810$  kg/  $cm<sup>2</sup>$  $As = 5,88$  cm<sup>2</sup>

As  $_{\text{min}} = \Phi_{\text{min}} * b * d$  $\Phi_{\text{min}} = 14, 1 / f_v$ As  $_{\text{min}}$  = 0,005\*100\*16,86 = 8,46 cm<sup>2</sup>

As max. = 0,5 \*(0,85)2\* (f'e *Ify)* \*(6120 *I* (fy+6120}) \*(b\*d) As<sub>máx.</sub>=0,5\*(0,85)<sup>2\*</sup>(281/2810)\*(6120/ (2810+6120))\*(100\*16,86) As  $_{\text{max}}$  = 41,74 cm<sup>2</sup>

Como As < As  $_{\text{min}}$ , usar As $_{\text{min}}$  = 8,46 cm<sup>2</sup>  $8.46$  cm<sup>2</sup> -------- 100 1,27 cm<sup>2</sup> ------- s (separación del acero) s = 15,01 cm

equivale a distribuir varillas No. 4 G40 @ 0,15 m

## **Refuerzo longitudinal, cama superior e inferior**

Según AASHTO 3.24.10.2, recomienda que el refuerzo longitudinal se calcule de la siguiente manera:

FL =  $2,20/(S)^6$  0,5 < 67%

Donde:  $S = 9,51$  $FL = 2,20/(9,51)^{6}$ 0,5 = 0,71 **Entonces** As =  $0.67 * As = 0.67 * 8,46 = 5,67$  cm<sup>2</sup> 5,67 cm<sup>2</sup> -------- 100 1,27 cm<sup>2</sup> ------- s (separación del acero)  $s = 22,40$  cm

Proponiendo un armado No.4 grado 40 @ 0,20 m

#### **Cálculo del refuerzo transversal cama superior**

Se calcula refuerzo por temperatura

As temp. =  $0.002 b * t$ As temp. =  $0,002*100 * 20 = 4,00$  cm<sup>2</sup>

> $4.00cm<sup>2</sup>$  ------ 100 cm  $0,71 \text{ cm}^2$  -------- s

donde  $s = 17,75$  cm

Utilizando refuerzo No. 3 G40 @ 0,17 m, colocado en la cama superior perpendicular al tránsito.

#### **3.7.1.5. Diseno de pasamanos**

Están formados por unidades longitudinales, que funcionan para la protecci6n de los peatones, soportados por postes de concreto reforzado que se diseñan para una carga de P/4 de la carga estandarizada por AASHTO. La altura minima que deben poseer los postes de los pasamanos es de 42 pulgadas (1,07 metros). Ademas de la carga del cami6n estandarizado, AASHTO recomienda para el diseño de los postes una carga vertical de 100 Ib/pie, una carga horizontal de 300 Ib/pie; que son producto de los peatones que circulan por la acera.

Donde:

b = base transversal de la banqueta, 1,00 m h = altura de banqueta, 0,15 m  $A = \text{area transversal}$ Calculando el área transversal  $A = b \times h$  $A = 1,00 \times 0,15$  $A = 0.15$  m<sup>2</sup>

## **Carga Muerta**

W<sub>bordillo</sub>= 2400 kg/m<sup>3</sup> \* A  $W_{\text{bordillo}}$  = 2400\*0,15 = 360 kg/m  $W_{\text{tuboha}} = 40 \text{ kg/m}$  $W_{\text{pasamanos poste}} = 40 \text{ kg/m}$  $W_{\text{Total}} = 360 + 40 + 40 = 440 \text{ kg/m}$ 

## **Carga viva**

W<sub>llantacamion</sub> = 6000,00 lb/pie \*1 pie:  $\approx$  2750 kg/m\*1 m

Finalmente sé tendrá que la carga viva es la carga extra de la llanta de un camión.

## **Diseño a corte**

Debido a que la resistencia a tensión del concreto es considerablemente menor que la de compresión, se reforzará a corte.

Hallando el corte actuante del concreto:

 $V_{ac}$  = 1,3(CM + (5/3) CV)  $V_{ac}$  = 1,3(440 + (5/3) 2750)  $V_{ac}$  = 6530,33 kg Hallando el corte que resiste el concreto:  $V_{\text{cu}} = 0.85 \times 0.53 \times (f_{\text{c}})^{1/2} \times b \times d$  $V_{\text{cu}} = 0.85 \times 0.53 \times (281)^{1/2} \times 100 \times 15$  $V_{\text{cu}}$  = 11 327,63 kg Como  $V_{\text{cu}}$  mayor que  $V_{\text{ac}}$ 

Se armaran los postes con 4 No. 3 y para cubrir corte, se necesita estribos No.2 @ 10 cm.

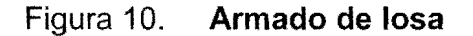

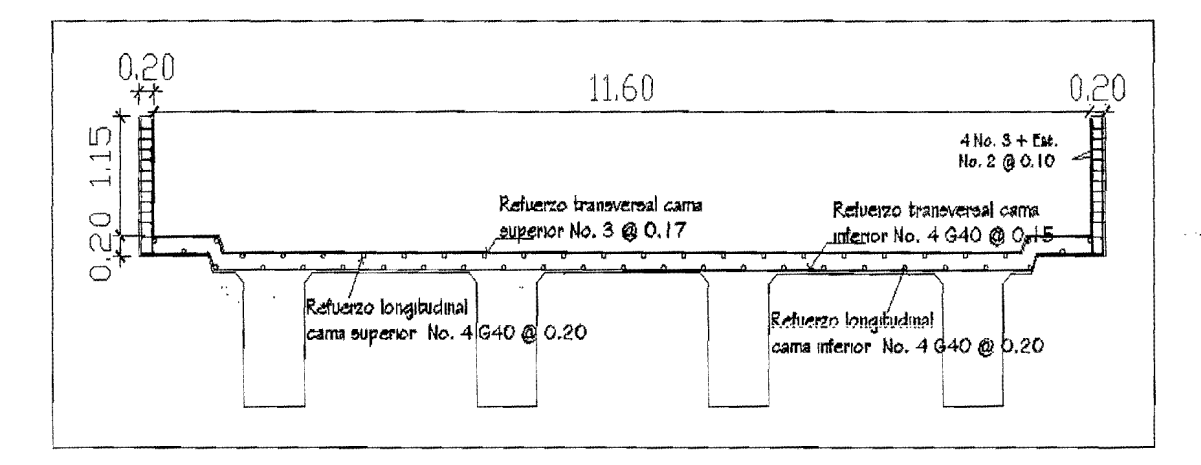

Fuente: elaboración propia.

#### **3.7.2. Di5efio de diafragma5**

El artículo 8.12.2 de la norma AASHTO: expresa que la principal función de las vigas diafragmas es dar rigidez torsional a la secci6n transversal del puente, ayudar a distribuir las cargas transversales (viento y sismo) y mantener la geometría de la sección. Los diafragmas se deben reforzar con el área de acero mínima, ya que no se diseñan para soportar carga proveniente de la losa. Los diafragmas se utilizan al centro 0 en los tercios de la luz, dependiendo del criterio del disenador. Para este caso se disenaron diafragmas internos y externos.

EI ancho usual de los rnismos es de 30 em y el alto de los diafragmas interiores es de % de la altura de las vigas principales; si colocan diafragmas externos, estos podrán ser de  $\frac{1}{2}$  de la altura de las vigas.

Los diafragmas externos transmiten su peso a los apoyos interiores de las vjgas principales como cargas puntuales.

#### 3.7.2.1. **Diafragma externo**

 $h = 0.5*$  h viga  $h = 0.5*$  1,50 = 0,75 m  $b = 0,30$  m

De acuerdo con AASHTO, el refuerzo será el equivalente al acero mínimo requerido por la sección.

Según especificación ACI: As  $_{\text{min.}}$  = (14,1/f<sub>y</sub>) \*b \*d As  $_{min.}$  = (14,1/4200)\* 30\* 75 = 7,55 cm<sup>2</sup>

Cama superior 3 No.6 G60 Cama inferior 3 No. 6 G60 Refuerzo adicional No.5 en cada cara @ 0,30 m Estribo No. 3 @ 0,30 m, eslabones No. 3 @ 0,30 m El armado del diafragma se muestra a continuación

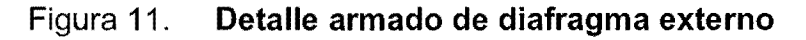

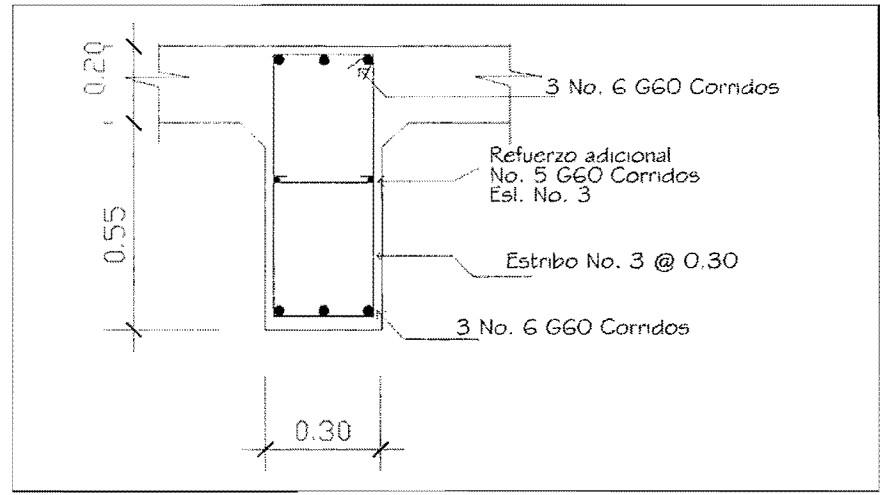

Fuente: elaboración propia.
## 3.7.2.2. **Diafragma interno**

h =  $0.75*$  h viga

 $h = 0.75$ \* 1,50 = 1,13 m

 $b = 0,45$  m

De acuerdo con AASHTO, el refuerzo será el equivalente al acero mínimo requerido por la sección.

Según especificación ACI: As  $_{\text{min.}} = (14,1/\text{ fy})^* \text{ b}^* \text{ d}$ As  $_{\text{min.}}$  = (14,1/4200) \*45 \*113 = 17,07 cm<sup>2</sup>

Cama superior 6 No. 6 G60

Cama inferior 6 No. 6 G60

Refuerzo adicional No, 5 en cada cara @ 0,30 m, estribo No. 3 @ 0,30m eslabon No. 3@ 0,30 m; el armado del diafragma interno se muestra en la siguiente figura:

Figura 12. **Detalle armado de diafragma interno** 

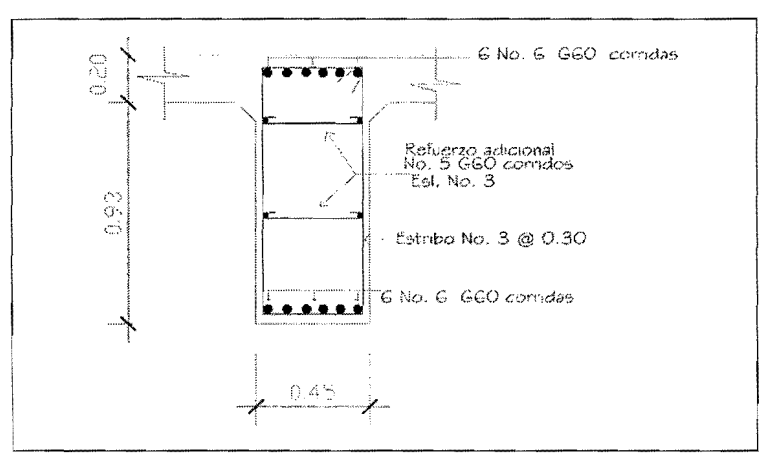

Fuente: elaboración propia.

### 3.7.3. **Diseno de vigas**

Las vigas son los elementos estructurales más importantes de la superestructura, porque éstas transmiten las cargas externas transversales hacia los apoyos, tanto carga muerta como carga viva, que provocan momentos flexionantes y fuerzas cortantes. Además, las vigas de concreto para superestructuras de puentes, pueden ser vigas reforzadas para luces cortas y preesforzadas para luces grandes, la cantidad de vigas que se diseñarán dependera del ancho de rodadura del puente, en este proyecto en particular, se diseñarán cuatro vigas por ser el puente de dos carriles. Para no chequear deflexiones; se toma el peralte como L/16.

El análisis de la carga viva para las vigas comprende dos tipos diferentes de cargas. Para las superestructuras simplemente apoyadas de luces iguales 0 menores de 25 m, la carga que produce mayores efectos es la carga de cami6n y no la carga de pista, por 10 que para este estudio no fue tomada en cuenta.

El momento máximo en las vigas se calcula con la siguiente fórmula:  $Mu = 1,3^* (M_{cm} + 5/3 (M_{cv} * 1 * FD))$ 

 $M_{u}$  = momento último  $M_{cm}$  = momento por carga muerta  $M_{\text{cv}}$  = momento por sobrecarga

=factor de irnpacto  $\mathbf{I}$ 

 $FD =$  factor de distribución

# **3.7.3.1. Calculo de peralte y base**

Para no revisar deflexiones y alabeo, se toma el peralte  $h = L/16$ , y base  $b = \frac{1}{2} h$ 

Peralte =  $21,00 / 16 = 1,31$  m se asume 1,50 m Base = 1,50 /  $2 = 0.75$  m para lograr una buena distribución del acero

## **3.7.3.2. Integracion de cargas para diseno de viga externa**

# **Carga muerta**

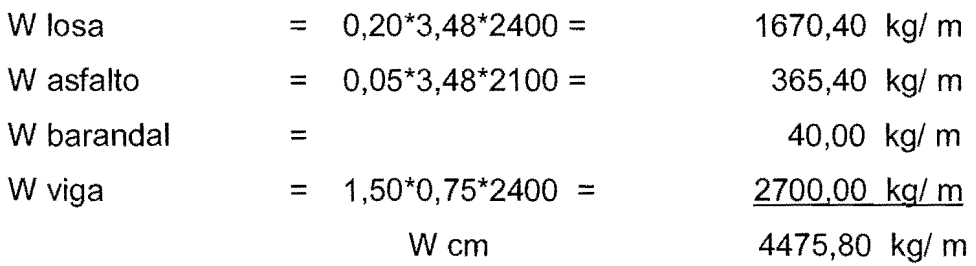

EI peso del diafragma se toma como carga puntual.

W diafragmas  $=2300,40$  kg

# **Sobrecarga**

<sup>P</sup>=12 000 Ib 6 5454,54 kg

#### 3.7.3.3. Calculo de momentos

#### Cálculo del momento por carga muerta

 $M_{cm} = (W L^2)/8 + Pa$ Donde  $P =$ peso diafragma = 2300,40 kg a = distancia al apoyo = 7,00 m

 $M_{cm.} = (4475,80*(21,00)^2)/8+2300,40*7 = 262,83$  ton-m

## Cálculo del momento por sobrecarga

De acuerdo con AASHTO, en este proyecto se utilizó un camión HS 15-44 para el cálculo de momento de la carga viva en puentes. El momento máximo por sobrecarga se da cuando el cami6n se encuentra a 10 largo del puente en el lugar crítico. El punto crítico ocurre cuando la carga más cercana al centro de gravedad del cami6n se encuentra a la misma distancia de un apoyo como su centro de gravedad del otro apoyo.

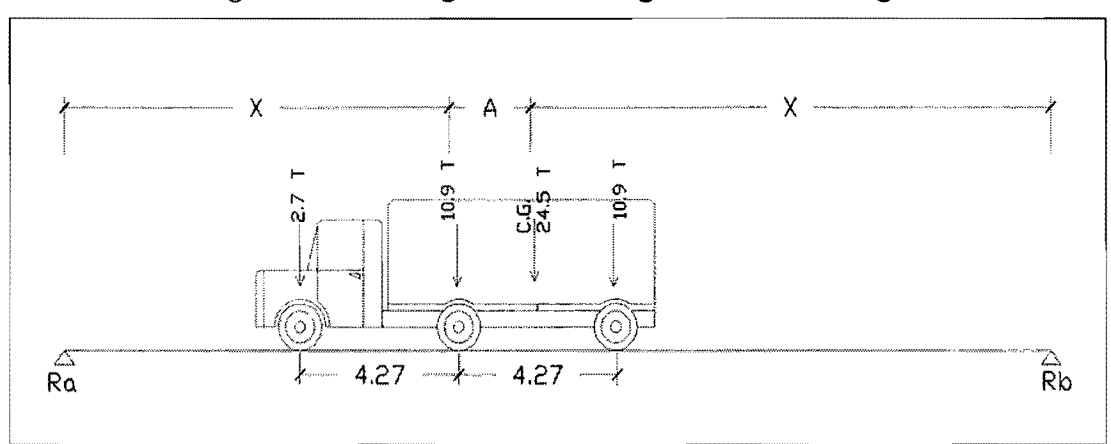

Figura 13. Diagrama de carga viva sobre viga

Fuente: elaboración propia.

Para encontrar x se hace sumatoria de momentos en Cg

$$
4,27 \text{ m} = 14'
$$
  
\n
$$
\sum \text{MCg} = 0
$$
  
\n
$$
\sum \text{MCg} = -2,70^*(14 + x) - 10,9 \times 10,9^*(14 - x) = 0
$$
  
\n
$$
10,9^*(14 - x) = 10,9 \times 10,9^*(14 + x) = 0
$$
  
\n
$$
114,8 = 24,5x
$$
  
\n
$$
x = 114,8/24,5
$$
  
\n
$$
x = 4,68' = 1,43 \text{ m}
$$

 $A = (21,00 - 1,43)/2$  $A = 9,78$  m

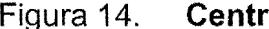

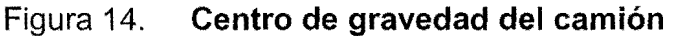

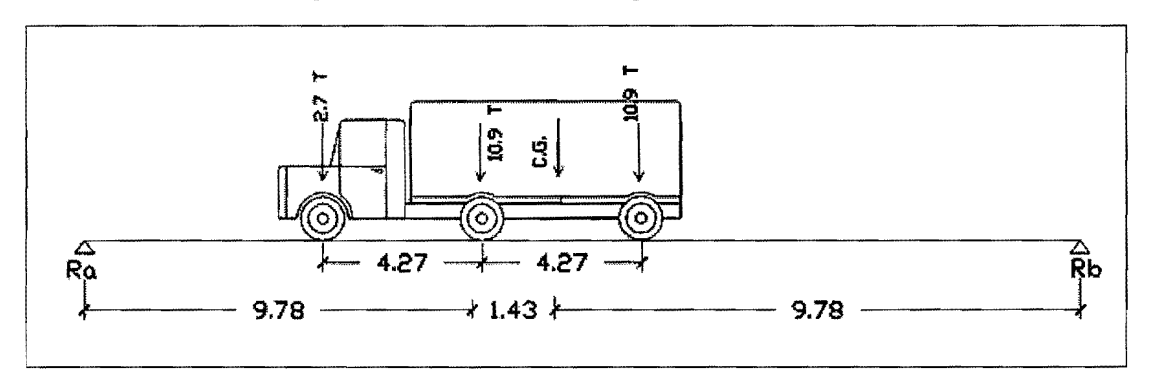

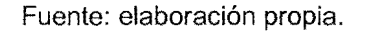

Para encontrar Ra se hace sumatoria de momentos en Rb

 $\Sigma$ Mb= 0  $\Sigma$ Mb= 68,88Ra - 2,7 (32,10 + 4,68+14) - 10,9 (32,10 + 4,68)  $-10,9$  (32,10 + 4,68 - 14) = 0  $Ra = 11,41$  ton

Se cálcula el momento máximo por sobrecarga, haciendo sumatoria de momentos en el eje más cercano al centro de gravedad. M máx. Cv =  $\Sigma MP_2$ 

M max. Cv = 2,70\*(32,10 -14) + [(11,41 - 2,70)\* 32,10] M max. Cv =328,46 ton-pie \* = 100,14 ton-m 3,28'

## **Factor de Impacto**

 $1 = 15/(L + 38)$ ,  $L = 21,00 \text{ m}$  $1 = 15/(21,00 + 38) = 0,25$ 

# **Factor de Distribución FD**

Como el camión puede ocupar cualquier posición en la losa, la carga en las vigas es diferente, por lo que el momento por sobrecarga debe multiplicarse por un factor de distribución "FD"; para vigas exteriores basta con determinar la reacción en función de P (carga de rueda) y para las vigas internas se debe multiplicar por dos el FD. La fracción de la carga de la rueda que absorbe cada viga se puede apreciar en la siguiente figura:

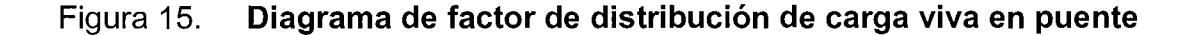

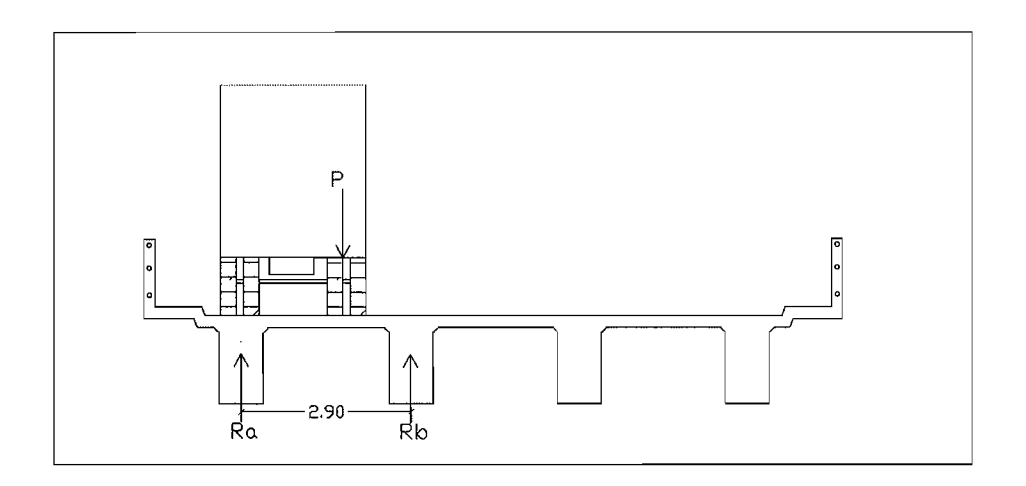

Fuente: elaboración propia.

Para encontrar la reacción de cada viga se hace sumatoria de momentos en Rb

$$
\Sigma \mathsf{Mb} = 0
$$

 $\Sigma$ Mb = 2,90 (Ra) + P (2,90- 1,83) – 2,90P = 0  $Ra = 1,83/2,90$ Ra = 0,63P  $FD = Ra = 0,63$ 

## **Calculo del momenta ultimo**

Mu =  $1,3$ <sup>\*</sup> (Mcm +  $5/3$ <sup>\*</sup> (Mcv <sup>\*</sup>l <sup>\*</sup> FD) Mu =  $1,3$ <sup>\*</sup> (262,83 +  $5/3$ <sup>\*</sup> (100,14<sup>\*</sup> 1,25<sup>\*</sup> 0,63)  $Mu = 512,54$  ton-m

#### 3.7.3.4. **Calculo del refuerzo**

Para el refuerzo en el centro de la viga se tiene:  $Mu = 512,54$  ton-m  $b = 75$  cm  $h = 150$  cm  $d = 143$  cm  $f_c = 281$  kg/ cm<sup>2</sup>  $f_v = 4210$  kg/ cm<sup>2</sup>

Obteniendo:

As  $_{\text{min}} = 36,00 \text{ cm}^2$  $As = 103,62 \text{ cm}^2$ As  $_{max}$  = 153,72 cm<sup>2</sup> Como:

As  $_{\text{min}}$  < As < As  $_{\text{max}}$ .

Refuerzo cama superior: 33%\* As o As <sub>min.</sub>

As=  $0.33*103.62 = 34.19$  cm<sup>2</sup>, por lo tanto se usará el mayor que es As <sub>min</sub> con 4 No. 11 G60 corridos.

Refuerzo cama inferior en apoyos:  $50\%$  As o As  $_{min.}$ As = 51,81 cm<sup>2</sup> lo que equivale a usar 6 No.11 G60 corridos (57,48 cm<sup>2</sup>) para bastones 5 No. 11 G60 a L/2 + Longitud de desarrollo (47,90 cm $^2)$ 

Refuerzo adicional: colocar  $0.25$  pulg<sup>2</sup> por cada pie de alto, lo que equivale a usar varilla NO.5 G60 corridos en cada cara de la viga a cada 30 centimetros.

## **3.7.3.5. Disefio a corte**

## **Carga muerta**

El esfuerzo cortante máximo se obtiene en los apoyos, se calcula por medio de la siguiente fórmula:

Vcm = W\* Ll2 + suma *P/2*  Vcm =  $(6250 * 21,00)/2 + 2200,40 / 2 = 66,775,2$  kg = 66,77 ton

## **Sobrecarga**

El corte máximo por sobrecarga ocurre cuando la carga mayor del camión se encuentra sobre el apoyo.

Figura 16. Diagrama de posición de camión que produce el corte **maximo** 

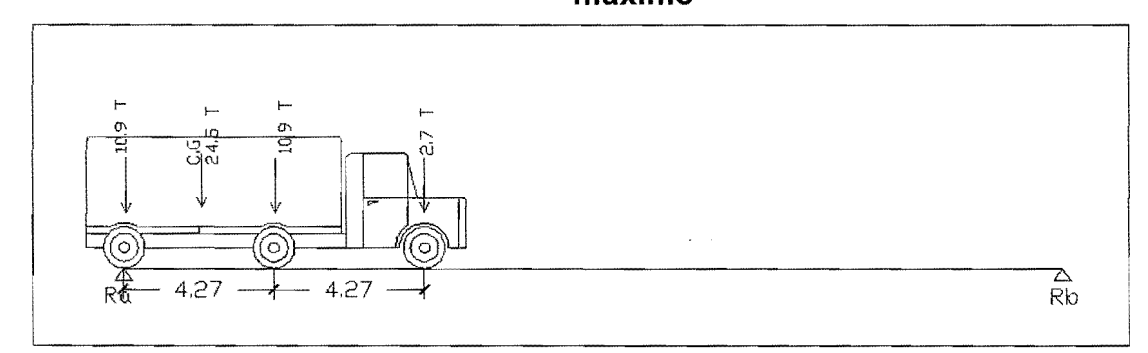

Fuente: elaboración propia.

 $Vcv = Rb$  $21*Rb - 10898* 21,00 - 10899* 16,73 - 2722*12,46 = 0$  $Rb = 21 196,92 kg$  $R1 = 21,19$  ton

#### **Esfuerzo cortante ultimo**

 $V_u = 1.3^*$  (Vcm + 5/3\* (V cv\* I))  $V_u$  = 1,3\* (66 775,2 + 5/3\* (21 196,92\*1,25))  $V_u = 144216,58$  kg = 144,21 ton

## **Calculo del refuerzo**

EI corte que resiste el concreto es:  $Vcr = (0.85)^*(0.53)^* (f_c)^{1/2} * (b^*d)$ Vcr =  $(0,85)$ <sup>\*</sup> $(0,53)$ <sup>\*</sup>  $(281)$ <sup>1/2</sup> \*  $(75$ <sup>\*</sup>143) = 80 992,58 kg = 80,99 ton  $V_u$  > Vcr calcular refuerzo confinado

$$
S = \frac{Av^*fy^*d}{Vu} = \frac{(2^*1,27)^*4200^*143}{144,216,08} = 10,57 \text{ cm}
$$

Se usará No. 4 @ 0,10 m

# Figura 17. Diagrama de zona de confinamiento en la viga

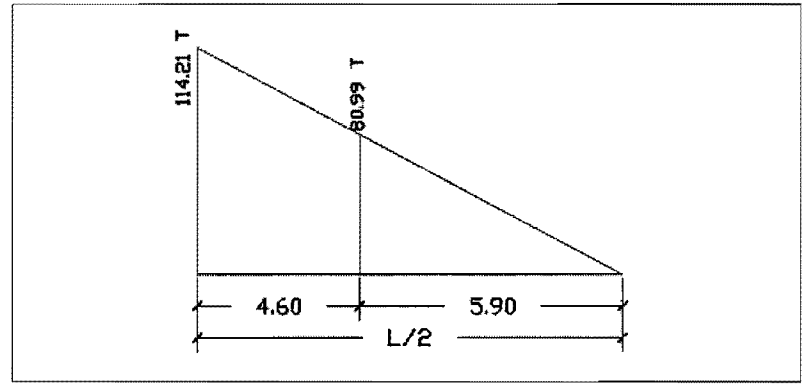

Fuente: elaboración propia.

 $X_1$  es la distancia en la que se debe colocar refuerzo mínimo por corte,  $X_n$ es la distancia donde hay que calcular el refuerzo por corte.

Por relación de triángulos tenemos que:

$$
X_1 = \underline{Vc (L/2)}
$$
  
Vu

 $X_1 = 80992,58*(21/2) = 5,896$ 144216,08  $X_1 = 5,90$  m

Zona de confinamiento

 $D = L/2 - x = 10,5 - 5,90 = 4,60$  m

Cálculo del espaciamiento en el centro de la viga

S  $_{\text{max}}$  = d/2  $\leq$  30 cm *d*/2 = 143/ 2 = 71,5 cm Entonces S  $_{\text{max}}$  = 30 cm

El refuerzo por corte en el área de confinamiento será igual a distribuir estribos con varilla No. 4 G60 @ 0,10 m, lo que cubre una distancia de 4,60 m. Hacia el centro de la viga, el refuerzo será igual distribuir estribos con varilla No. 4 G60 @ 0,30 m, 10 que cubre una distancia de 5,90 m.

EI armado de la viga se muestra en la siguiente figura

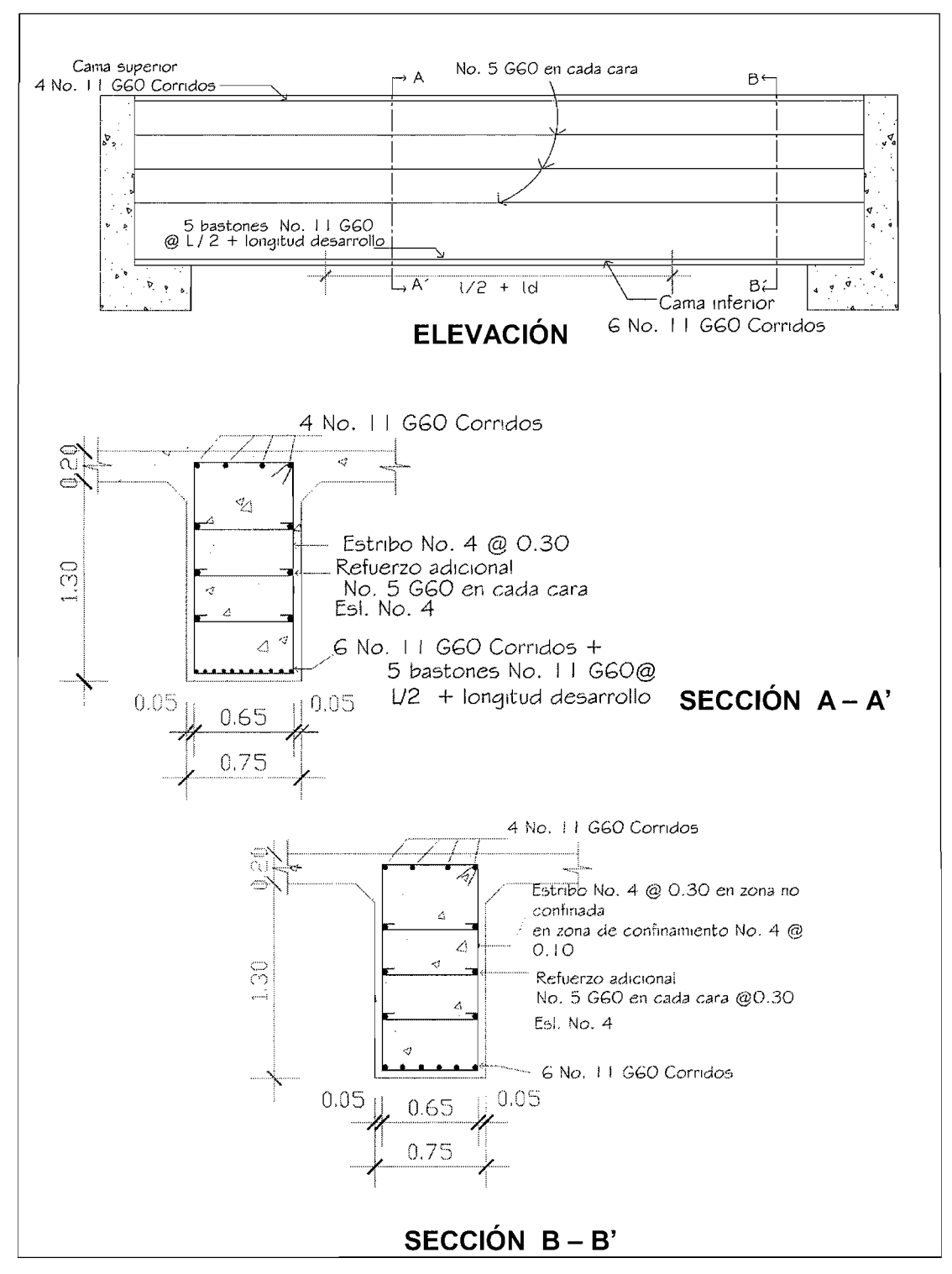

**Figura 18. Detalle armado de viga externa** 

Fuente: elaboración propia.

Para las vigas internas se realizo el procedimiento de las vigas externas, con la diferencia que el FD (factor de distribución) se debe multiplicar por 2, a continuación se presenta el armado de la viga.

 $Mu = 683,40$  ton-m  $b = 75$  cm  $h = 150$  cm  $d = 143$  cm  $f_c = 281$  kg/ cm<sup>2</sup>  $f_v = 4210$  kg/ cm<sup>2</sup>

Obteniendo: As  $_{\text{min}}$  = 36,00 cm<sup>2</sup> As  $= 142,91 \text{ cm}^2$ As  $_{\text{max}}$  = 153,72 cm<sup>2</sup> Como: As  $_{\text{min}}$  < As < As  $_{\text{max}}$ 

Refuerzo cama superior: 33%\* As o As min As=  $0.33*142.91 = 47.16$  cm<sup>2</sup>, por lo tanto se usará el mayor con 5 No. 11 G60 corridos.

Refuerzo cama inferior en apoyos:  $50\%$  As o As  $_{\text{min}}$ As = 71,46 cm<sup>2</sup> lo que equivale a usar 8 No.11 G60 corridos (76,64 cm<sup>2</sup>) Para bastones 7 No. 11 G60 a L/2 + Longitud de desarrollo (67,06 cm<sup>2</sup>)

Refuerzo adicional: colocar  $0.25$  pulg<sup>2</sup> por cada pie de alto, lo que equivale a usar varilla No.5 G60 corridos en cada cara de la viga a cada 30 centímetros.

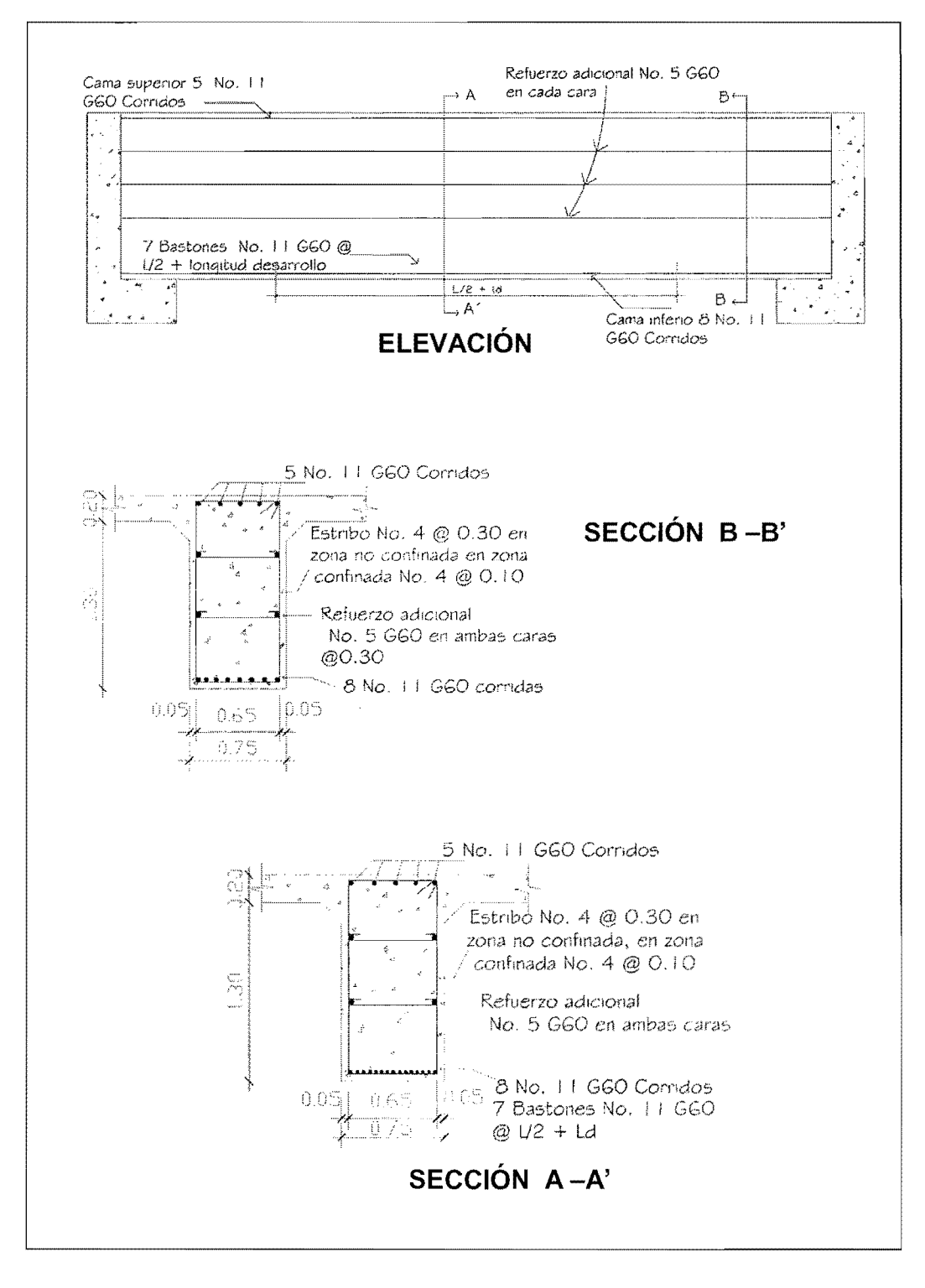

**Figura 19. Detalle armado de viga interna** 

Fuente: elaboración propia.

## **3.8. Diserio de subestructura**

Estará compuesta por los elementos siguientes: vigas de apoyo, cortinas y estribos.

## **3.8.1. Cortina**

Sirve para detener el relleno en sentido longitudinal, se considera empotrado a la viga de apoyo, el alto depende de la altura de la viga principal del puente. Sobre la cortina actúan las fuerzas de: empuje de la tierra E, fuerza longitudinal (FL), fuerza de sismo (S), según AASTHO 1.2.22. La cortina debe diseñarse para un equivalente líquido a 480 kg/m<sup>3</sup>, según lo estipula AASTHO 1.1.19.

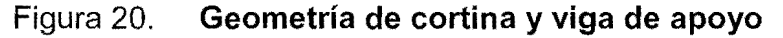

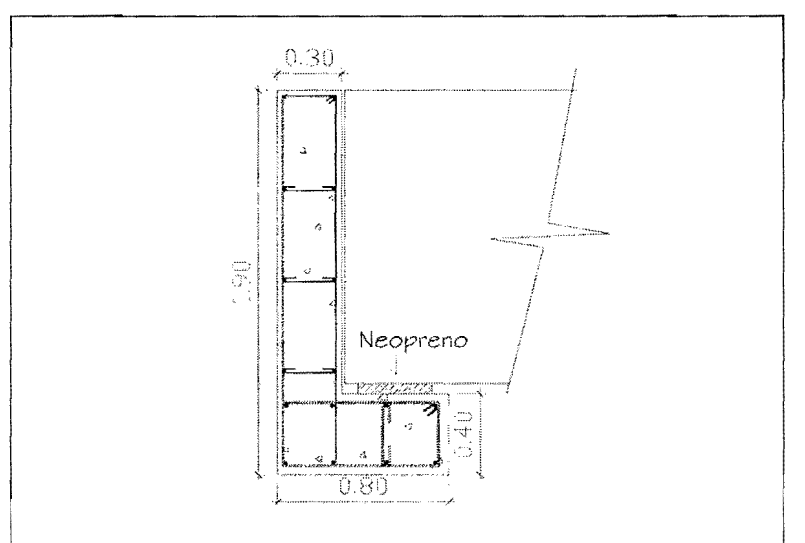

Fuente: elaboración propia.

## **Cálculo de la fuerza de sismo**

 $S = 0,12W$ W = peso de la viga de apoyo  $W = 0,40*0,80*2400 + 0,30*1,50*2400 = 1848$  kg S = 0,12 \* 1848 = 221,76 kg

# **Calculo de la fuerza longitudinal (FL)**

 $FL = 0.05 * P/(2H)$  $FL = 0.05 * 5454.54 / (2*1.50)$ **FL** = 90,91 kg

# Cálculo de la fuerza debido al empuje de la tierra E

 $E = Es + Esob$ 

Es = ernpuje de la tierra sobre la cortina

 $Esob = sobrecarga del suelo = equivalence.$  líquido de 2' de alto con una presión de 480 kg 1m*<sup>3</sup>*

Es =  $(1,50*480)*1,50/2=540,00$  kg

Esob =  $480*0.61*1.50 = 439.20$  kg

E= 540 + 439,20= 979,20 kg

# **Calculo de momentos**

 $Mesob = 439,20*0,75 = 329,40 kg-m$ 

 $Mes = 540,00*1,50/3 = 270,00 kg-m$ 

MFL = 90,91 \*3,428 = 311,63 kg-m

 $Ms = 221,76 * 0,75 = 166,32 kg-m$ 

## **Grupos de cargas**

Grupo III =  $1,3^*$  (Mesob + Mes + MFL)

Grupo VII =  $1,3^*$  (Mesob + Mes + MS)

Grupo III =  $1,3$ \* (329,40+ 270,00 + 311,63) = 911,03 kg-m

Grupo VII =  $1,3$ \* (329,49+ 270,00 + 166,32) = 765,72 kg-m

Se usa el mayor

## **Calculo del refuerzo por flexion**

Datos:

 $M = 911,03$  kg-m  $b = 100 cm$  $d = 25,00 \text{ cm}$  $f_c = 281$  kg/ cm<sup>2</sup>  $f_v = 4200$  kg/ cm<sup>2</sup>  $As = 0.97 cm<sup>2</sup>$ As  $_{\text{min}} = 8,39 \text{ cm}^2$ 

Como As < Asmin Se utilizará As min= 8,39 cm<sup>2</sup>, colocar varillas No. 5 @ 0,30 m

## **Refuerzo por corte**

Grupo **III**   $V = 1,3$  (E + FL)  $V = 1,3 (979,20 + 90,91) = 1391,14 kg$ 

Grupo VII  $V = 1,3 (E + S)$  $V = 1,3 (979,20 + 221,76) = 1561,25$  kg

La mayor de las cargas corresponde al grupo VII V max = 1561,25 kg

EI corte que resiste el concreto se calcula de la siguiente manera:

 $V$ rc = 0,53\*0,85\* (281)<sup>1/2</sup> \* 100\* 25  $Vrc = 18879,39$  kg

Debido a que Vrc > Vmax, el concreto resiste, entonces se coloca refuerzo mínimo, equivalente a varillas No. 4 G60 @ 0,20 m, en cada cama.

# 3.8.2. **Diseno de viga de apoyo**

Como va apoyada a lo largo de todo el estribo, no hay flexión y sólo se revisa por aplastamiento. Se coloca As minimo.

As min =  $14.1* b * d/f_v$ 

As min =  $14.1*50*35/4200 = 5,88$  cm<sup>2</sup>, equivalente a No. 4 @ 0,10 m y No. 3 @ 0,15 m como estribo y eslab6n NO.3 @ 0,30 m; en la figura 21 se describe el armado

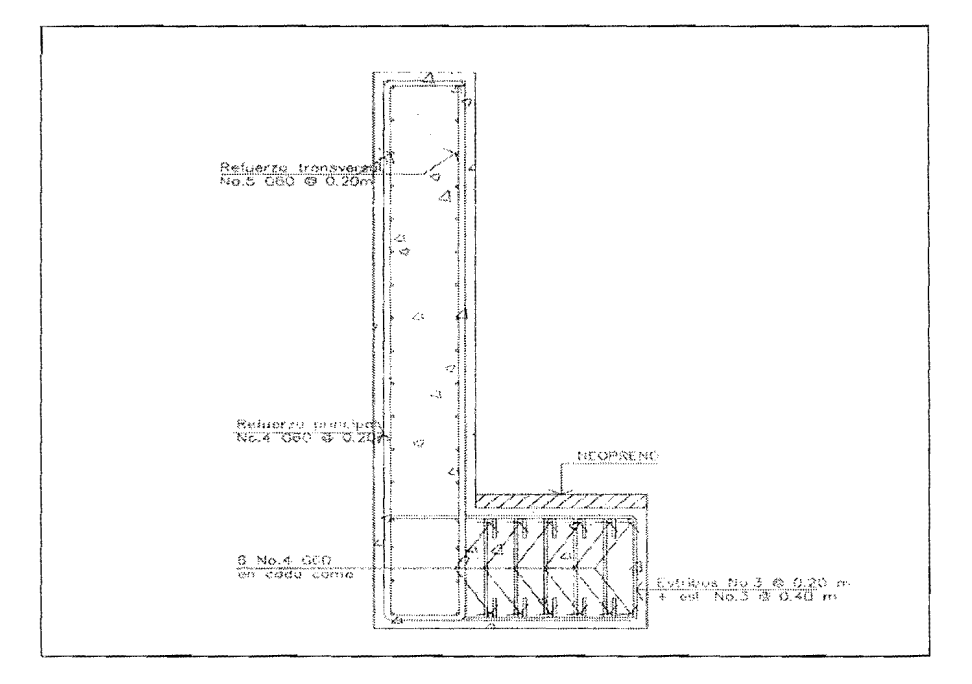

Figura 21. **Oetalle armado de cortina y viga de apoyo** 

Fuente: elaboración propia.

### **3.B.3. Oiseno de apoyos de neopreno**

La AASHTO en su capitulo 14 establece las condiciones de apoyo para un puente en función de la longitud de su claro. Para apoyos fijos de claros de 50 pies, no es necesario hacer consideraciones por deflexión, mientras que para claros mayores o iguales a 50 pies deberán proveerse tipo de apoyos especiales que toleren mayores niveles de rotación, los puentes con claros menores de 50 pies también pueden apoyarse en dispositivos móviles, consistentes en placas de acero con superficies tersas que tampoco toman en cuenta la deflexión.

De acuerdo con el tipo de material del que están hechos, los apoyos pueden clasificarse en metálicos y elastómeros. El uso de apoyos metálicos generalmente se limita a puentes con superestructura a base metalica, mientras que los apoyos elastoméricos se usan independientemente en puentes con superestructura de concreto o metálicas.

Según lo afirmado anteriormente los apoyos elastoméricos ofrecen mayor versatilidad en su uso, razón por la cual el presente apartado estará enfocado en el estudio de estos.

## **Apoyos elastomericos**

Es un mecanismo constituido parcial 0 totalmente de elast6meros, pueden ser sencillos (que tienen una sola placa de elastómero) laminados (son varias capas de elastómero restringidas entre sus caras mediante láminas de acero integralmente sujetas 0 con refuerzo de fabrica) en adici6n a cualquier refuerzo interno, los apoyos pueden tener una placa externa de acero, unida a la placa inferior o superior del elastómero, cada placa de carga será al menos tan larga como la capa de elastómero a la cual este unido.

90

# **Especificaciones AASHTO para el proporcionamiento de apoyos elastomericos**

## **a) Propiedades de los materiales**

Dependen de sus elementos constituyentes. Una de las propiedades más importantes del elastómero es su módulo de cortante, el cual puede definirse como la fuerza por pulgada cuadrada del cojinete (area de contacto) necesaria para deformar una cantidad igual a su espesor.

Cuando sea especificado o se conozca el módulo de cortante del elastómero del que está hecho cada uno de los apoyos, este valor deberá ser utilizado para el diseño, de lo contrario los valores usados serán aquellos del rango aplicable según la tabla siguiente:

Tabla VI. **Propiedades de diferentes durezas elastomericas** 

| Table 14.6.5.2-1 Elastomer Properties At Different Hardnesses |            |             |             |  |  |
|---------------------------------------------------------------|------------|-------------|-------------|--|--|
| Handness (Shore 'A')                                          | 50         | 60          | 70          |  |  |
| Shear modulus at 73°F (psi) Creep<br>deflection at 25 yrs     | $95 - 130$ | $130 - 200$ | $200 - 300$ |  |  |
| Instataneous deflection                                       | 25%        | 35%         | 45%         |  |  |

Fuente: Capitulo 14 norma AASHTO.

Tomando en cuenta esto los valores de módulo cortante = 130 Una dureza SHORE A 60

## **b) Revision de esfuerzos por compresion**

Si no se previene la deformación por corte, el esfuerzo de compresión promedio  $\delta_0$  en cualquier capa no deberá exceder de 1000 psi para apoyos reforzados de acero, 800 psi para apoyos reforzados con acero laminado 0 cojinetes sencillos, según su módulo de cortante y su factor de forma:

 $\delta_{o}$  = GS

G = modulo de cortante del elastomero a 73°F

- $S =$ factor de forma según figura
	- = área cargada

area efectiva libre de abombarse AASHTO 14.3

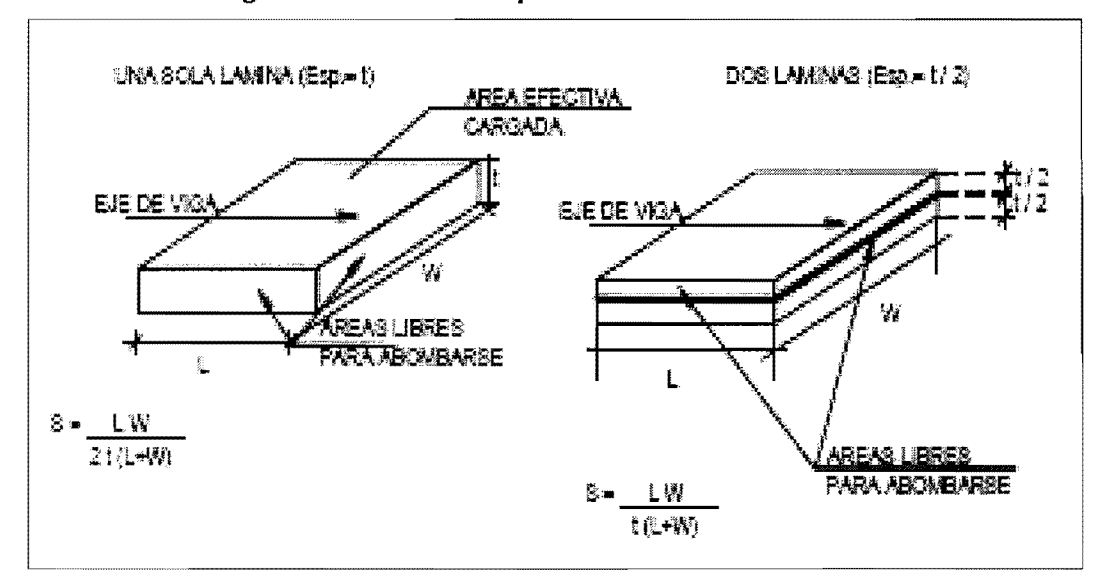

# Figura 22. **Detalle placas de elastomero**

Fuente: elaboración propia.

Área cargada =75 x 75 cm = 5625 cm<sup>2</sup>

Área efectiva libre de abombarse =  $30 \times 30 = 900 \text{ cm}^2$ 

Entonces tenemos que =  $5625 / 900 = 6,25$  cm<sup>2</sup> o  $t = LW / S (L + W)$  entonces

 $t = 30 \times 30 / 6,25 (30 + 30) = 2,4$  cm y el espesor total será S = t/2

 $S = 1,20$  cm

## c) **Citlculo de deformacion por compresion**

La deformación instantánea por compresión será calculada como

$$
\delta = \Sigma \epsilon_i h_{\rm n} \qquad (14.6.5.3.3-1)
$$

 $\epsilon_i$  = tensión instantánea de compresión en la capa de elastómero i esimo de un cojinete de elastómero laminado

 $h_{ri}$  = espesor de la capa de elastómero en el cojinete de elastómero

Los valores deberán ser determinados a partir de resultados de la prueba o analisis racional. Los efectos de la fluencia del elastomero, se aflade a la deformación instantánea al considerar desviaciones a largo plazo que debe ser calculado a partir de la informacion pertinente para el compuesto elastomerico usado. En ausencia de información específica sobre el particular puede usarse la figura 14.6.5.3.3.1.

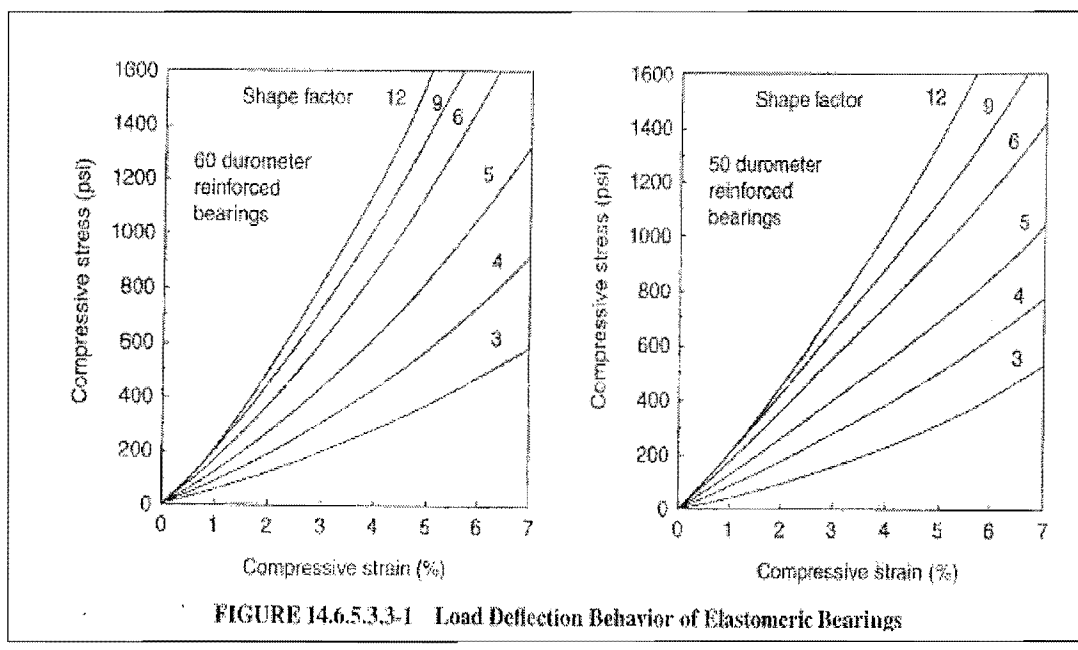

# Figura 23. Comportamiento de la desviación de la carga del cojinete de **elast6mero**

Se tiene con base en 10 anterior que tiene un 35% y una 800 psi obteniéndose la curva No. 6 para su uso.

## **d) Cortante**

La deformación por cortante  $(\Delta_s)$  será tomada como la máxima deformación posible causada por flujo plástico, contracción postensionamiento y efectos térmicos calculados entre la temperatura de instalación y la menos favorable temperatura extrema, a menos que un dispositivo para desplazarniento se instale.

Fuente: Capitulo 14 de la norma AASHTO.

El apoyo será diseñado de forma que:

$$
h_{\rm H} \ge 2\Delta_{\rm s} \tag{14.6.5.3.4-1}
$$

Donde

 $h_{gt}$  = espesor total del elastómero (pulgada)

 $\Delta_s$  = servicio de máxima deformación de corte del elastómero (pulgada)

$$
H_{gt}/2 = \Delta_s
$$

$$
0.47 / 2 = 0.236 = \Delta_{\rm s}
$$

es la máxima deformación del elastómero

#### **e) Estabilidad**

Para garantizar la estabilidad del apoyo, el espesor total:

$$
\frac{3.84 \text{ (h}_{\text{st}}/L)}{S\sqrt{1+2 \text{ L/w}}} \le \frac{2.67}{S(S+2)(1+L/4w)} \qquad (14.6.5.3.6-1)
$$

La presión es estable para todas las cargas admisibles en esta especificación y sin mayor consideración de la estabilidad se requiere

 $H<sub>gt</sub> = 0,47$  pulgada  $L = 30$  cm = 12 pulgada  $W = 30$  cm = 12 pulgada  $S = 1,20$  cm = 0,47 pulgada

$$
\frac{3.84 \text{ (h}_{\text{H}}/L)}{S\sqrt{1+2 \text{ L/w}}} \le \frac{2.67}{S(S+2)(1+L/4w)} \qquad (14.6.5.3.6-1)
$$

$$
\frac{3,84 (0,47/12)}{0,47(\sqrt{1+2(\frac{12}{12})})}
$$
  $\leq$  
$$
\frac{2,67}{(0,47(0,47+2)(1+(12/4*12)))}
$$

 $0,18 \leq 1,84$  ok si cumple entonces se puede concluir que la sección es estable y no representa ningún problema.

### **f) Refuerzo**

Debe satisfacer los requisitos de la M251 y su resistencia en libras por pulgada lineal a esfuerzos de trabajo en cada dirección no debe ser menor que: 1400 ti para acero laminado

1700 ti para aceros

ti se tomará como el espesor medio de las dos capas de elastómero unidas al refuerzo si son de diferente espesor.

La resistencia por pulgada lineal es dada por el producto del espesor del material y los esfuerzos permitidos sobre la seccion neta. **EI** espesor del acero será apropiadamente incrementado si se hacen agujeros en este.

# **g) Anclaje**

Si existe alguna combinación de cargas que cause una fuerza de corte mayor de 1/5 de la fuerza de compresión ocurrida simultáneamente, el apoyo será asegurado contra el movimiento horizontal. Si los apoyos están sujetos a ambas superficies superior e inferior, la unión debe ser tal que en una dirección vertical la tensión no sea posible.

96

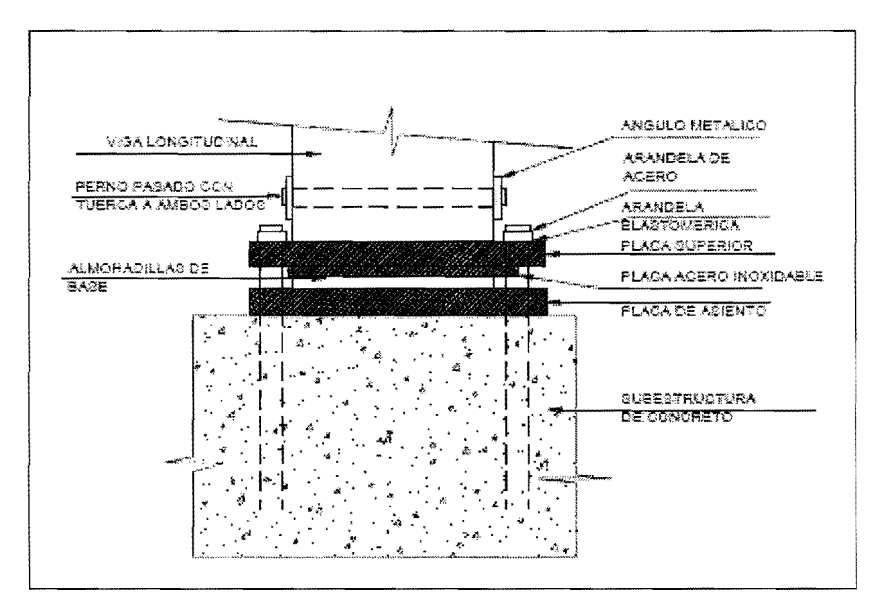

Figura 24. **Detalle apoyo de neopreno** 

Fuente: elaboración propia.

#### 3.8.4. **Estribo**

## **Diseno de estribo**

Son los apoyos extremos de la superestructura que además de transmitir las cargas al suelo, contienen el relleno estructural o terraplén de la carretera. Los estribos y pilas para puentes podrán ser de madera, piedra, concreto masivo, concreto armado, acero y una combinación entre estos.

Los estribos que se diseñarán serán muros de gravedad de concreto ciclópeo, se asume la sección y se verifican tres condiciones: deslizamiento, volteo y presiones. El tamaño del estribo, será igual para ambos tramos.

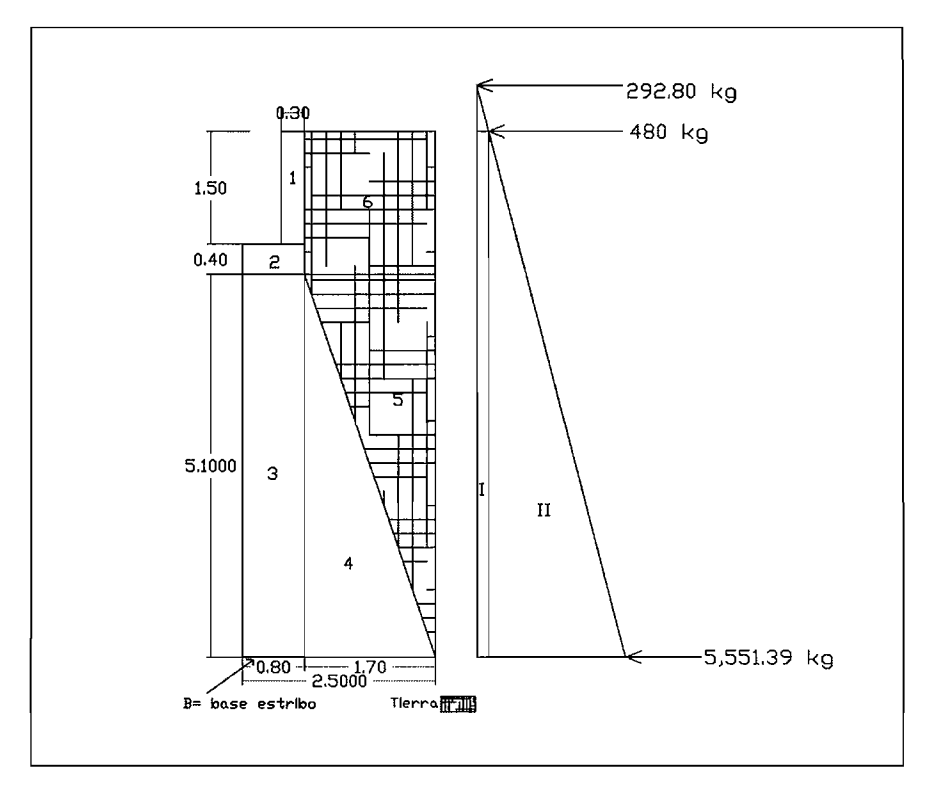

# Figura 25. **Geometria y diagrama de presiones en estribo**

Fuente: elaboración propia.

# **Calculo del momenta de volteo (MV)**

Este es producido por el empuje de la tierra sobre el estribo, se calcula de acuerdo con la figura anterior y da como resultado la siguiente tabla.

Tabla VII. **Resultado de las fuerzas aplicadas al estribo** 

| Sección | Empuje (kg)   | Brazo (m) | Momento respecto a B |
|---------|---------------|-----------|----------------------|
|         | 5 5 5 1 3 9   | 2.33      | 12 934,75            |
|         | 2 049,60      | 3.50      | 7 173.60             |
|         | $E = 7600,99$ |           | $MV = 20 108,35$     |

Fuente: elaboración propia

# **Calculo del momento estabilizante**

Es producido por el peso de la estructura y el relleno.

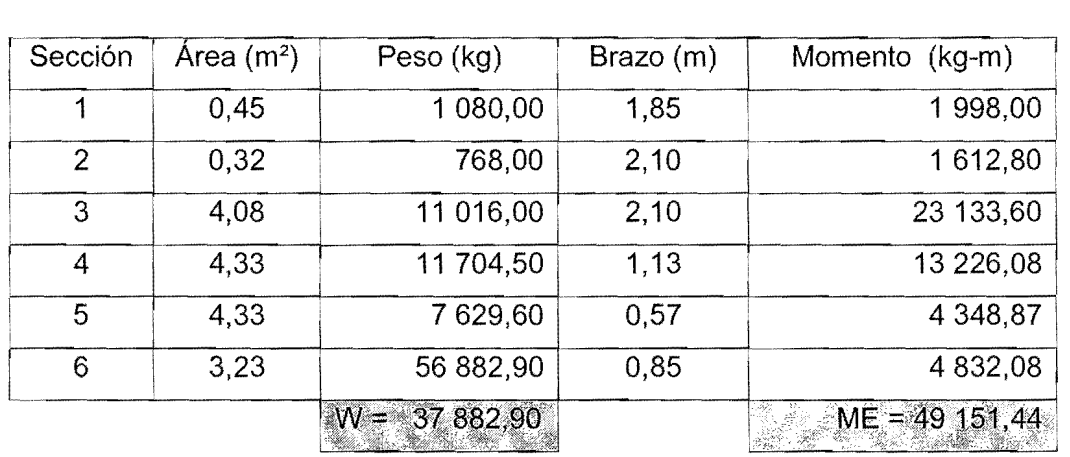

# Tabla VIII. **Resultado de las fuerzas estabilizantes en el estribo**

Fuente: elaboración propia

# **Peso de la superestructura**

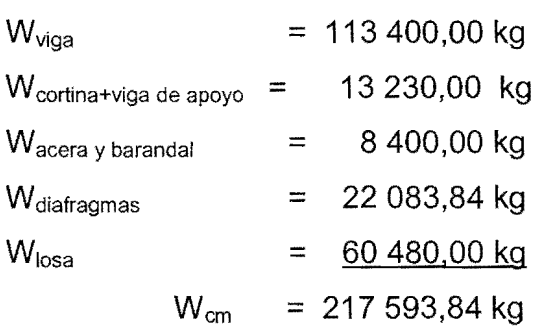

 $W_{cm}$  = 217 593,84\*1,4 = 304 631,38 kg  $W_{cy} = (12000/2,2)^*1,7 = 9272,72 \text{ kg}$  $W_{\text{total}}$  = 313 904,10 kg

## **Momento estabilizante**

 $M<sub>E2</sub> = W<sub>total</sub> * b/2$ ME2 = 313 904,10\*1,25= 392 380,12 kg-m  $M_{\text{etotal}} = M_{E1} + M_{E2}$ Metotal= 49 151,44 + 392 380,12  $M_{\text{etotal}} = 441\,531,57\,kg\text{-m}$ 

# **Comprobacion de volteo**

 $V = M_{\text{etotal}} / MV$  $V = 441531,57/49151,44$  $V = 8,98 > 1,5$  ok

# **Comprobacion de deslizamiento**

 $D = 0.5$  Wtotal + W E  $D = 0.5$  (313 904,10) + 37 882,9 7600,99

 $D = 23,14 > 1,5$  ok

Después de varias pruebas en el chequeo de presiones, las cuales se realizaron con distintos valores de ancho de la base se opto por incorporar una zapata de concreto reforzado, para no tener un muro masivo.

# **3.8.5. Diseno de Zapata**

Se colocará una zapata para reducir el tamaño del estribo de concreto ciclópeo, esto se hace con la finalidad de reducir costos y para tener una cimentación más resistente por ser de concreto reforzado.

Para diseñar el área de la zapata se utilizan las cargas de trabajo y no las cargas últimas, para tener un margen de seguridad más alto.

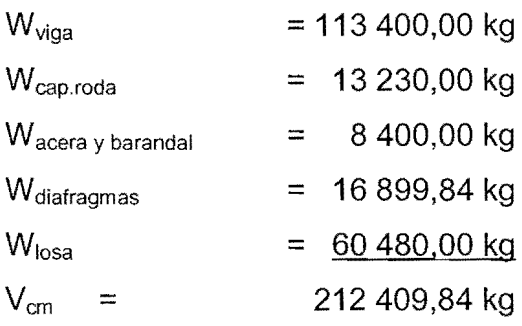

Cargas de trabajo:

 $V_{trabajo} = V_{cm} + V_{cv}$  $V_{trabajo} = V_{cm} + V_{cv}$  $V<sub>trabajo</sub> = 212 409,84 + 5454,54$  $V_{trabajo} = 217 864,38$  kg

## **Factor de carga ultima**

F<sub>cu</sub>= 144 216,08 / 217 864,38

 $F_{cu} = 0,66$ 

# **Carga total de trabajo**

W<sub>total trabajo</sub> = V<sub>trab</sub>\*No.vigas princ /Lestribo + Wviga de apoyo+cortina

Wtotal trabajo = 144216,08 \* 4 / 12 + 1848

Wtotal trabajo =49 920,03 kg/m

# **Calculo de la carga total de la zapata**

 $W_{\text{zapata}} = W_{\text{trab}} + W_{\text{estribo}}$  $W_{zapata}$  = 49 920,03 + 14 612,40 Wzapata = 64 532,43 kg/m

## **Calculo del area de la zapata**

 $A_{zapata} = W_{zapata} / V_{ssuplo}$  $A_{zapata} = 64\,532,43\,$  / 25 000  $A_{\text{zapata}} = 2,58 \text{ m}^2$  $A = b<sup>*</sup>h$  h = 1m

Se asumió una base de 3,30 m porque la base del estribo es de 2,50 m

# **Encontrando Wu de la zapata**

 $Wu = 64532,43*0,66$ 

Wu =42 591,40 kg/m

# **Chequeo por corte simple**

# Figura 26. **Esquema de areas para calculo de corte simple en zapata**

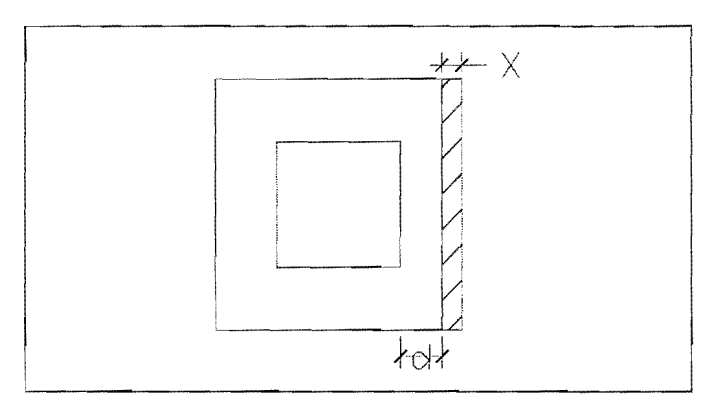

Fuente: elaboración propia

La falla de las zapatas por esfuerzo cortante, ocurre a una distancia igual a d (peralte efectivo) del borde de la columna o muro, por tal razón se debe comparar en ese limite si el corte resistente es mayor que el actuante, ver figura 26.

Peralte efectivo

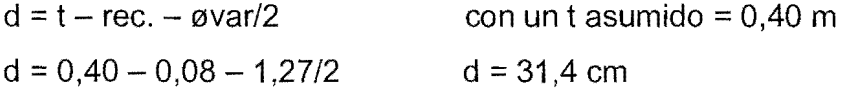

 $X = B/2 - b/2 - d$  $x = 3,30/2 - 2,50/2 - 0,314 = 0,09$  m

Corte actuante Vact = Area\*qu =  $3,30*0,09*42591,40 = 12649,64$  kg

Corte resistente Vr =0,85\* 0,53 \* (f *'C)1/2* \* 8 \* d = 0,85 \* 0,53 \* (281 *)1/2* \* 330 \* 31,4 11000  $Vr = 78251,30$  kg

Vact < Vr, si cumple, par 10 tanto el peralte propuesto resiste al corte simple.

# **Chequeo por corte punzonante**

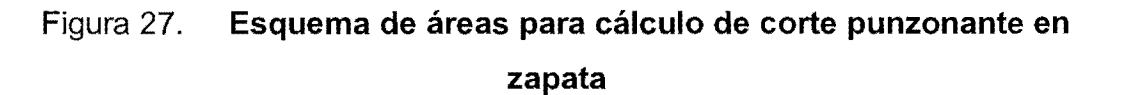

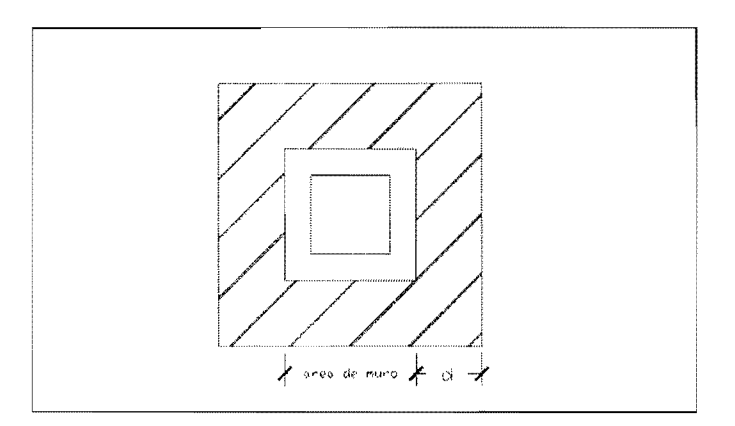

Fuente: elaboración propia

**EI** muro tiende a punzonar la zapata, debido a los esfuerzos de corte que se producen en el perímetro de la columna; el límite donde ocurre la falla se encuentra a una distancia igual a d/2 del perímetro del muro. Ver figura 27.

Corte actuante por punzonamiento  $d +$  sección de muro = 31,4 + 250 = 281,4 cm Vact pun =  $Área*qu = (3,30*12 – 2,81*12)*42591,40$ Vact pun =248 571,90 kg

Corte resistente a punzonamiento Vrpun =  $\varphi^*$ 1,06  $*$  (f' c)<sup>1/2</sup>  $*$ b<sub>o</sub> $*$  d bo = perímetro de sección critica de punzonamiento  $bo = 2*(d + 250)$  $bo = 2*(31.4+250) = 562,80$  cm Vrpun =  $0,85*1,06*(281)^{1/2}*562,80*31,4$ Vr pun =266 874,86 kg

Vact pun < Vr pun cumple, por 10 tanto, el peralte propuesto resiste el corte punzonante.

## **Chequeo de presiones**

Esto se hace con la finalidad de determinar las presiones y verificar si estas presiones son negativas 0 mayor que el valor soporte del suelo, para este caso donde el estribo se apoya sobre una zapata se usará la fórmula de presiones para zapatas.

$$
Q = \underline{P} + \int - Mx + \int - My
$$
  
A  $I_x$   $I_y$ 

Por no ser un elemento monolitico, se asume que los momentos en "x" y en "y" son igual a cero.

Entonces:

 $q = P/A$ 

 $q = 42591,40/(3,30*1,00)$ 

 $q = 12906,48$  kg/m<sup>2</sup>

Por lo tanto:  $q < Vs$  y  $q > 0$  si cumple el chequeo de presiones, asegurando que no habrán presiones negativas.

# **Diseiio del refuerzo por flexion**

EI empuje hacia arriba del suelo produce un momenta flector en la zapata, por tal razón es necesario reforzarla con acero para soportar los esfuerzos inducidos.

Momento último

Se define tomando la losa en voladizo con la fórmula:

 $Mu = W_u L^2/2$  $Mu = 42591,40*(0,40)^2/2$ Mu = 3407,31 kg-m

Para calcular el área de acero se utiliza la siguiente fórmula:

 $A_s = [b^*d - \sqrt{(b^*d)^2 - (Mu^*b)/(0,003825^*f'c)}]^* \Phi^*f'c/fy$
Datos Mu =3407,31 kg-m  $b = 100$  cm  $d = 31,4$  cm  $fc = 281$  kg/cm<sup>2</sup>  $fy = 4200 \text{ kg/cm}^2$  $As = 2,89$  cm<sup>2</sup>

Se compara con el área de acero mínimo, se toma el mayor para el armado final.

 $\sim$ 

 $As_{\text{min}} = 14,1$ <sup>\*</sup>b<sup>\*</sup>d/4200  $As_{min} = 14,1*100*31,4/4200$  $As_{min} = 10,54$  cm<sup>2</sup>

Se usará el As<sub>min</sub> = 10,54 cm<sup>2</sup> ya que es mayor que As.

Cálculo de espaciamiento a usando var. No. 6:

10,54 -------------------------1 00 2,85 ------------------------- s

 $S = 100*2,85/10,54$  $S = 27$  cm

La cama superior se calcula con acero de temperatura Ast =  $0,002$ <sup>\*</sup>d<sup>\*</sup>b

Ast =  $0,002*100*31,4$ 

Ast =  $6,38$  cm

Cálculo de espaciamiento a usando var. No. 4:

6,38 -------------------------1 00 1,27 ------------------------- s  $S = 100*1,27/6,38$  $S = 20$  cm

**EI** armado de la zapata sera cama superior con var No 4 @ 0,20 m en ambos sentidos y la cama inferior No.6 @ 0,25 m en ambos sentidos.

## **3.8.6. Obras de proteccion**

Para la protección del puente es necesario considerar el mantenimiento de cuencas, gaviones, dragados y enrocamientos, en este proyecto no se consideran obras de protección por no ser necesarias.

## **3.9. Elaboracion de pianos**

Para este proyecto se elaboraron los siguientes pianos:

- Planta y perfil de terreno
- Viga externa e interna + elevación puente
- Detalles de super estructura de puente
- Detalles de estribo + zapata

### **3.10. Elaboraci6n de presupuesto**

El presupuesto se elaboró aplicando los criterios utilizados en el proyecto de alcantarillado sanitario, en cuanto a costos indirectos se aplico un 40% que incluye: supervisión, gastos administrativos, impuestos y utilidades.

 $\hat{\mathcal{A}}$ 

## Tabla IX. **Presupuesto puente vehicular casco urbano, Guanagazapa, Escuintla**

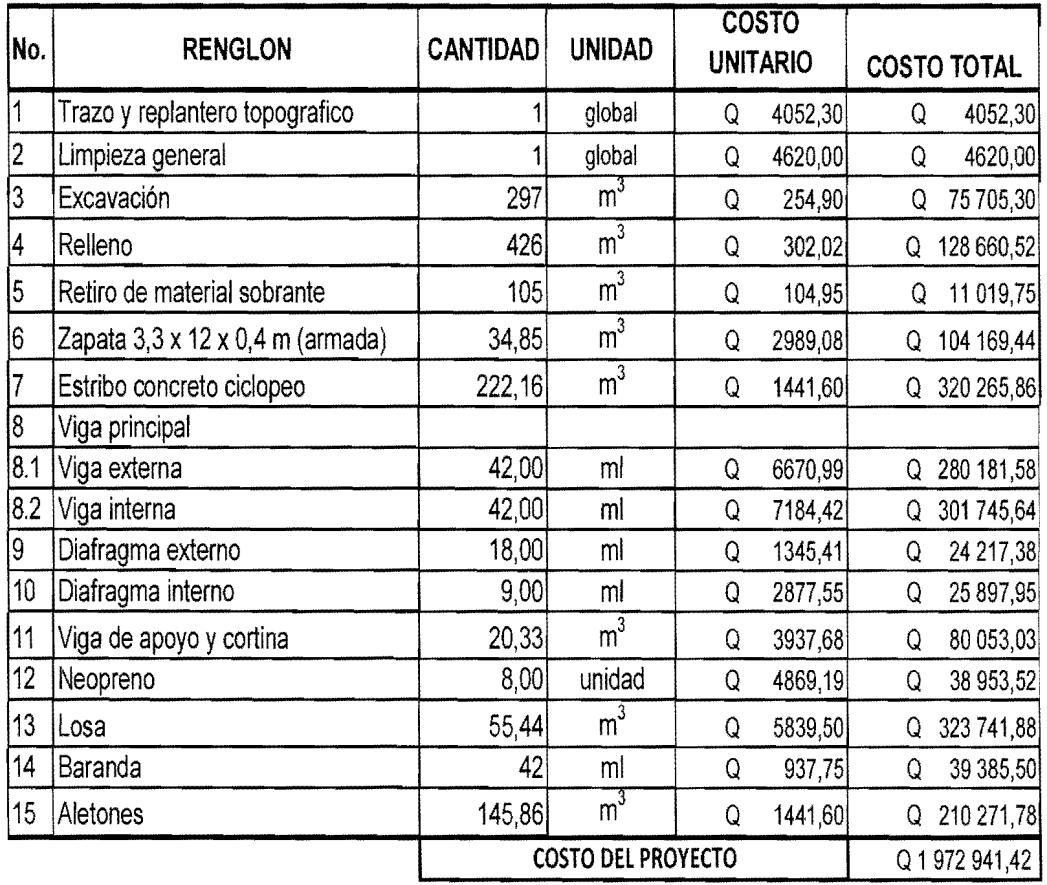

## **PRESUPUESTOS**

Fuente: elaboración propia

 $\sim$ 

## **CONCLUSIONES**

- 1. La realización del proyecto Alcantarillado Sanitario en la aldea Brito y las colonias Santa Fe, **EI** Tamarindo y Las Flores del municipio de Guanagazapa, mejorará la calidad de vida de los habitantes, por cuanto las aguas servidas dejarán de correr a flor de tierra y evitando los focos de contaminación que generan enfermedades y problemas de saneamiento, este proyecto beneficiará directamente a 2040 pobladores, el costo al que asciende es de Q 5014030,62.
- 2. Es importante que al sistema de alcantarillado sanitario disefiado se Ie de mantenimiento y un uso correcto, para asegurar un servicio eficiente durante vida útil, esto se podrá realizar si se le da capacitación tanto a usuarios, como a los encargados de mantenimiento sobre la correcta utilización del alcantarillado.
- 3. El puente vehicular contribuirá al desarrollo económico y social del municipio de Guanagazapa, como consecuencia se incrementará el tránsito vehicular hacia este lugar, beneficiando directamente a 1350 habitantes e indirectamente a 4565, el costo al que asciende este proyecto es de Q 1 972 941,42.
- 4. La realizaci6n del Ejercicio Profesional Supervisado (E.P.S.), es una de las primeras experiencias del ejercicio de la profesi6n, la cual permite al estudiante afrontar problemas reales dándole a la vez una solución factible, basada en los principios de ingenieria, adquiridos durante la formación académica.

 $\omega$ 

## **RECOMENDACIONES**

## **A la municipalidad de Guanagazapa, departamento de Escuintla**

- 1. Durante la construcción del proyecto se debe cumplir con lo establecido en planos y especificaciones técnicas, para asegurar el buen funcionamiento de la obra, a través de una supervisión técnica profesional.
- 2. Actualizar los precios de la mano de obra, materiales de construcción y maquinaria pesada, presentados en los presupuestos, antes de la contratación de la empresa que ejecutará el proyecto, debido a que estos están sujetos a la fluctuación constante del quetzal con respecto al dólar.
- 3. Previo a la construcción del puente vehicular, realizar un estudio de suelos dinamico, para tener una mayor seguridad sobre los resultados obtenidos con los presentados en este trabajo.
- 4. Elaborar el plan de mantenimiento de ambos proyectos, para asegurar el optimo funcionamiento de los mismos.

## **A los Cocodes de las comunidades**

- 5. Coordinarse con la municipalidad para concientizar a las personas sobre el uso correcto del sistema de alcantarillado sanitario, para evitar conexiones de aguas pluviales al sistema.
- 6. Monitorear el funcionamiento de los proyectos, para darles el mantenimiento necesario correspondiente.

## **BIBLIOGRAFIA**

- 1. AASHTO. Rodamientos. Estados Unidos de America. Secci6n 14. 2002.
- 2. CABRERA RIEPELE, Ricardo A. "Apuntes de Ingenieria Sanitaria 2". Trabajo de graduación de Ingeniero Civil, Facultad de Ingeniería, Universidad de San Carlos de Guatemala, 1989. 135 p.
- 3. CRESPO VILLALAZ, Carlos. Mecánica de suelos y cimentaciones. 5<sup>ª</sup> ed. Mexico: Limusa, 2004. 650 p. ISBN 968-186- 489 -1.
- 4. DIRECCION GENERAL DE CAMINOS MINISTERIO DE COMUNICACIONES, INFRAESTRUCTURA Y VIVIENDAS. Especificaciones generales para construcción de carreteras y puentes. Guatemala, 2001. 456 p.
- 5. McCORMAC, Jack C. Diseño de concreto reforzado. 5ª ed. México: Alfaomega, 2009. 797 p. ISBN 968 - 603 - 423 - 4.
- 6. SANDOVAL RAMIREZ, Jorge Jacobo. "Disefio de los sistemas de abastecimiento de agua potable y alcantarillado sanitario para la aldea Pacacay, municipio de Acatenango, Chimaltenango". Trabajo de graduación de Ingeniero Civil, Facultad de Ingeniería, Universidad de San Carlos de Guatemala, 2007. 178 p.
- 7. TRUJILLO OROZCO, José Eusebio. Diseño de puentes. 2<sup>a</sup> ed. Bucaramanga, Colombia: Ediciones UIS, 1993. 363 p.

116

 $\sim 10^{10}$ 

# **APENDICE A**

ENSAYO DE COMPRESIÓN TRIAXIAL, LIBRETA TOPOGRÁFICA DE PUENTE VEHICULAR CABECERA MUNICIPAL DE GUANAGAZAPA, DEPARTAMENTO DE EsCUINTLA

118

 $\bar{\psi}$ 

 $\label{eq:2} \frac{1}{\sqrt{2\pi}}\frac{1}{\sqrt{2\pi}}\frac{1}{\sqrt{2$ 

 $\mathcal{L}^{\text{max}}_{\text{max}}$  and  $\mathcal{L}^{\text{max}}_{\text{max}}$ 

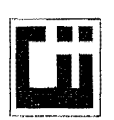

### **CENTRO DE INVESTIGACIONES DE INGENIERIA FACULTAD DE INGENIERIA** UNIVERSIDAD DE SAN CARLOS DE GUATEMALA

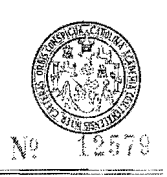

### ENSAYO DE COMPRESION TRIAXIAL, DIAGRAMA DE MOHR 548 S.S. INFORME No.:  $O.T$ .: 26,427 INTERESADO: Mónica Alejandra Román Cutzán, carne 2001-175568. PROYECTO: EPS, Diseño de Puente Vehicular para Aldea San Juan. UBICACIÓN: Municipio de Guanagazapa, Escuintla. Fecha: 11 de enero de 2010. Profundidad: 1,90 m. Muestra: pozo:  $\mathbf{1}$  $\overline{1}$ 40 35  $\tau$  .  $30$  $\mathbb{R}$  $\ldots$ Esfuerzo Cortante (T/M<sup>2</sup>) 25 20 15  $10$ 5  $\overline{0}$  $10$ 25 30 35 5 15 20 - 40 45 50 55 60 65 Esfuerzo Normal (T/M<sup>2</sup>) **PARAMETROS DE CORTE: ÁNGULO DE FRICCIÓN INTERNA : Ø = 22,25°** COHESIÓN: Cu =  $2,27/m^2$ TIPO DE ENSAYO: No consolidado y no drenado. DESCRIPCION DEL SUELO: Arcilla limo-arenoso, color café oscuro. DIMENSION Y TIPO DE LA PROBETA:  $2.5'' \times 5.0''$ OBSERVACIONES: Muestra proporcionada por el interasado PROBETA No.  $\mathcal{I}$  $\mathbf{1}$  $\mathbf{1}$ PRESION LATERAL  $(T/m<sup>2</sup>)$  $\overline{5}$  $10$  $\overline{20}$ DESVIADOR EN ROTURA q(T/m<sup>2</sup>)  $12.57$ 18.38 30.87 PRESION INTERSTICIAL u(T/m<sup>2</sup>)  $\lambda$  $\boldsymbol{\mathsf{x}}$  $\boldsymbol{\mathsf{x}}$ DEFORMACION EN ROTURA Er (%)  $30$  $\overline{6.0}$  $155$ DENSIDAD SECA (T/m<sup>3</sup>) 1.41 1.41 1.41 DENSIDAD HUMEDA (T/m3)  $1.76$  $176$  $\frac{1}{1.76}$ **SECCION**<br>MECARICA DE HUMEDAD (%H)  $24.77$  $24.77$  $24.77$ **Cardia** stretos Atentamente, **DIRECCION** Ing. Church & Medicine Vo. Bo. Inga. Telma Maricela Cano Morales Jefe Sección Mecánica de Suelos **DIRECTORA CII/USAC** FACULTAD DE INGENIERIA - USAC

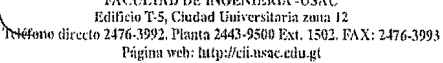

120

 $\sim$ 

 $\hat{\mathcal{A}}$ 

 $\hat{r}$  .

 $\frac{1}{2}$ 

 $\overline{\phantom{a}}$ 

| EST. | P.O      | Ytotal   | $X_{total}$ | Cota     |
|------|----------|----------|-------------|----------|
|      |          |          |             | Total    |
|      | 1        | 100      | 100         | 100      |
| I    | $R-1$    | 105,0801 | 68,8163     | 100,4036 |
| 1    | $R-2$    | 100,6766 | 87,5290     | 100,3655 |
|      | $R - 3$  | 94,2465  | 111,7098    | 99,7988  |
| 1    | $R-4$    | 91,4062  | 122,0497    | 99,0932  |
| 1    | $R-5$    | 95,5702  | 122,8543    | 100,0925 |
| I    | $R-6$    | 94,5710  | 126,4479    | 100,1335 |
| 1    | $R-7$    | 91,5786  | 125,4062    | 99,0406  |
|      | $R-8$    | 90,7896  | 125,3436    | 99,0335  |
| 1    | R-9      | 85,5495  | 146,5062    | 99,8513  |
| 1    | $R-10$   | 88,1511  | 146,9219    | 100,4998 |
| Ī    | $R-11$   | 90,4253  | 149,2703    | 100,6327 |
| 1    | $R-12$   | 96,9133  | 128,2794    | 100,2717 |
|      | $R-13$   | 101,2044 | 113,6440    | 100,2012 |
| 1    | $R-14$   | 104,2531 | 114,9032    | 100,1668 |
|      | $R-15$   | 101,1522 | 124,9205    | 100,2685 |
| 1    | $R-16$   | 94,2936  | 148,7598    | 100,6046 |
| 1    | $R-17$   | 110,3747 | 90,7700     | 100,4384 |
| 1    | $R-18$   | 107,9085 | 89,4552     | 100,5012 |
| ı    | R-19     | 112,3271 | 93,5852     | 100,2284 |
| 1    | $R-20$   | 113,7389 | 108,5952    | 98,7657  |
| ı    | $R-21$   | 114,2526 | 91,3589     | 99,2642  |
|      | $R - 22$ | 113,6517 | 86,8614     | 100,2370 |
| 1    | $R-23$   | 112,1240 | 86,0433     | 100,4841 |
|      | $R - 24$ | 115,1194 | 81,6297     | 100,4326 |
| I    | $R-25$   | 113,2094 | 81,0687     | 100,6022 |
| 1    | $R-26$   | 109,2203 | 70,0082     | 100,8475 |
| I    | $R-27$   | 115,1385 | 72,0635     | 100,8999 |
| 1    | $R-28$   | 118,6304 | 73,0273     | 100,7821 |
| I    | $R - 29$ | 117,5095 | 61,4255     | 101,2614 |
| 1    | $R-30$   | 115,0336 | 61,0338     | 101,1970 |
| 1    | $R-31$   | 111,7520 | 60,1271     | 101,1409 |
| 1    | $R - 32$ | 113,8686 | 46,7154     | 101,4872 |
| ı    | $R-33$   | 116,8753 | 47,3870     | 101,6104 |
| 1    | R-34     | 119,7116 | 46,9971     | 101,6893 |
| 1    | $R-35$   | 119,2237 | 26,6513     | 102,3682 |
| 1    | R-36     | 119,6890 | 25,5240     | 102,2452 |

Libreta topográfica puente vehicular

| EST.                      | P.O               | $Y_{total}$ | $X_{total}$ | Cota     |
|---------------------------|-------------------|-------------|-------------|----------|
|                           |                   |             |             | Total    |
| ı                         | 2                 | 114,3231    | 80,6317     | 100,5128 |
| $\mathbf{I}$              | 3                 | 77,0925     | 93,6532     | 97,9343  |
| 3                         | $T - 1$           | 112,0015    | 128,6670    | 97,1039  |
| 3                         | $T - 2$           | 108,1516    | 128,2469    | 98,0469  |
| 3                         | $T - 3$           | 95,0063     | 123,8687    | 98,5291  |
| $\overline{3}$            | $T - 4$           | 86,4174     | 119,6524    | 98,4359  |
| 3                         | $T - 5$           | 67,7241     | 116,0434    | 98,4236  |
| $\overline{3}$            | $T - 6$           | 116,0454    | 117,7008    | 96,7461  |
| $\overline{3}$            | $T - 7$           | 108,3287    | 116,5179    | 97,7881  |
| 3                         | $T - 8$           | 101,6223    | 112,6737    | 98,4748  |
| 3                         | $T-9$             | 89,3409     | 111,5894    | 98,1923  |
| $\overline{3}$            | $T-10$            | 77,0310     | 107,6074    | 98,2463  |
| 3                         | $T-11$            | 118,6923    | 101,6628    | 96,3493  |
| $\overline{3}$            | $T-12$            | 109,8057    | 101,0364    | 97,3091  |
| $\overline{3}$            | $T-13$            | 89,2029     | 98,5359     | 98,1446  |
| 3                         | $T - 14$          | 60,6407     | 95,6779     | 97,5292  |
| $\overline{3}$            | $T-15$            | 121,2518    | 94,4269     | 96,2470  |
| 3                         | $T-16$            | 103,1974    | 91,2731     | 96,2485  |
| $\overline{3}$            | $T-17$            | 91,0681     | 84,6859     | 96,1908  |
| 3                         | $T-18$            | 80,6085     | 86,0115     | 96,1073  |
| 3                         | $T - 19$          | 91,2899     | 80,5360     | 95,9968  |
| 3                         | $T - 20$          | 122,9945    | 81,0430     | 96,2189  |
| $\overline{\overline{3}}$ | $T-21$            | 123,4308    | 83,7387     | 95,6730  |
| $\overline{3}$            | $T-22$            | 107,6887    | 78,0359     | 96,2016  |
| $\overline{3}$            | $T - 23$          | 99,7509     | 76,3199     | 96,2587  |
| $\overline{2}$            | $\lceil - \rceil$ | 106,6153    | 99,9766     | 99,7643  |
| $\overline{2}$            | $1-2$             | 111,0542    | 97,7242     | 100,9102 |
| $\overline{2}$            | $-3$              | 110,8329    | 90,8275     | 100,7895 |
| $\overline{2}$            | $ -4$             | 121,3140    | 90,1189     | 100,1078 |
| $\overline{2}$            | $-5$              | 117,7459    | 93,7961     | 100,3838 |
| $\overline{2}$            | $-6$              | 114,3660    | 86,8142     | 100,5279 |
| $\overline{2}$            | $1 - 7$           | 122,7085    | 102,4135    | 98,3044  |

Continuación libreta topográfica puente vehicular

 $\leftarrow$ 

| EST.           | P.O             | $Y_{total}$ | $X_{total}$ | Cota     |
|----------------|-----------------|-------------|-------------|----------|
|                |                 |             |             | Total    |
| 2              | $1-8$           | 124,2771    | 104,7141    | 99,8196  |
| $\overline{2}$ | $ -9$           | 133,2500    | 110,9267    | 100,3618 |
| $\overline{2}$ | $I-10$          | 115,8850    | 106,7264    | 98,9066  |
| $\overline{z}$ | $1 - 11$        | 123,5761    | 106,9413    | 98,1704  |
| $\overline{a}$ | $1-12$          | 113,4260    | 103,5571    | 97,8493  |
| $\overline{2}$ | H <sub>13</sub> | 110,0809    | 100,7388    | 98,5220  |
| $\overline{2}$ | $1 - 14$        | 111,4753    | 109,4306    | 97,6629  |
| $\overline{2}$ | $M-1$           | 100,8592    | 111,3390    | 97,4433  |
| $\overline{2}$ | $M-2$           | 105,2712    | 110,2006    | 97,0941  |
| 2              | $M-3$           | 112,8179    | 114,3682    | 97,5845  |
| $\overline{2}$ | $M-4$           | 124,3662    | 119,2030    | 98,1740  |
| $\overline{2}$ | $M-5$           | 125,8749    | 123,0065    | 98,8884  |
| $\overline{2}$ | $M-6$           | 112,6317    | 118,3487    | 99,7857  |
| $\overline{2}$ | $M-7$           | 104,8954    | 115,1842    | 98,9860  |
| $\overline{2}$ | $M - 8$         | 102,5341    | 116,2495    | 98,0997  |
| $\overline{2}$ | $M-9$           | 99,0135     | 114,6067    | 99,5753  |
| $\overline{2}$ | $M-10$          | 97,3049     | 117,3924    | 100,5128 |
| $\overline{2}$ | $M-11$          | 105,5988    | 121,7752    | 101,1233 |
| $\overline{2}$ | $M-12$          | 118,5050    | 125,9830    | 100,6798 |
| $\overline{a}$ | 4               | 75,7155     | 78,4013     | 100,5648 |
| 4              | $X-1$           | 109,4969    | 111,9179    | 98,5705  |
| $\overline{4}$ | $X-2$           | 112,5916    | 100,7689    | 99,5295  |
| 4              | $X-3$           | 102,7199    | 95,9434     | 100,8435 |
| 4              | $X-4$           | 101,1882    | 108,1641    | 98,1618  |
| 4              | $X-5$           | 71,2840     | 92,4293     | 100,2768 |
| 4              | $X-6$           | 77,0197     | 101,4033    | 99,7775  |

Continuación libreta topográfica puente vehicular  $\sim$ 

÷

 $\frac{1}{\sqrt{2}}$ 

# **APÉNDICE B**

# DISEÑO HIDRÁULICO DE SISTEMA DE ALCANTARILLADO SANITARIO PARA LA ALDEA BRITO Y LAS COLONIAS SANTA FE, EL TAMARINDO Y **LAS FLORES**

126

 $\bar{\mathbf{r}}$ 

 $\mathcal{L}^{\text{max}}_{\text{max}}$  ,  $\mathcal{L}^{\text{max}}_{\text{max}}$ 

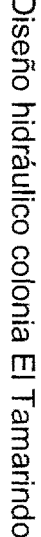

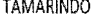

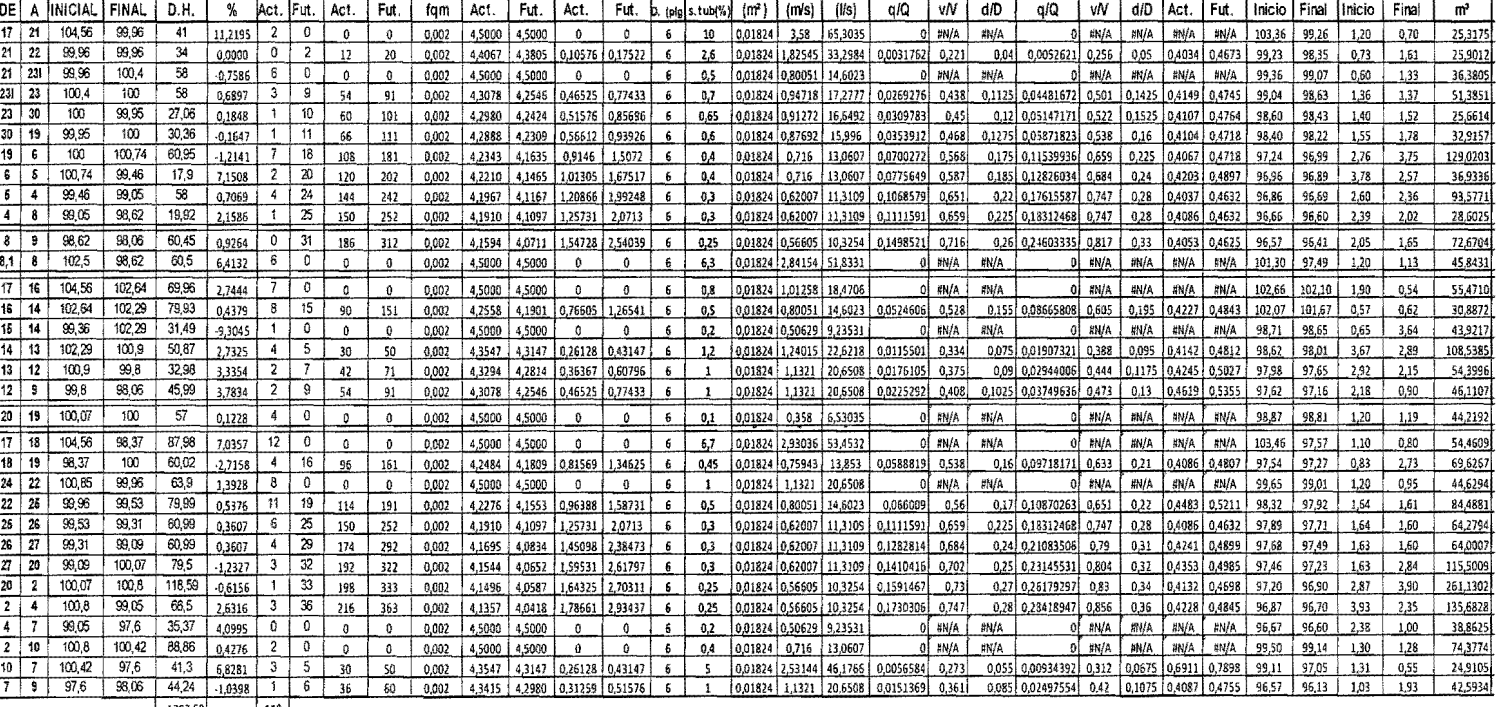

1782,59  $119$ 

 $\top$ 

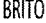

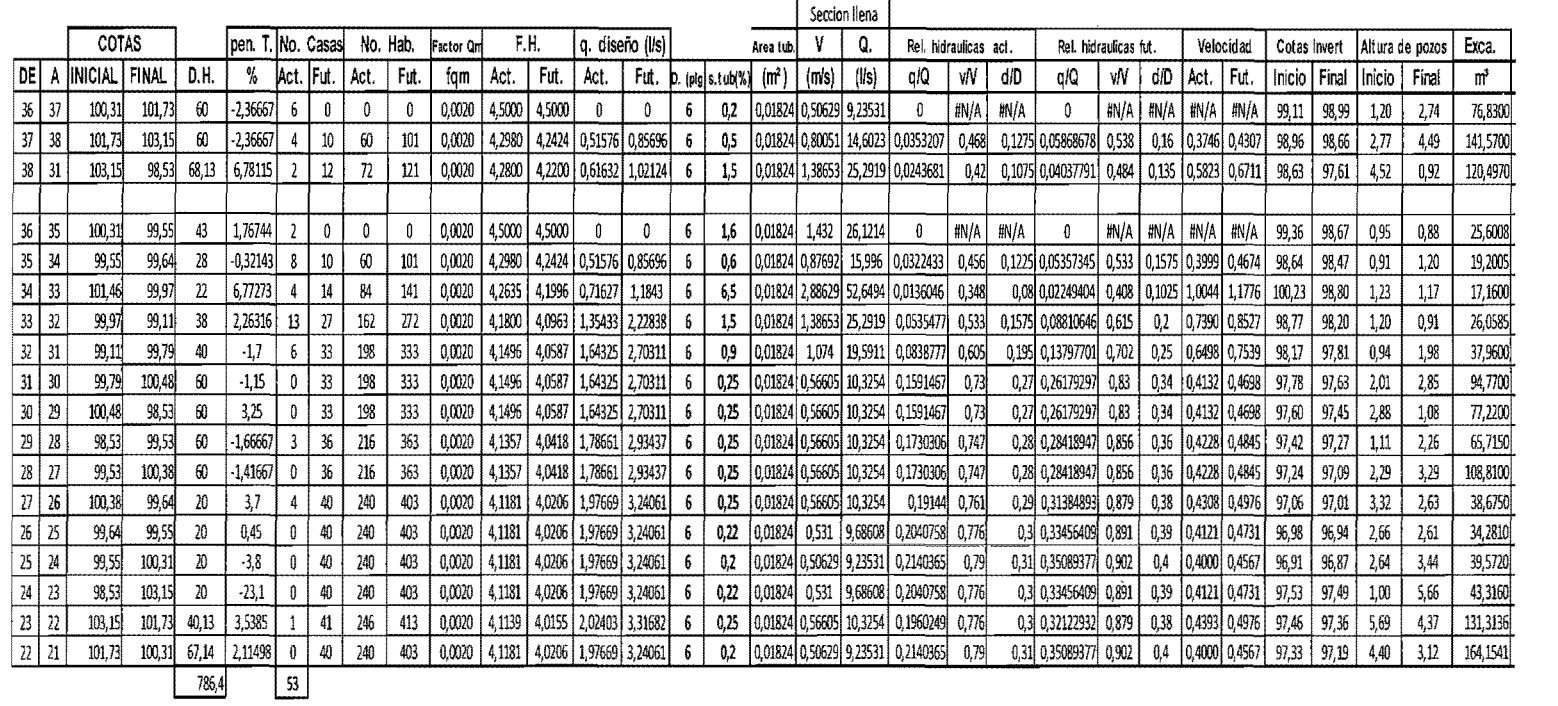

Diseño hidráulico aldea Brito

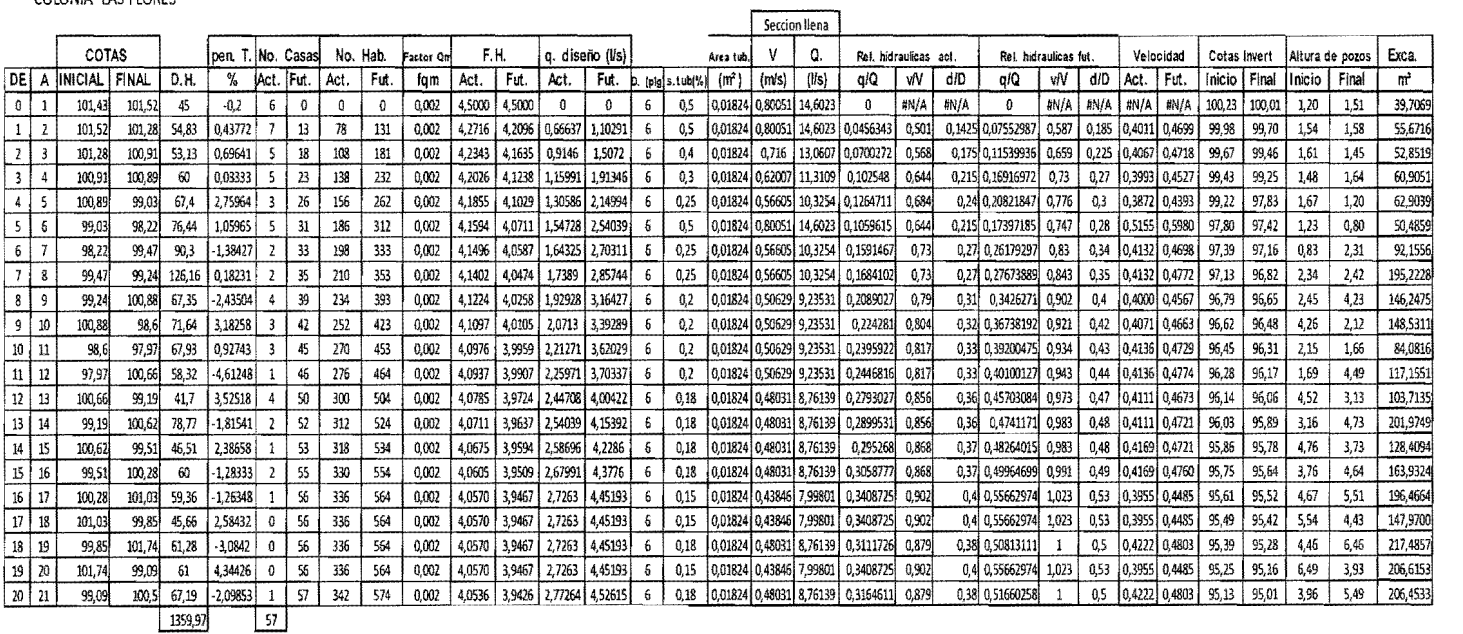

Diseño hidráulico colonia Las Flores

COLONIA LAS FLORES

129

 $\pm 1$ 

 $\boxed{57}$ 

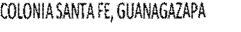

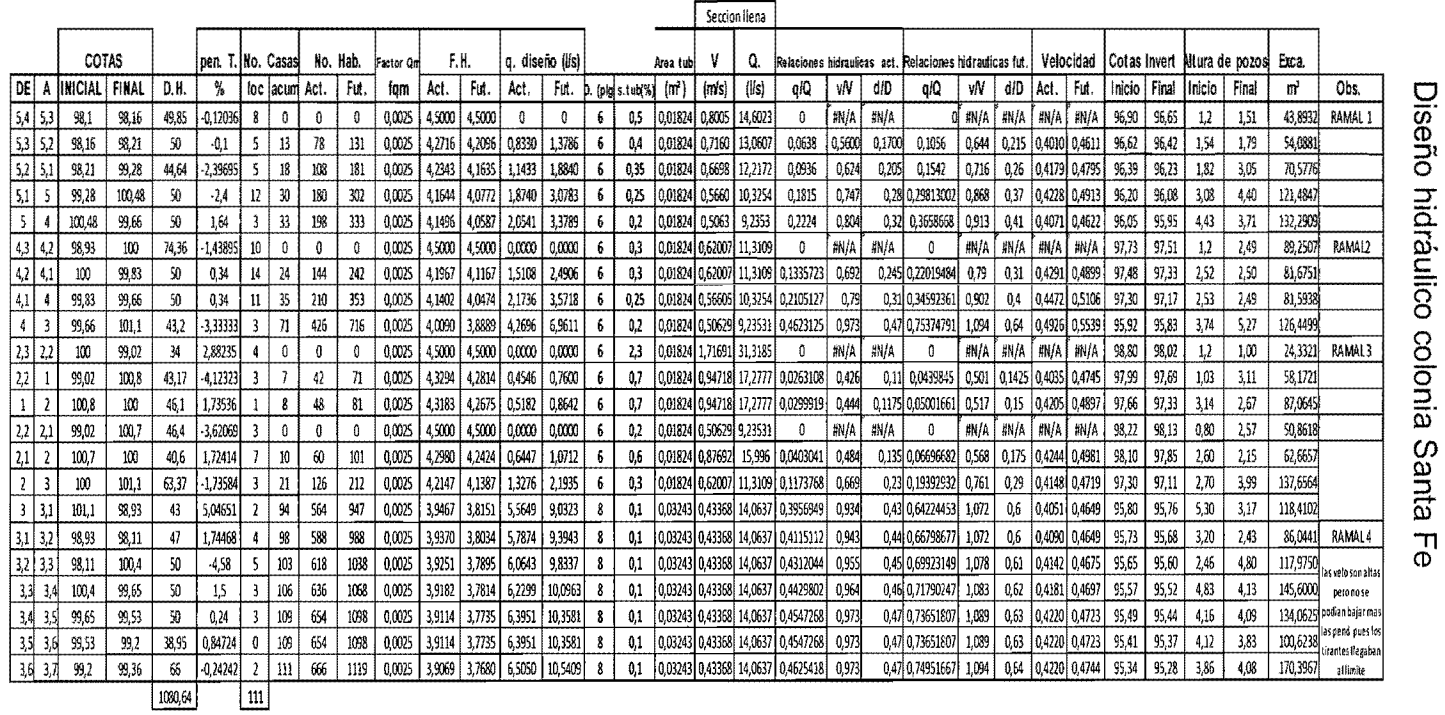

# APENDICE C

## PLANOS DE PUENTE VEHICULAR Y DEL SISTEMA DE ALCANTARILLADO SANITARIO PARA LA ALDEA BRITO Y LAS COLONIAS SANTA FE, EL TAMARINDO Y LAS FLORES

t.  $\mathcal{A}^{\pm}$  $\mathcal{A}^{\mathcal{A}}$  $\sim 1$  .  $\sim 1$  .  $\mathcal{A}^{\pm}$  $\bar{\Gamma}$  $\mathbf{U}$  $\mathcal{A}^{\pm}$  $\mathbb{E}^{\mathbb{Z}}$  $\bar{V}$ 

L.

 $\mathcal{L}(\mathcal{L}(\mathcal{L}))$  and  $\mathcal{L}(\mathcal{L}(\mathcal{L}))$  . The contribution of  $\mathcal{L}(\mathcal{L})$ 

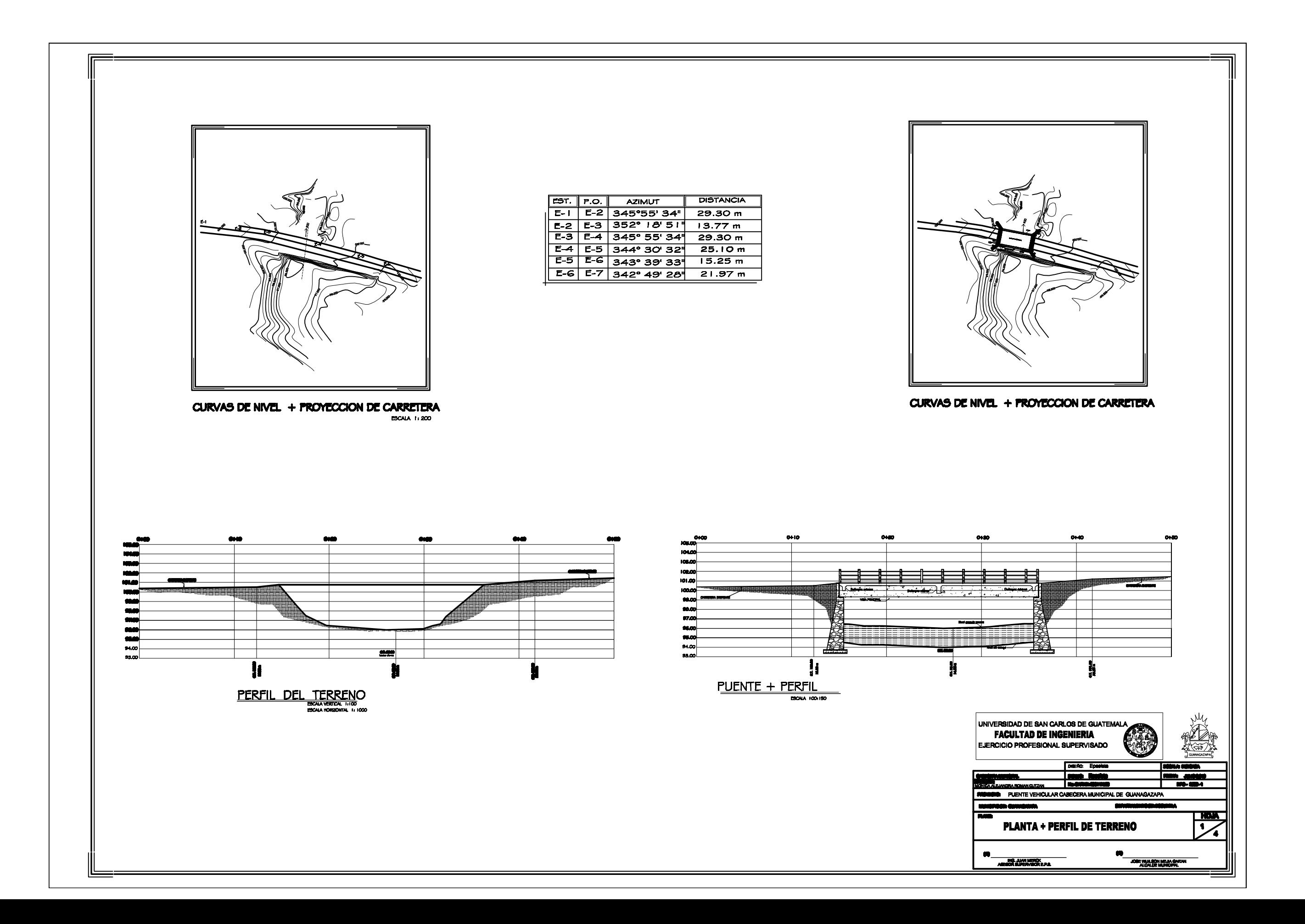

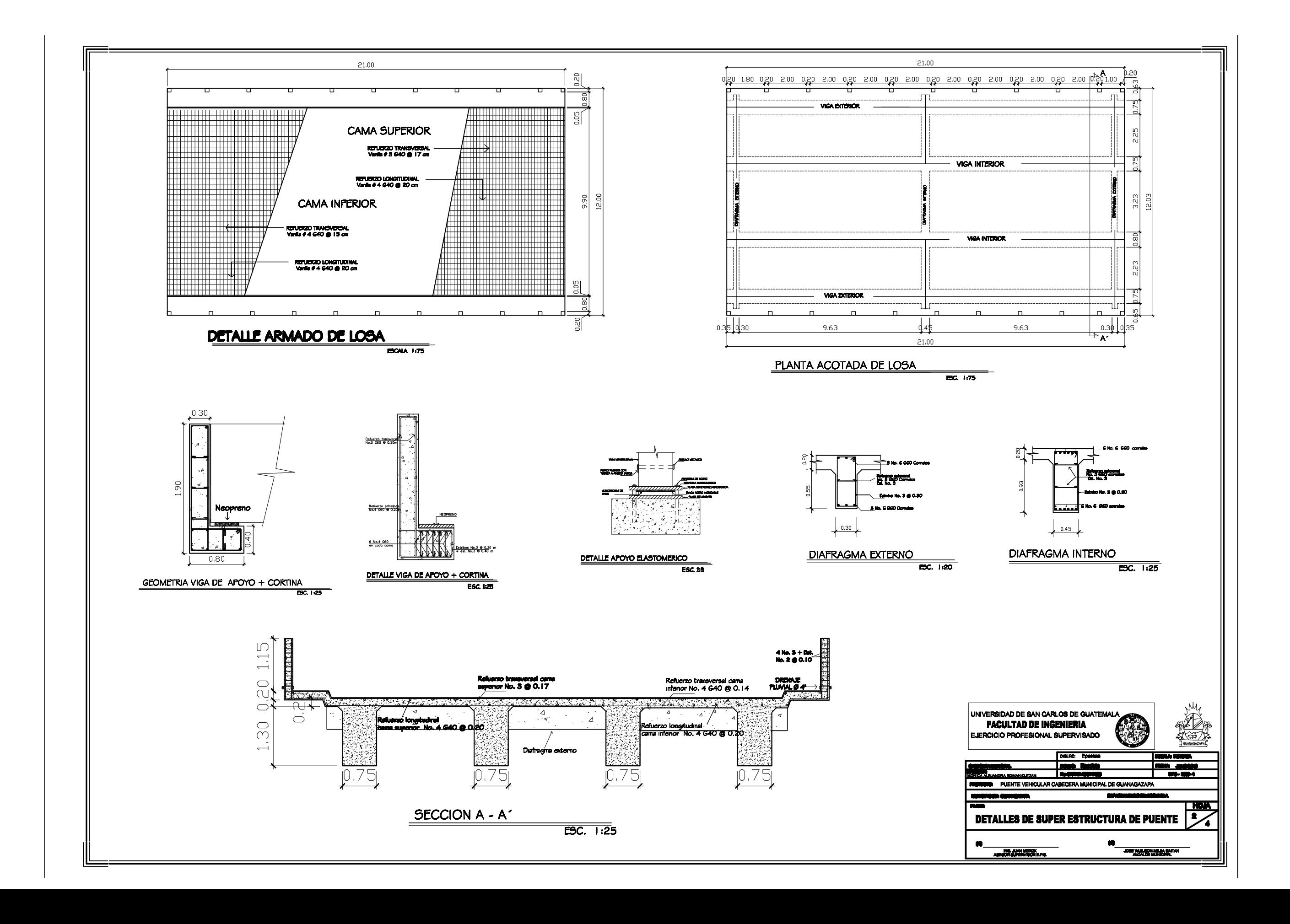

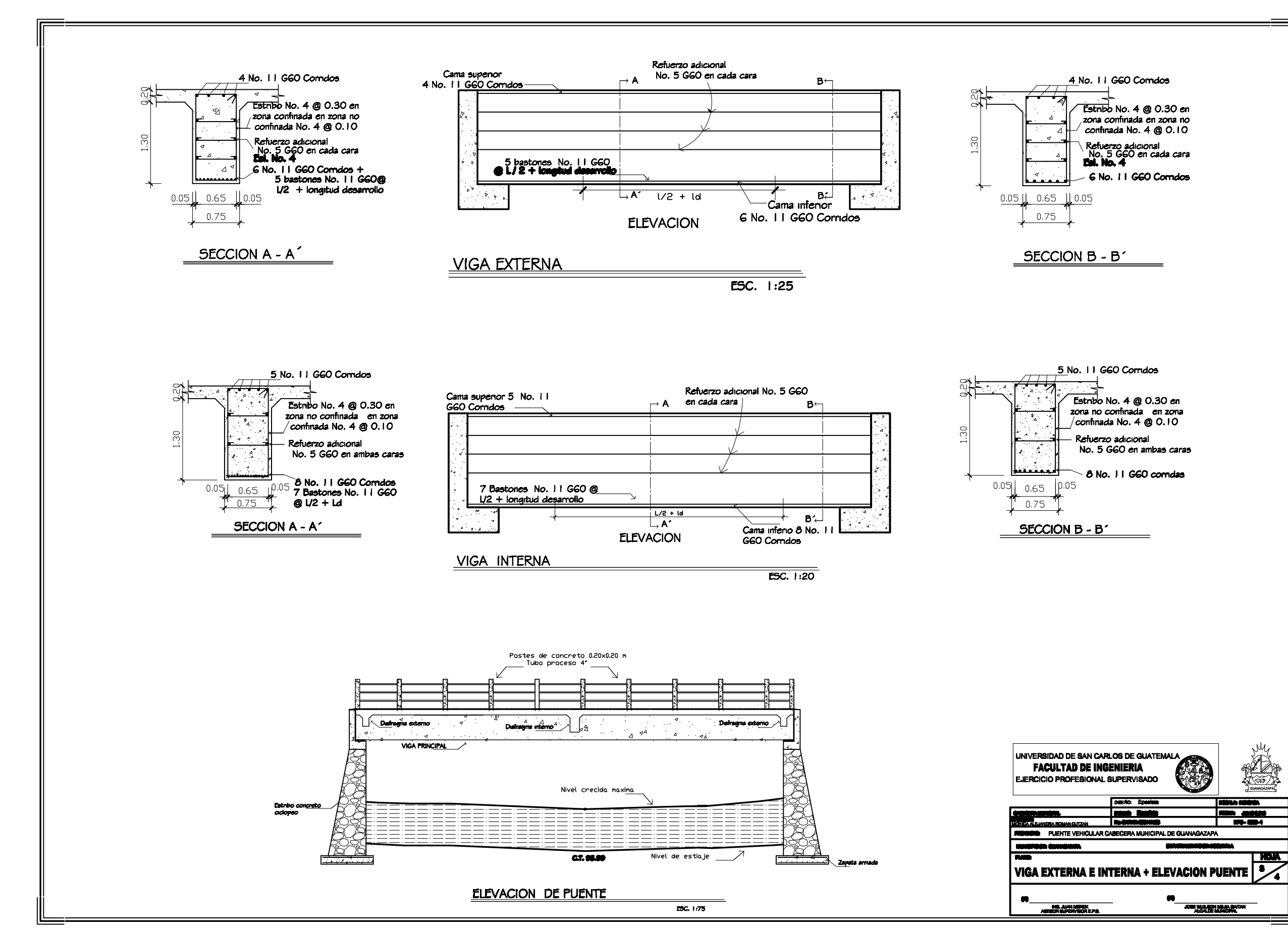

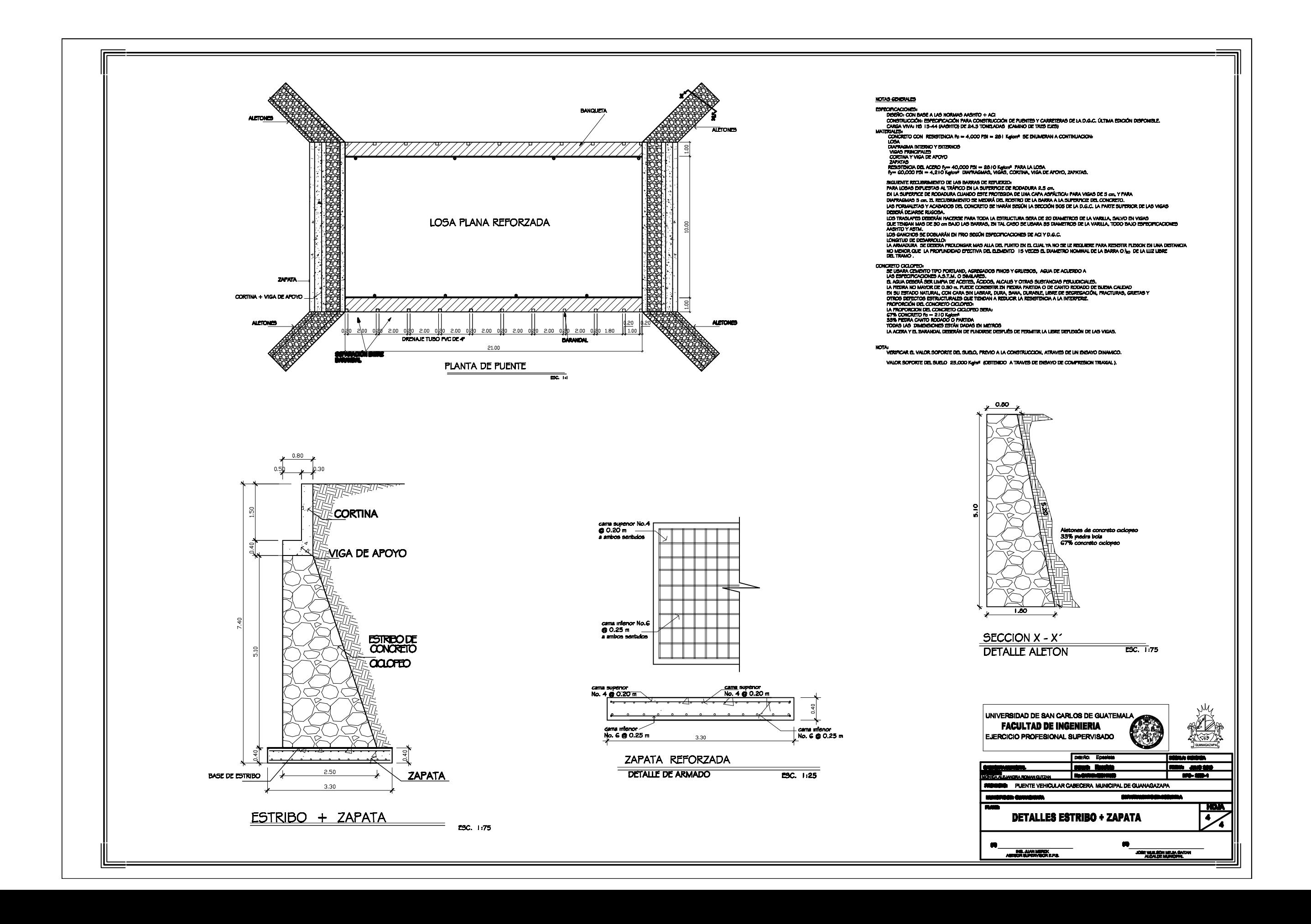

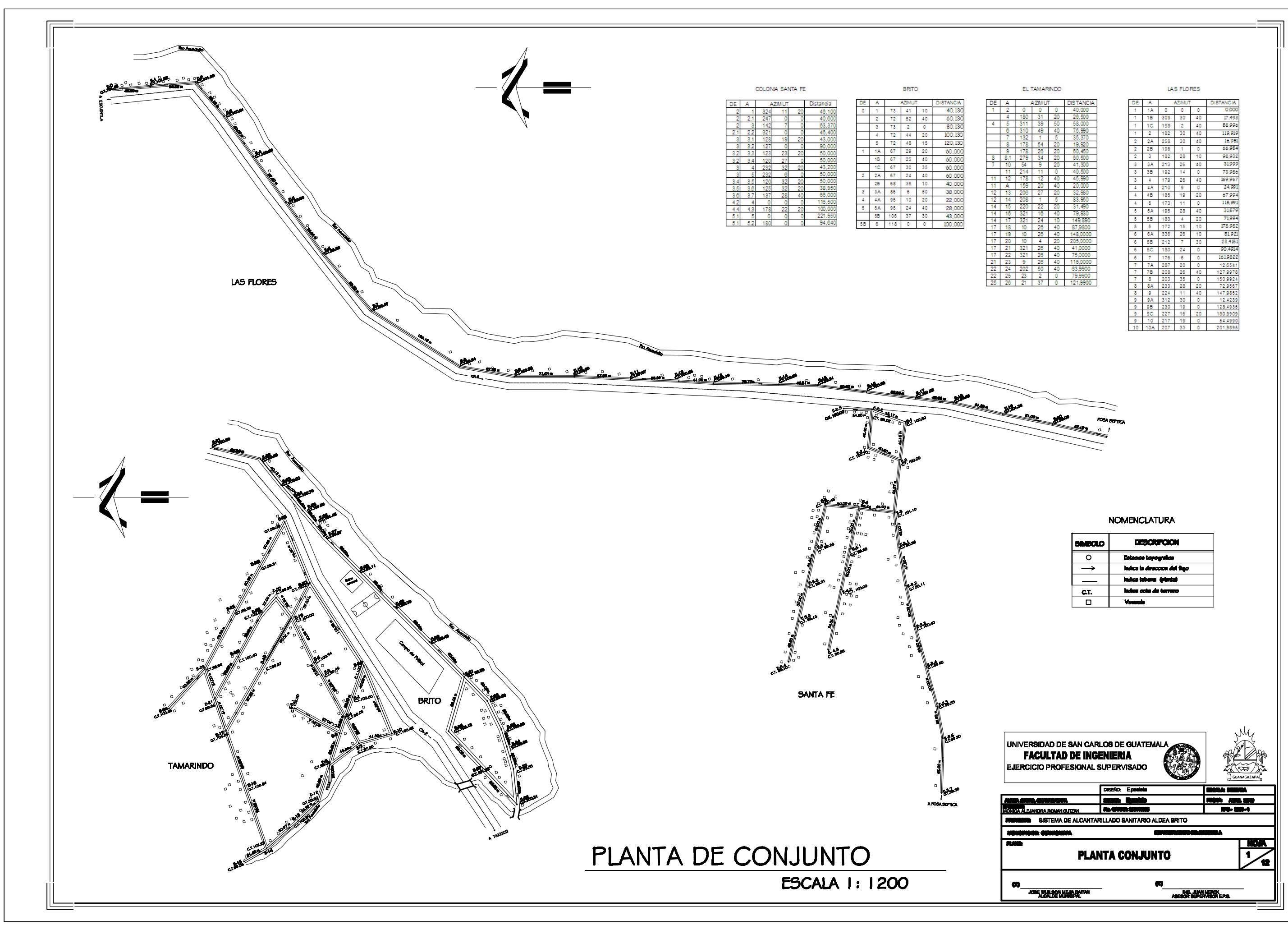

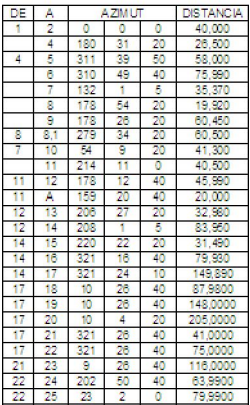

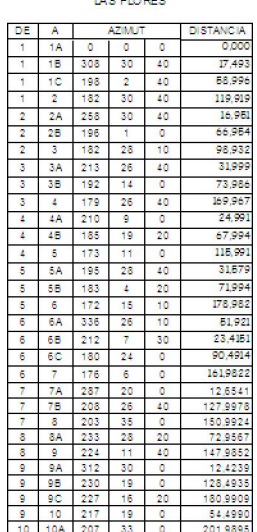

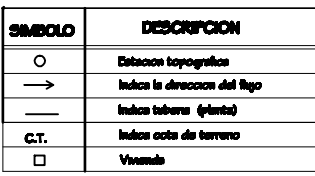

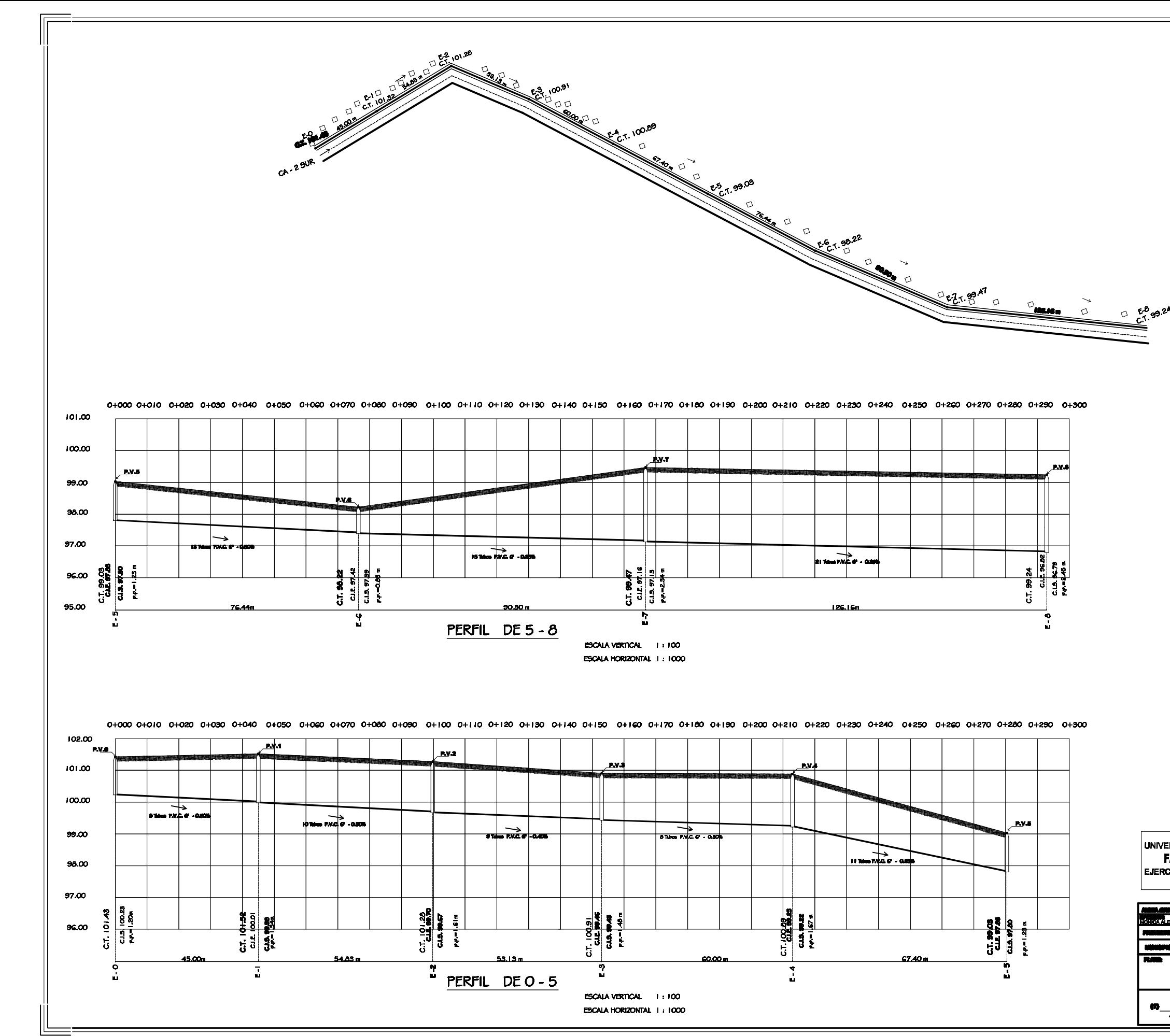

### **NOMENCLATURA**

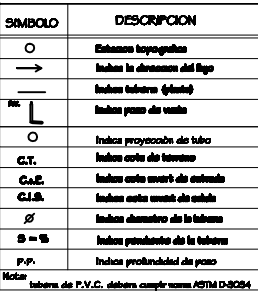

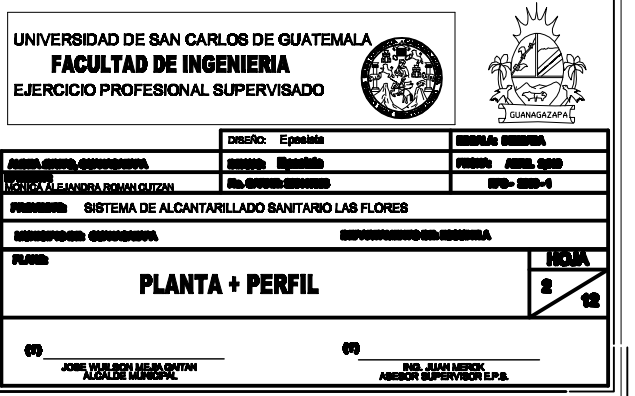

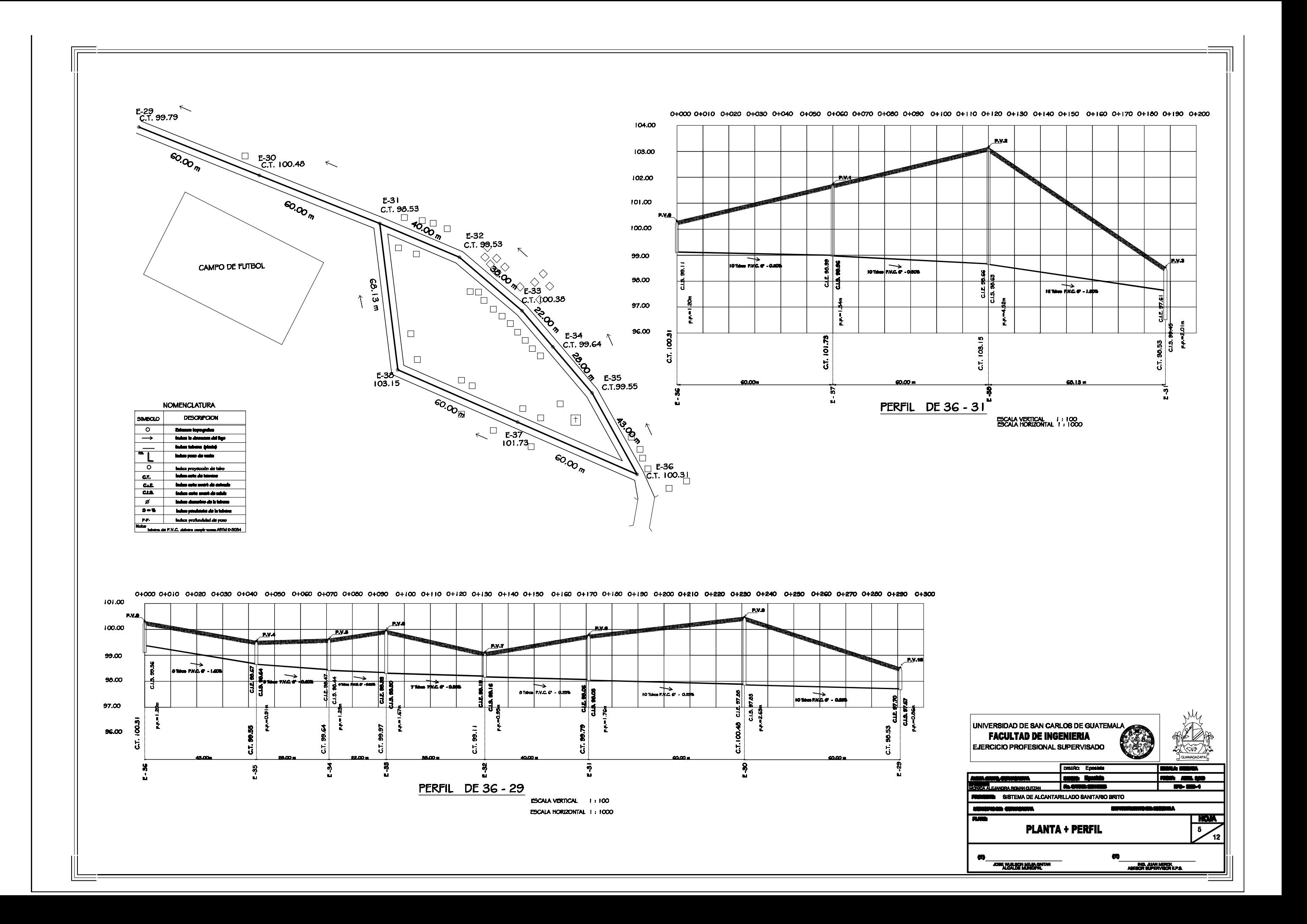

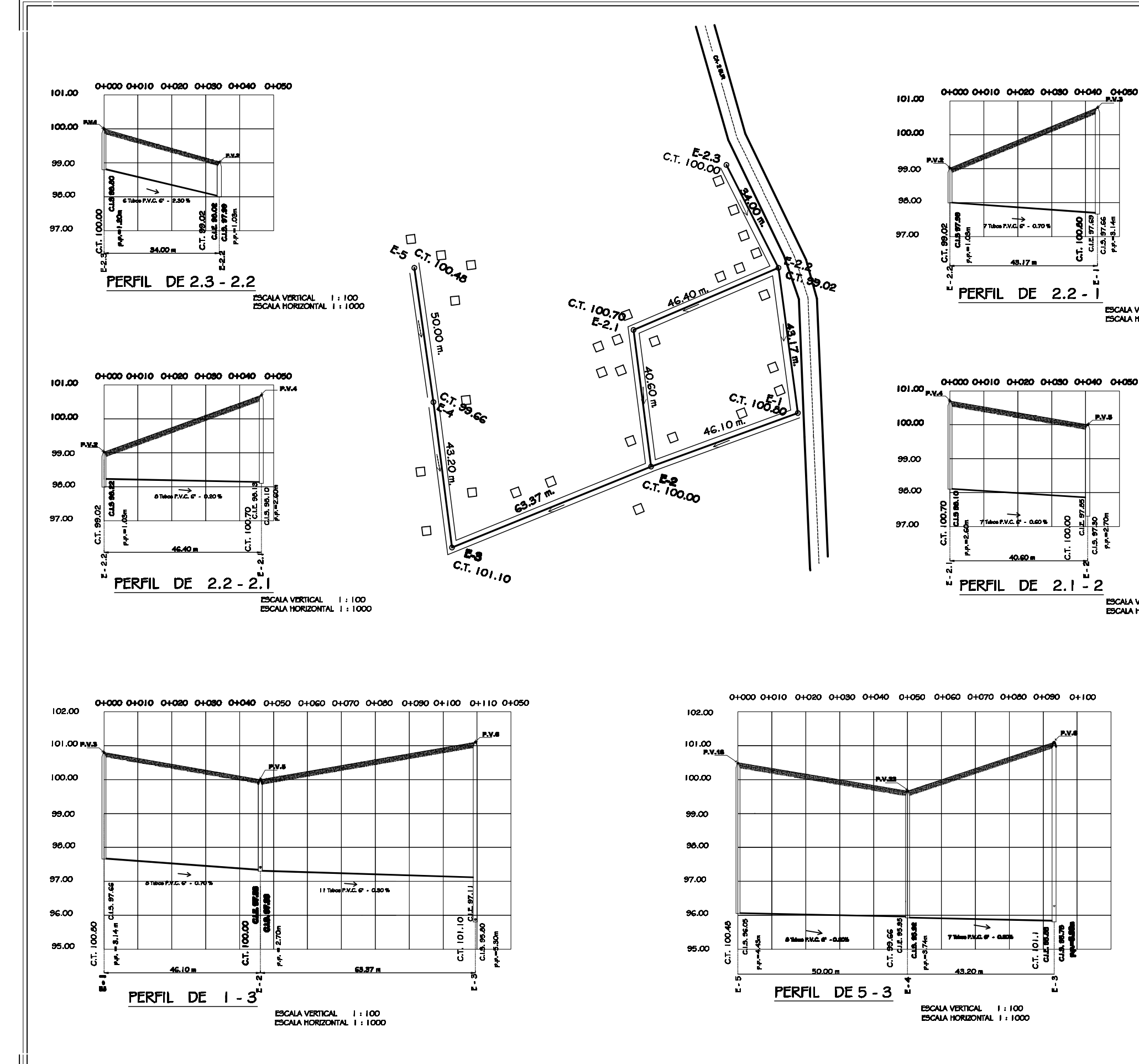

## **ESCALA VERTICAL 1:100**<br>ESCALA HORIZONTAL 1:1000

### **NOMENCLATURA**

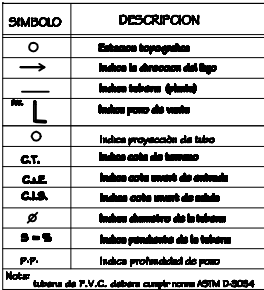

**ESCALA VERTICAL | 1 : 100<br>ESCALA HORIZONTAL | 1 : 1000** 

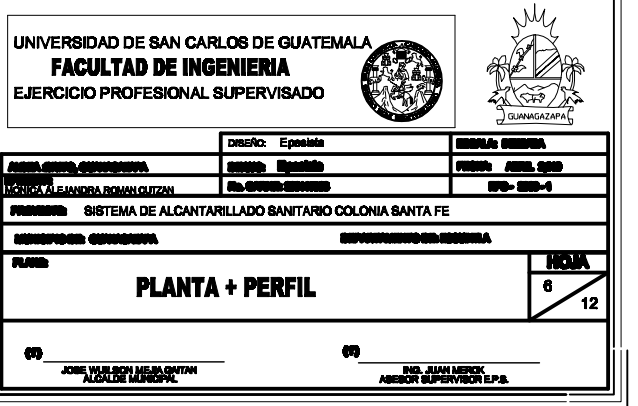

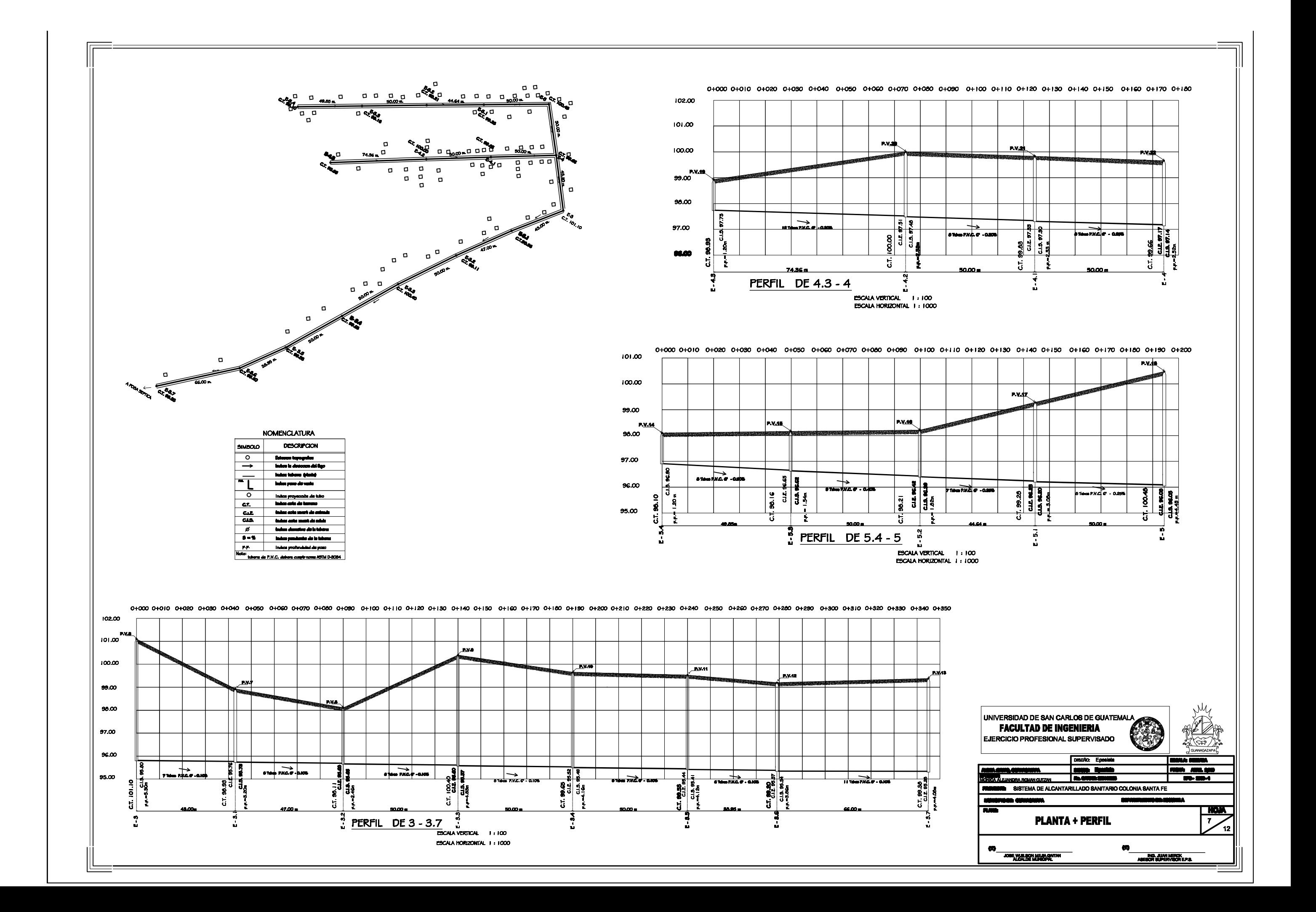

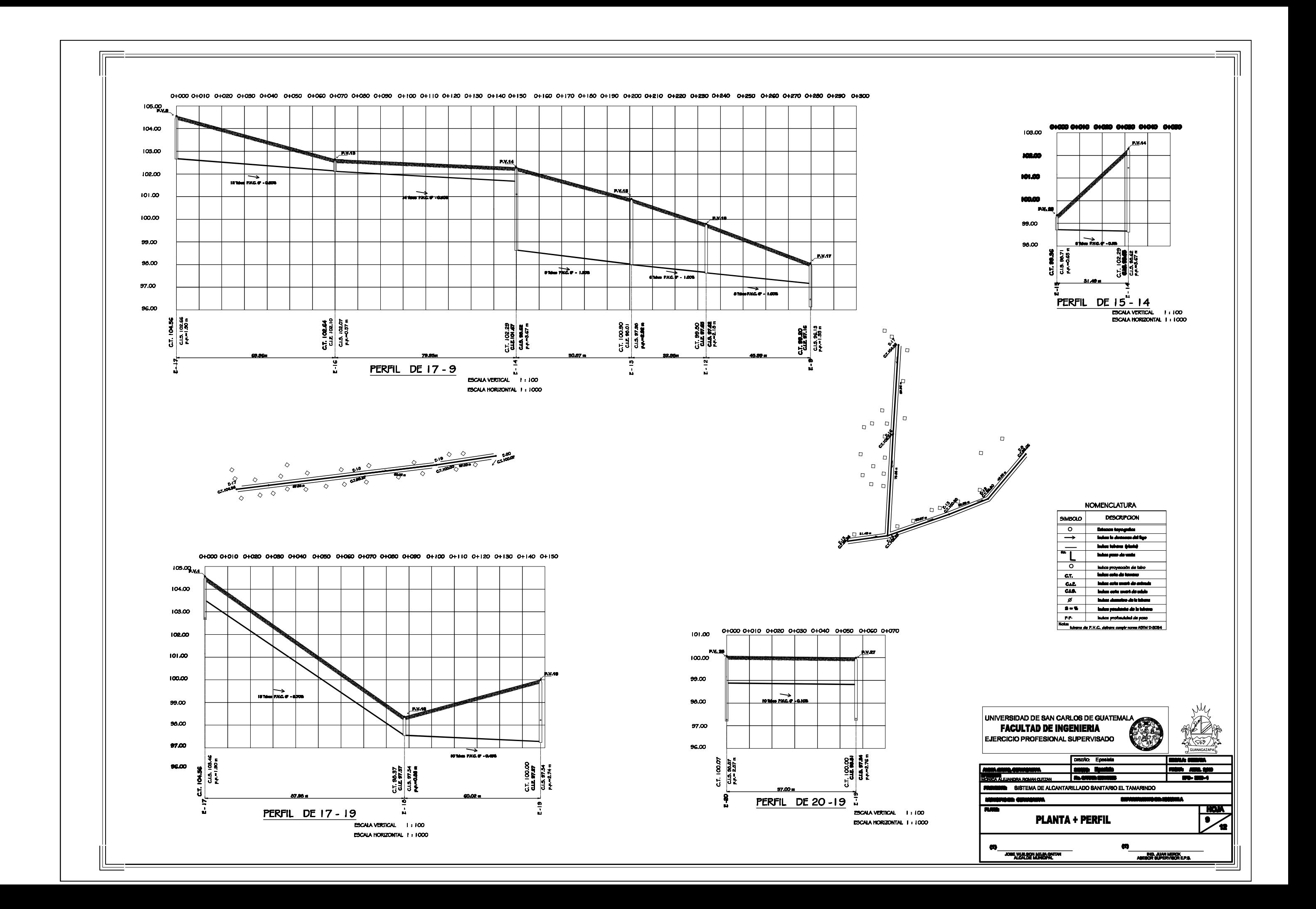
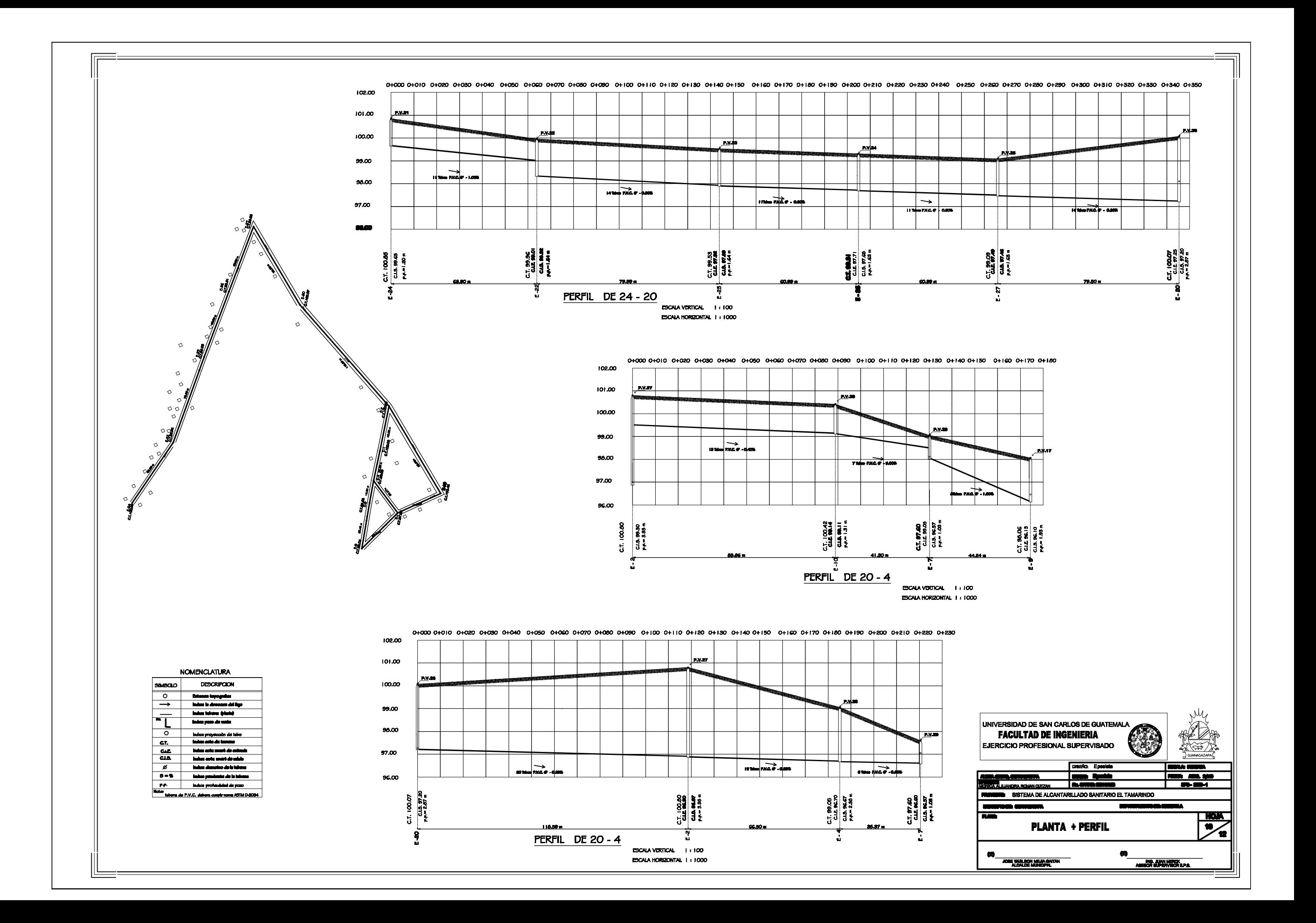

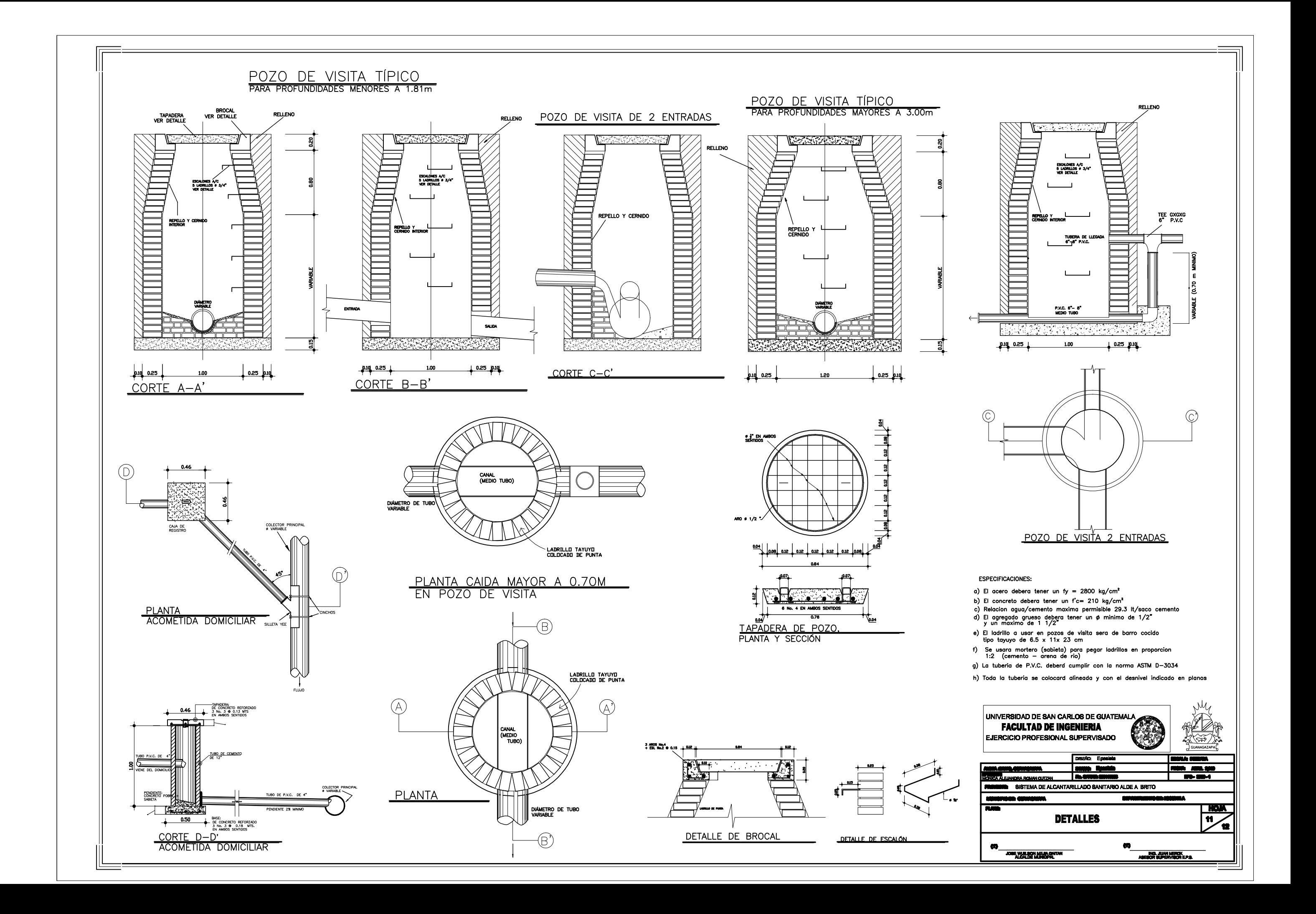

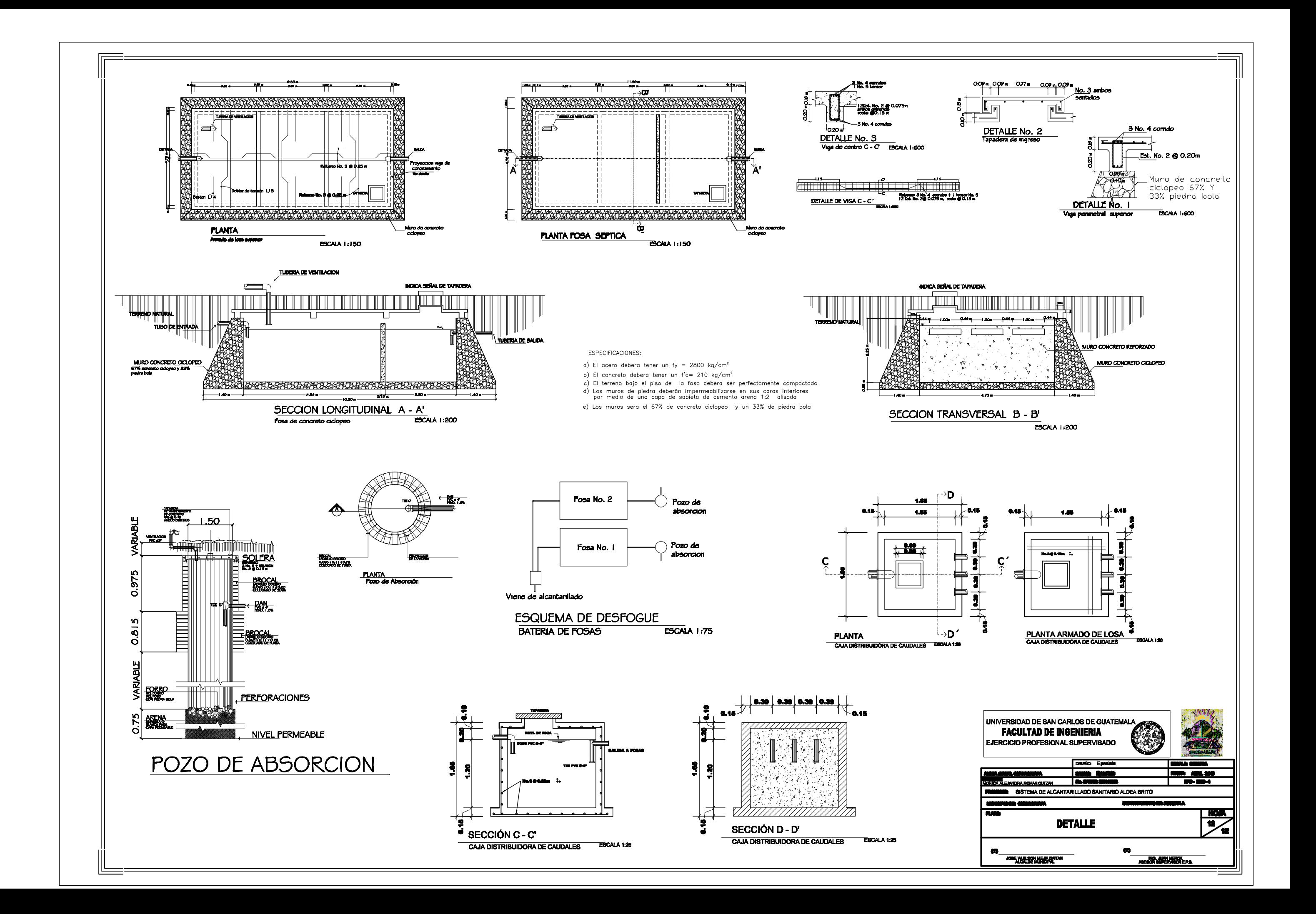